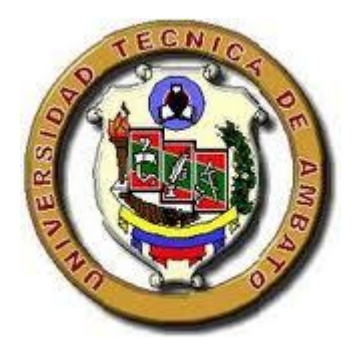

# <span id="page-0-0"></span>**UNIVERSIDAD TÉCNICA DE AMBATO**

# <span id="page-0-1"></span>**FACULTAD DE CIENCIAS HUMANAS Y DE LA EDUCACIÓN CARRERA: DOCENCIA EN INFORMÁTICA**

## **MODALIDAD: PRESENCIAL**

Proyecto de Tesis previo a la obtención del Título de Licenciada, en Ciencias de la Educación. Mención: Docencia en Informática

**TEMA:** 

"EL USO DE SOFTWARE LIBRE Y SU INCIDENCIA EN EL PROCESO ENSEÑANZA-APRENDIZAJE EN LA CARRERA DE DOCENCIA EN INFORMÁTICA DE LA FACULTAD DE CIENCIAS HUMANAS Y DE LA EDUCACIÓN DE LA UNIVERSIDAD TÉCNICA DE AMBATO."

> **AUTORA:** GLADYS MARLENE SANGOQUIZA CAIZA **TUTOR:** ING. MSC JAVIER SÁNCHEZ

> > **AMBATO – ECUADOR**

**2012**

# <span id="page-1-0"></span>**APROBACION DEL TUTOR DEL TRABAJO DE GRADUACIÓN O TITULACIÓN**

## **CERTIFICA:**

Yo, Javier Sánchez Guerrero con CI: **1803114345,** en calidad de Tutor del trabajo de Graduación o titulación sobre el tema:**" EL USO DE SOFTWARE LIBRE Y SU INCIDENCIA EN EL PROCESO ENSEÑANZA-APRENDIZAJE EN LA CARRERA DE DOCENCIA EN INFORMÁTICA DE LA FACULTAD DE CIENCIAS HUMANAS Y DE LA EDUCACIÓN DE LA UNIVERSIDAD TÉCNICA DE AMBATO"**  Desarrollado por la egresada Sangoquiza Caiza Gladys Marlene, considero que dicho Informe Investigativo, reúne los requisitos técnicos, científicos y reglamentarios, por lo que autorizo la presentación del mismo ante el Organismo pertinente, para que sea sometido a evaluación por parte de la Comisión calificadora designada por el H. Consejo Directivo.

Julio 10 del 2012

…………………………………………….

**TUTOR**

**Javier Sánchez Guerrero** 

**CI: 1803114345**

## **AUTORIA DE LA INVESTIGACION**

<span id="page-2-0"></span>Dejo constancia de que el presente informe es el resultado de la investigación del autor, quien en la experiencia profesional, en los estudios realizados durante la carrera, revisión bibliográfica y de campo, ha llegado a las conclusiones y recomendaciones descritas en la Investigación. Las ideas, opiniones y comentarios especificados en este informe, son de exclusiva responsabilidad de su autor.

# GLADYS MARLENE SANGOQUIZA CAIZA C.I: 0503373110 **AUTORA**

## **CESIÓN DE DERECHOS DE AUTOR**

<span id="page-3-0"></span>Cedo los derechos en línea patrimoniales del presente Trabajo Final de Grado o Titulación sobre el tema: **"EL USO DE SOFTWARE LIBRE Y SU INCIDENCIA EN EL PROCESO ENSEÑANZA-APRENDIZAJE EN LA CARRERA DE DOCENCIA EN INFORMÁTICA DE LA FACULTAD DE CIENCIAS HUMANAS Y DE LA EDUCACIÓN DE LA UNIVERSIDAD TÉCNICA DE AMBATO",** autorizo su reproducción total o parte de ella, siempre que esté dentro de las regulaciones de la Universidad Técnica de Ambato, respetando mis derechos de autor y no se utilice con fines de lucro.

# GLADYS MARLENE SANGOQUIZA CAIZA C.I: 0503373110 **AUTORA**

# <span id="page-4-0"></span>**AL CONSEJO DIRECTIVO DE FACULTAD DE CIENCIAS HUMANAS Y DE LA EDUCACIÒN:**

La comisión de Estudio y Calificación del Informe del Trabajo de Graduación o Titulación, sobre el Tema:

# **"EL USO DE SOFTWARE LIBRE Y SU INCIDENCIA EN EL PROCESO ENSEÑANZA-APRENDIZAJE EN LA CARRERA DE DOCENCIA EN INFORMÁTICA DE LA FACULTAD DE CIENCIAS HUMANAS Y DE LA EDUCACIÓN DE LA UNIVERSIDAD TÉCNICA DE AMBATO."**

Presentada por la Srta. Gladys Marlene Sangoquiza Caiza, egresada de la Carrera de Docencia en Informática, Promoción marzo – agosto 2011, una vez revisada y calificada la investigación, se **APRUEBA** en razón de que cumple con los principios básicos técnicos y científicos de investigación y reglamentarios.

Por lo tanto, se autoriza la presentación ante el Organismo pertinentes.

## **LA COMISIÓN**

**Ing. M. Sc Lenin Ríos Lara Ing. M. Sc Wilma Gavilanes** 

# <span id="page-5-0"></span>DEDICATORIA**:**

El presente trabajo de investigación está dedicado de manera especial a Dios por darme la sabiduría y la fortaleza y a mis queridos padres, que gracias a su comprensión y apoyo incondicional me han sabido guiar hasta este sendero del cual le estoy eternamente agradecido, Por ser quienes supieron apoyarme para seguir adelante en cada momento difícil que se presentaba.

# <span id="page-6-0"></span>AGRADECIMIENTO

En primer lugar a Dios por su infinita misericordia, luego a mis padres, que con su apoyo han logrado que culmine con esta etapa de mi vida, seguidamente A la Facultad de Ciencias Humanas y de la Educación, a sus autoridades y docentes quienes han formado parte de mi preparación y por tan valioso aporte al mejoramiento del Talento Humano

## ÍNDICE GENERAL

<span id="page-7-0"></span>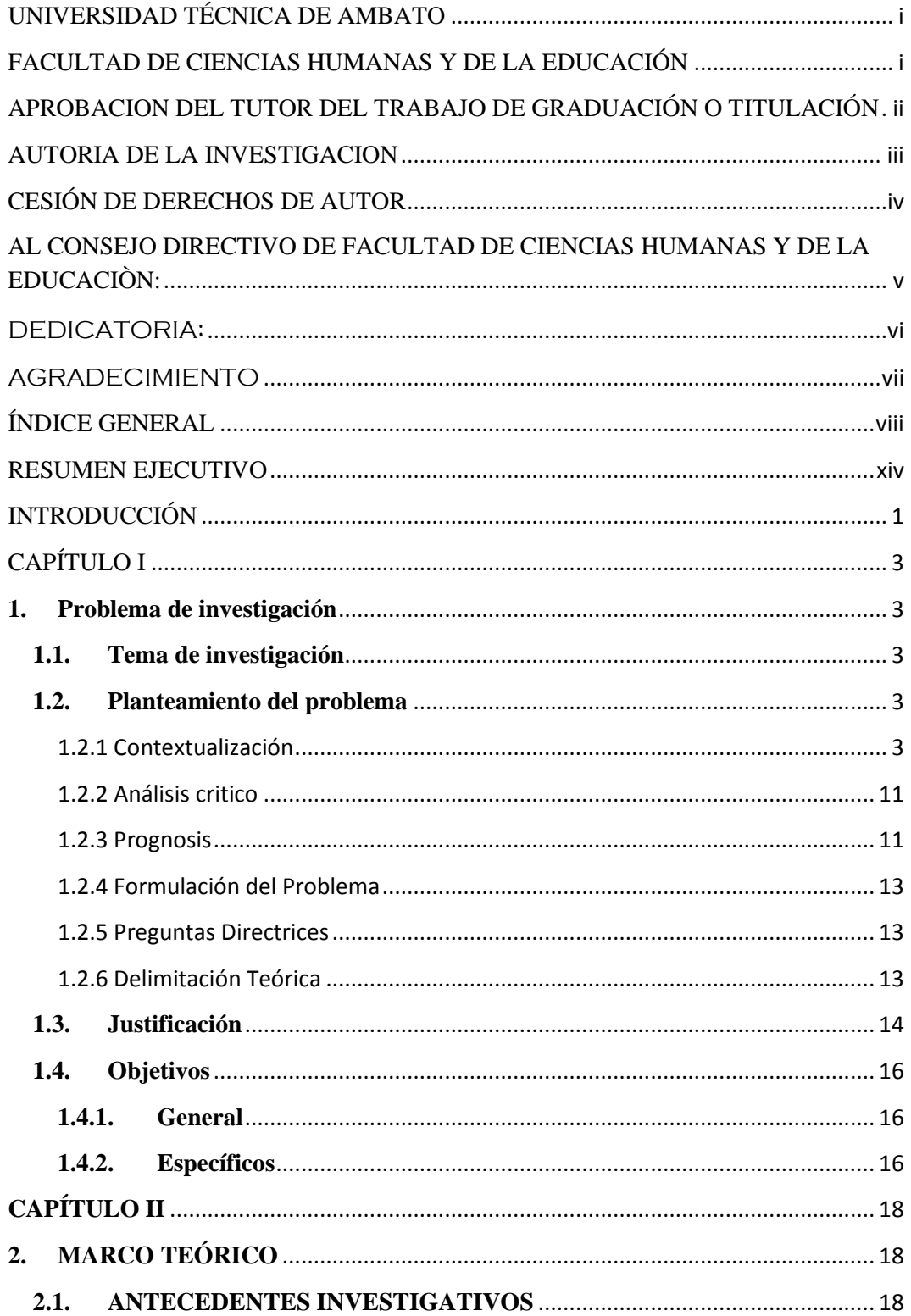

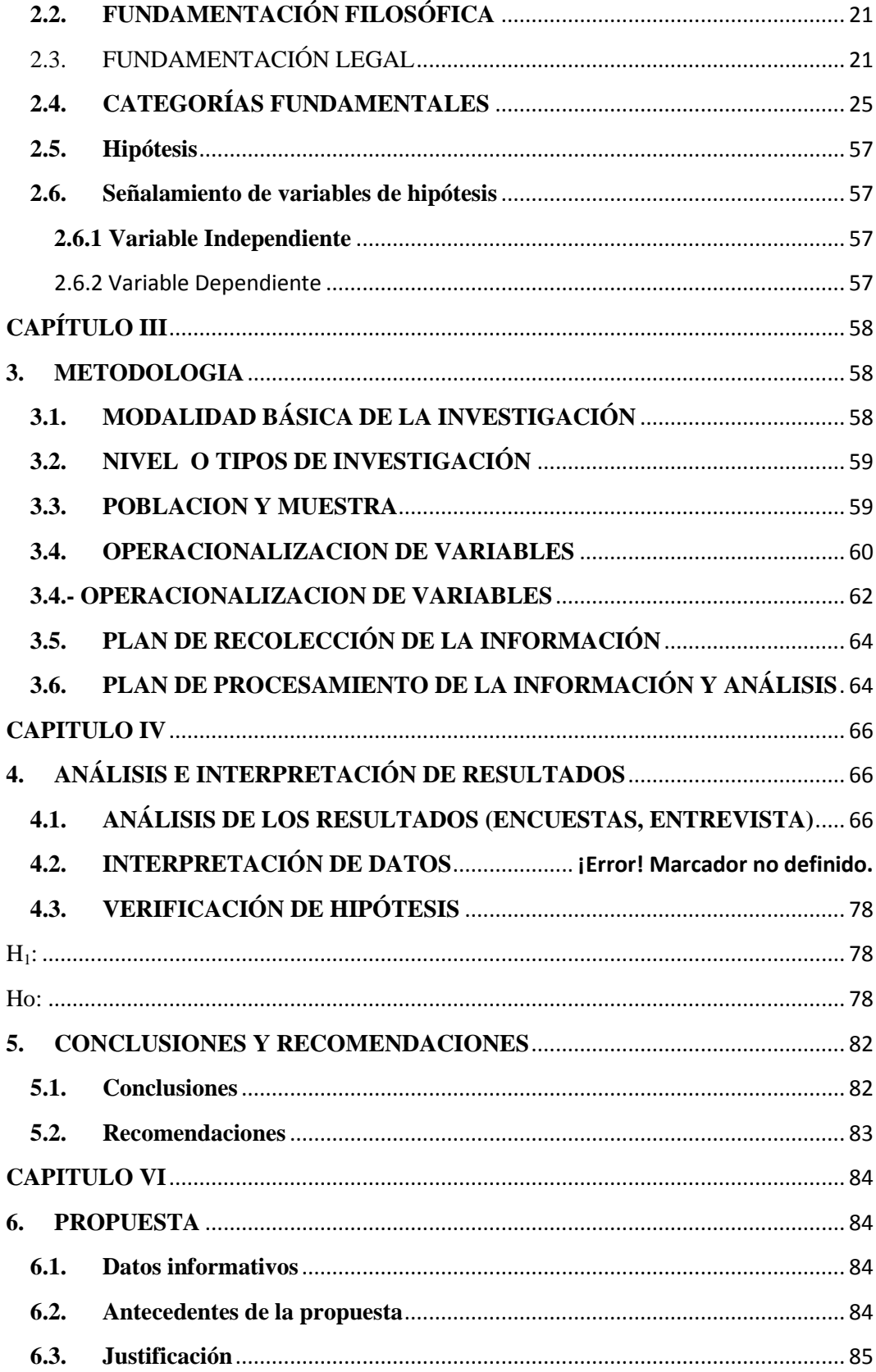

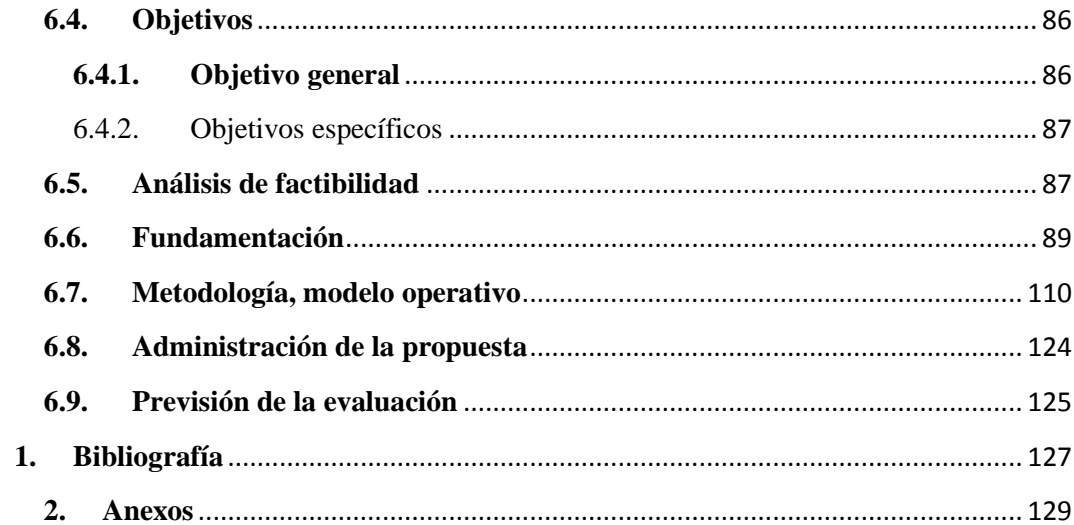

## **INDICE DE GRAFICOS**

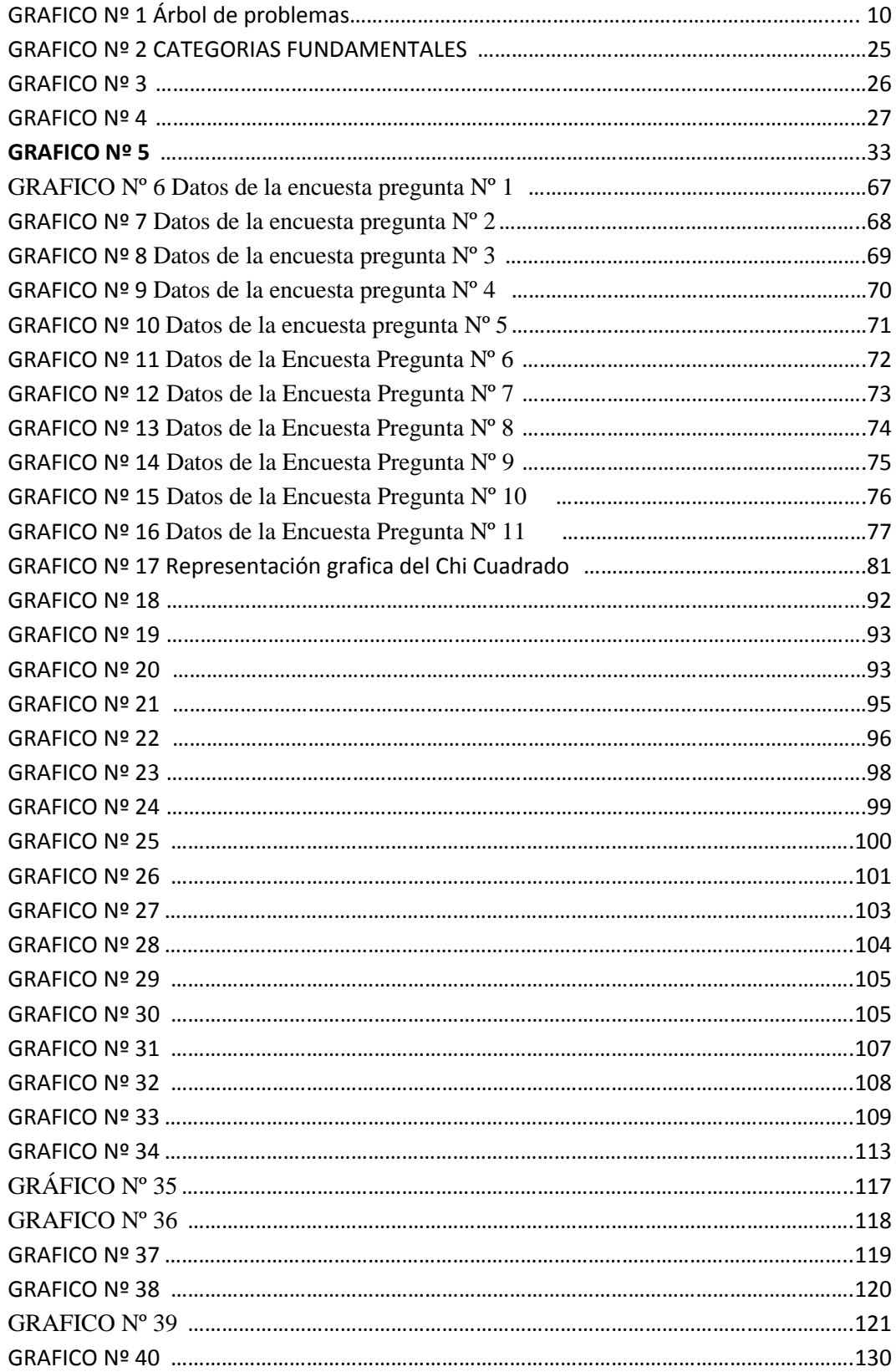

## **INDICE DE CUADROS**

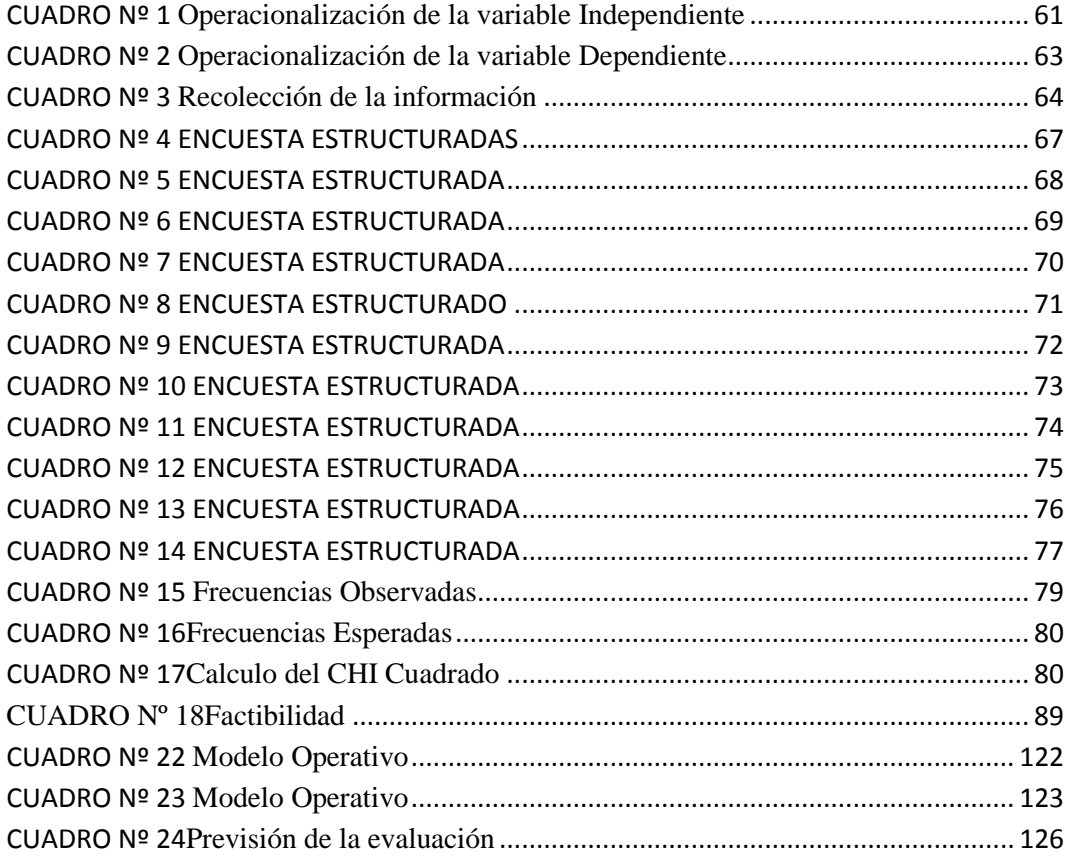

## **UNIVERSIDAD TÉCNICA DE AMBATO FACULTAD DE CIENCIAS HUMANAS Y DE LA EDUCACIÓN**

## **LICENCIATURA EN CIENCIAS DE LA EDUCACIÓN**

## **CARRERA DE: DOCENCIA EN INFORMÁTICA**

## **RESUMEN EJECUTIVO**

#### <span id="page-13-0"></span>**TEMA:**

## "**EL USO DE SOFTWARE LIBRE Y SU INCIDENCIA EN EL PROCESO ENSEÑANZA-APRENDIZAJE EN LA CARRERA DE DOCENCIA EN INFORMÁTICA DE LA FACULTAD DE CIENCIAS HUMANAS Y DE LA EDUCACIÓN DE LA UNIVERSIDAD TÉCNICA DE AMBATO**".

**AUTORA:** Gladys Marlene Sangoquiza **TUTORA:** Ing. Javier Sánchez Guerrero

Hoy en día las Tecnologías de la Información y Comunicación (TICS) en las instituciones educativas desafían al cambio de metodología de la educación y en particular el uso de software libre , apunta a un nuevo modo de aprender en el cual se combina una modalidad de enseñanza y aprendizaje presencial y semipresencial aplicado a lo virtual, a través del cual los tutores pueden hacer uso de sus metodologías de aula y exportarlos a lo virtual potenciar el desarrollo de los módulos a través de una plataforma virtual, convirtiéndose así en mediadores que facilitan los recursos necesarios, para potenciar en los estudiantes la investigación, la interactividad y por ende el aprendizaje significativo que se pretende alcanzar entre el profesor y el estudiante y sobre todo el trabajo colaborativo utilizando las tecnologías y herramientas del siglo XXI.

El uso de nuevas herramientas tecnológicas, recursos didácticos y software que permitieran desarrollar de mejor manera un aprendizaje acorde a la tecnología que día a día se va desarrollando para de esta manera eliminar barreras de tiempo y espacio, que permita el uso y manejo de software libre, implementadas en Aulas Virtuales como apoyo pedagógico para alcanzar el aprendizaje significativo especialmente en asignaturas que tienen mucho que ver con cálculos matemáticos, estadísticos o simplemente con números.

## **INTRODUCCIÓN**

<span id="page-14-0"></span>La tecnología va a la par con la educación, mediante la utilización y la manipulación adecuada de todas las herramientas y recursos que posee la misma; una de ellas viene a ser el software libre en la cual existe una gran variedad que pueden ayudar a mejorar el proceso de enseñanza Aprendizaje, y por ende a la educación que actualmente se está impartiendo, siendo necesario una reforma para que la educación del siglo XXI sea eficiente y productiva.

**CAPÍTULO I.- El problema.-** Abarca el inicio de la investigación con el enfoque del planteamiento del problema, la contextualización macro, meso y micro, el árbol de problemas con el análisis crítico, la prognosis, la formulación del problema, las interrogantes de la investigación, delimitación de la investigación, la justificación y los objetivos.

**CAPÍTULO II.- Marco teórico.-** Se iniciará con los antecedentes investigativos, las fundamentaciones, el organizador lógico de variables, la categorización de la variable independiente y dependiente, la fundamentación teórica de las variables, hipótesis y el señalamiento de las variables de la hipótesis.

**CAPÍTULO III.- Metodología.-** Este capítulo abarca la orientación de la investigación, modalidad de la investigación, nivel o tipo de investigación, población y muestra, Operacionalización de variables, recolección de la información, procesamiento de la información, análisis e interpretación de los resultados.

**CAPÍTULO IV.- Análisis e interpretación de resultados.-** En este capítulo se desarrolla el análisis de los resultados (observación directa), interpretación de los datos (observación directa), verificación de la hipótesis.

**CAPÍTULO V.- Conclusiones y recomendaciones.-** En este capítulo se anotan las conclusiones y recomendaciones de la interpretación de los datos obtenidos en la observación directa.

**CAPÍTULO VI.- Propuesta.-** Se inicia con datos informativos, antecedentes de la propuesta, justificación, objetivos: general y específicos, análisis de factibilidad, fundamentación, metodología, modelo operativo, administración de la propuesta, plan de monitoreo y evaluación de la propuesta.

## **CAPÍTULO I**

#### <span id="page-16-1"></span><span id="page-16-0"></span>**1. Problema de investigación**

### <span id="page-16-2"></span>**1.1.Tema de investigación**

"Uso del software libre y su incidencia en el Proceso Enseñanza-Aprendizaje en la carrera de Docencia en Informática de la Facultad de Ciencias Humanas y de la Educación de la Universidad Técnica de Ambato".

#### <span id="page-16-3"></span>**1.2.Planteamiento del problema**

¿El uso del software libre incide el proceso de enseñanza aprendizaje en la carrera de Docencia en Informática de la Facultad de Ciencias Humanas y de la Educación de la Universidad Técnica de Ambato?

Por la nueva reglamentación del Gobierno Nacional, todas las instituciones públicas deben implementar el uso de software libre, ya que en la actualidad se desconoce de este tema y aun no está en uso, algunas instituciones ni siquiera saben de la existencia de este tema.

## <span id="page-16-4"></span>**1.2.1 Contextualización**

### **Macro**

A nivel nacional, Actualmente debido a los cambios permanentes que se viene dando en la educación, la información y en los software libres y educativos, obliga a los docentes a nivel Nacional se vayan actualizando permanentemente al fin de guiar y orientar a los estudiantes acorde con los adelantos científicos y tecnológicos, de tal manera que les permita mejorar el procesos de enseñanza y aprendizaje, logrando que los estudiantes desarrollen aprendizajes duraderos.

Tomando en consideración los problemas económicos que confrontan las instituciones educativas en general, es esencial la utilización de herramientas gratuitas en el desarrollo de iniciativas que envuelvan el desarrollo e integración de la tecnología en el salón de clases.

Da Rosa y Heinz (2007) sostiene que existen muchos motivos por los cuales es importante usar software libre en la educación. Tal vez lo fundamental, de acuerdo con la visión de Richard Stallman, sea tener en cuenta al estudiante como un ser integral y enseñarle la importancia de la libertad, guiarlo en el sentido de saber hacer uso de esa libertad. Hacerle entender al estudiante que debe tener la posibilidad de estudiar hasta donde su curiosidad lo lleve, que debe poder profundizar en el conocimiento, y que además existe una responsabilidad inherente a ello, un software libre es tan bueno como la responsabilidad con que encararan sus realizadores su trabajo en torno a él.

Ecuador y el mundo caminan hacia el uso de las Tecnologías de Información y Comunicación (TIC), pero el acceso a estos sistemas es limitado debido entre otras razones, a los altos costos del hardware y el software que imponen las empresas multinacionales, dejando a un lado los estratos más pobres, los cuales se ven limitados por la falta de acceso a la información.

En la Sociedad de la Información, compartir conocimiento equivale a redistribuir riqueza, base fundamental para el desarrollo de una sociedad democrática. En este contexto el Presidente Constitucional de la República del Ecuador, Economista Rafael Correa Delgado emitió el Decreto Presidencial No. 1014 con fecha 10 de Abril del 2008, en el cual establece el uso del Software Libre en la Administración Pública Central y Educación superior.

## **Situación Actual**

Previo a la promulgación del Decreto de Software Libre en abril del 2008, la mayoría de instituciones de la Administración Central utilizaban software privativo en sus sistemas informáticos. Actualmente, todas estas entidades públicas y educativas tiene planificado o se encuentran ejecutando procesos de migración y prácticamente todos los nuevos proyectos informáticos consideran la adopción de herramientas de Software Libre.

A diciembre del 2008, el 90% de los portales institucionales y el 70% de los sistemas de correo electrónico de estas instituciones están desarrolladas con Software Libre. Así mismo, actualmente ya no se adquieren licencias propietarias de suite de oficina, sino solo en casos excepcionales.

La Subsecretaría de Informática, ha tomado como prioridad el mejoramiento de los sistemas informáticos de la Administración Pública Central, con el fin de que las instituciones mejoren sus procesos internos y la atención a la ciudadanía.

En Ecuador, el Sistema Nacional de Compras Públicas es el primer sistema informático desarrollado en su totalidad con herramientas de Software Libre. Este aplicativo permite de forma ágil y transparente realizar adquisiciones a todas las entidades del sector público.

En el año 2009, entrará en operación el Sistema de Gestión Documental QUIPUX, el cual reducirá los tiempos de envío y recepción de correspondencia entre instituciones del Estado. Entre otros, uno de los beneficios de este Portal, es el uso de la firma electrónica, la cual ya está disponible gracias a la existencia de una entidad estatal debidamente autorizada para suministrar certificados de firma electrónica.

Así mismo, en el año 2009 comenzará a funcionar la primera fase del Sistema Nacional de Recursos Humanos, el cual concentrará toda la información personal y profesional de los funcionarios públicos y permitirá una gestión moderna del talento humano del sector público.

Meso

A nivel provincial, el desarrollo tecnológico y de información: Internet, comunicaciones móviles, banda ancha, satélites, microondas, etc.; están produciendo cambios significativos en la estructura organizacional de las instituciones del Estado aun mas si son educativas. La información se ha

convertido en el eje promotor de cambios estructurales, funcionales y de gestión cuyo impacto ha afectado a todos los sectores.

En este contexto, hoy surge la innovación, implementación y utilización del software libre para innovar el proceso de Enseñanza Aprendizaje en las instituciones educativas sean estas públicas o privadas, las relaciones causales entre capacidades de generación y transmisión del conocimiento, por un lado, por el otro el crecimiento y desarrollo de nuevos paradigmas educativos que son frecuentemente citados a fin de justificar no solo la transformación de los sistemas de ciencia y tecnología, sino también para generar eficiencia y calidad educativa.

La tecnología va a la par con la educación, mediante la utilización y la manipulación adecuada de todas las herramientas y recursos que posee la misma; una de ellas viene a ser el software libre en la cual existe una gran variedad que pueden ayudar a mejorar el proceso de enseñanza Aprendizaje, y por ende a la educación que actualmente se está impartiendo, siendo necesario una reforma para que la educación del siglo XXI sea eficiente y productiva.

En Tungurahua, como en el resto del país se pretende implementar el uso de software libre en las instituciones educativas, por mandato del actual gobierno, el mismo que ya está en proceso de implementación e integración en toda la comunidad educativa especialmente pública, con el fin de mejorar la calidad de la educación e impulsar a la comunidad educativa a desarrollar el aprendizaje investigativo.

Las instituciones educativas de la provincia de Tungurahua, sistemáticamente se encuentran incorporando las tecnologías de Información y Comunicación en cada una de instancias, con la finalidad de mejorar la calidad de Enseñanza y por ende el Aprendizaje.

Es así que el Ministerio de Educación y Cultura (MEC), de la provincia de Tungurahua y demás instituciones gubernamentales, utilizan las nuevas tecnologías de la información y comunicación para ofrecer una educación de calidad. Es por eso que analizando la situación actual de la educación y el uso de la tecnología con respecto a este tema se desprende que en muchas instituciones educativas no cuentan con material apropiado que les pueda facilitar el aprendizaje, utilización, ventajas y desventajas que ofrece, el uso del software libre; ya que dentro de este campo requiere investigación, ya que es un paradigma que no tiene una amplia acogida, por el hecho de que hace poco se está tratando de implementar y por ende a utilizar, y este acontecimiento hace que tanto docentes como estudiantes, tengan temor al momento de involucrarse y la razón es que no tienen conocimientos suficientes y en muchos de los casos están sujetos a la tecnología que se utiliza frecuentemente.

En este contexto, es fundamental establecer una estrategia de formación y capacitación para profesores, tutores, y estudiantes que participen en actividades académicas, con el fin de diseñar y elaborar material didáctico que facilite el Aprendizaje y por ende la Enseñanza de las nuevas tecnologías e implementos que contienen las mismas.

## Micro

La Universidad Técnica De Ambato, siguió el proceso y los requisitos establecidos por el Concejo Nacional de Evaluación y Acreditación hoy conocido como CENACYT, por ser la primera Universidad de la zona central del país, acreditada, fue examinada por un equipo de evaluación externa, y esto no es otra cosa que aprobar estándares de calidad, es precisamente lograr la excelencia y la calidad educativa.

La Facultad de Ciencias Humanas y de la Educación, se inicia El 2 de Agosto de 1972, el H. consejo Universitario atendiendo los requerimientos de los estudiantes , especialmente de los profesores de la provincia, crea la Facultad de Ciencias de la Educación y Desarrollo e inicia sus actividades académicas con la inauguración del curso de Nivelación el 6 de Noviembre de 1972, el 2 de febrero de 1973, inicia clases en las siguientes especializaciones: Biología y Química, Física y Matemáticas y Sociología y Cooperativismo.

El 7 de Abril de 1973 se estructuran las siguientes Escuelas: Ciencias Sociales con las especializaciones de Historia y Geografía, Filosofía y Literatura. En la actualidad, la facultad cuenta con 8 carreras presenciales como son.

- Carrera de Educación Parvularia
- Carrera de Educación Básica
- Carrera de Idiomas
- Carrera de Docencia en Informática
- Carrera de Turismo y Hotelería
- Carrera de Psicología Industrial
- Carrera de Psicología Educativa
- Carrera de Cultura Física

Y tres carreras en modalidad semipresencial

- Carrera de Educación Parvularia
- Carrera de Educación Básica
- Carrera de Cultura Física

La Universidad Técnica de Ambato a través de sus facultades debe responder adecuadamente a las demandas socio-económicas y culturales del entorno, ofertando carreras profesionales que contribuyan al desarrollo del país

Consciente de la misión histórica, la Facultad de Ciencias de la Educación no puede estar ausente de las distintas especialidades que surjan en el sistema educativo ecuatoriano, todas ellas requieren de profesionales idóneos para forjar a las nuevas generaciones, desde la perspectiva de futuros actores del desarrollo nacional. Dentro de este contexto, la facultad se extiende a una nueva línea de formación del talento humano, que podrán desempeñarse como docentes en Informática y Computación.

La Facultad de Ciencias Humanas y de la Educación de la Universidad Técnica de Ambato, creo la Especialización de Docencia en Informática y en Computación con el propósito de formar docentes capacitados que tengan acceso al magisterio en sus distintos niveles, para contribuir al desarrollo de la educación en ésta área en la provincia y el país. (NARANJO, Galo. 1995)

La tendencia educativa actual hace que las Tecnologías de la Información y la Comunicación (TIC), sean una herramienta fundamental para introducir nuevas miradas en los procesos educativos, así como para reflexionar sobre los modelos pedagógicos empleados en la enseñanza.

En base a lo anteriormente manifestado y luego de haber realizado un sondeo de la Carrera Docencia en Informática y en Computación se ha detectado que la Facultad cuenta con Laboratorios de computación, los mismos que están equipados para brindar una educación idónea o acorde a lo establecido dentro de los parámetros legales, pero el problema radica en que no existen recursos que brinden la oportunidad de conocer las nuevas implementaciones que se están llevando a cabo, como es la implementación y utilización del software libre en las instituciones educativas gubernamentales.

## **Árbol de problemas**

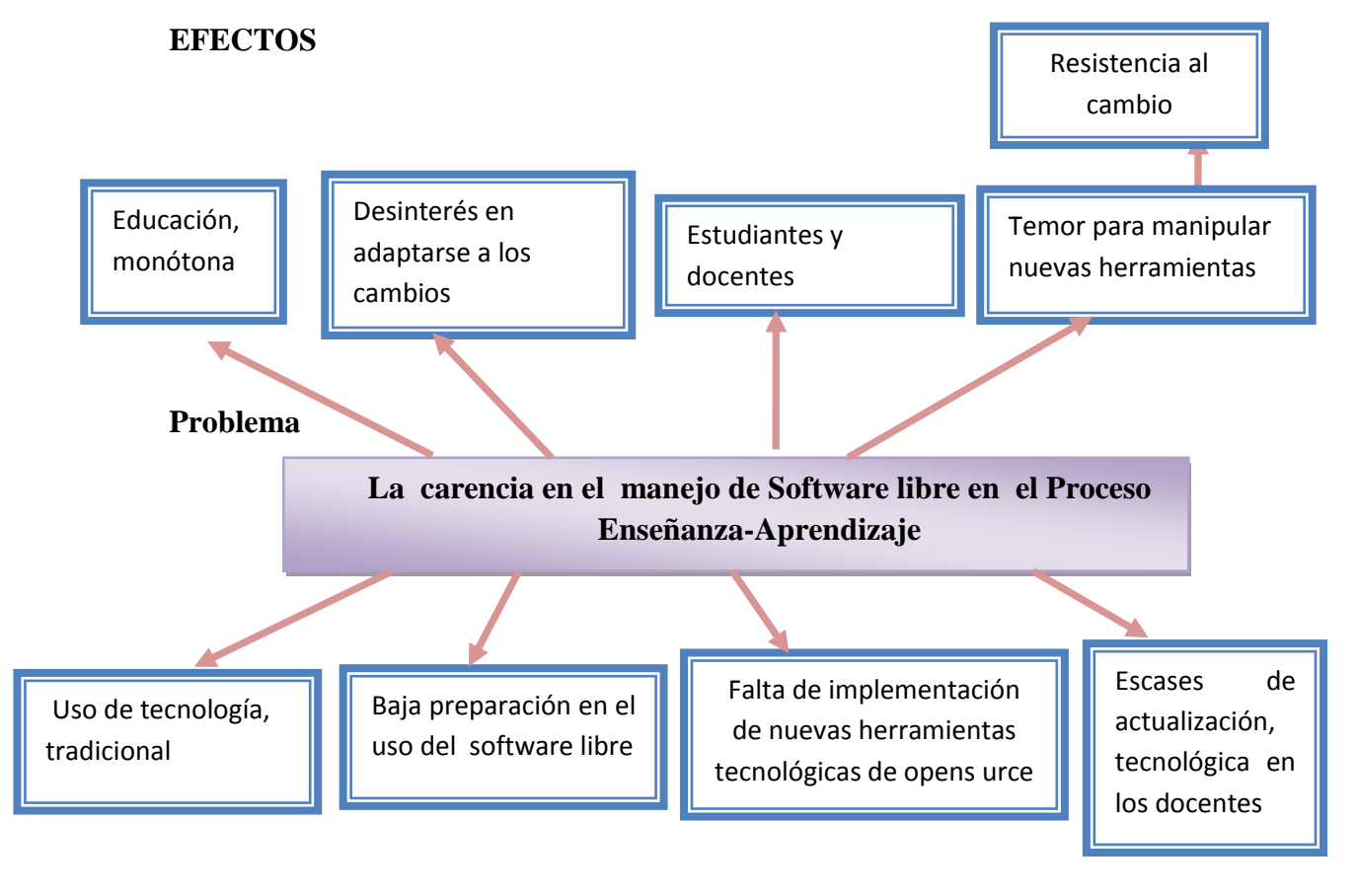

<span id="page-23-0"></span>**CAUSAS** 

## **GRAFICO Nº 1 Árbol de problemas**

Elaborado por: Marlene Sangoquiza

#### <span id="page-24-0"></span>**1.2.2 Análisis critico**

Conociendo el problema desde el punto de vista interno, el Inadecuado manejo del software libre, el PEA (Proceso Enseñanza Aprendizaje) se debe a que la tecnología utilizada en muchos casos es la tradicional, produciendo de esta manera una educación monótona, la misma que presenta gracias a la baja preparación en el uso y utilización de los software que hoy en día se van generando cada vez mas.

El escaso conocimiento por parte de docentes y también estudiantes hace que los estudiantes tengan un rendimiento académico bajo, ya que al momento de manipular las nuevas herramientas tienen temor, llegan a concluir que si realizan una mala acción este tiende a dañarse o incluso pueden perder información valiosa, es por ello que la mayoría de los usuarios se resisten al cambio.

Para lograr superar estos temores y favorecer a la educación del siglo XXI, es necesario que se logre no solo la implementación del software libre sino también la utilización y claro también depende de los recursos disponibles que se encuentren en cada establecimiento educativo para que de esta manera se vaya transformando la educación tradicional, en una educación de calidad que genere a su vez nuevos conocimiento, para de esta manera ayudar que el proceso de enseñanza aprendizaje sea significativo.

#### <span id="page-24-1"></span>**1.2.3 Prognosis**

Es responsabilidad de todas las organizaciones, sean estas públicas o privadas apoyar para que el sistema educativo mejore en el Ecuador y más aun de los profesiones que se han preparado de alguna manera para el desempeño de que hacer educativo, buscar oportunidades para que las falencias se conviertan en

fortalezas y que los educandos cuenten con ventajas competitivas a la hora de formar parte del sector productivo del país.

Precisamente una falencia identificada son los recursos disponibles sobre el uso y manejo de las nuevas tendencias tecnológicas que están en proceso de implementación en el ámbito educativo que se empieza a manejar en la actualidad, como es el software libre en la educación.

Con respecto al software libre mucha gente tiene temor a manipular este tipo de programas computacionales, ya que el desconocimiento y la incorrecta manipulación hacen que tanto los estudiantes y muchos docentes tengan problemas al momento de realizar el proceso de enseñanza aprendizaje, ya que están acostumbrados a utilizar programas que sean conocidos o fáciles de manipular, o simplemente que continuamos en la monotonía y no nos abrimos campo hacia las nuevas tendencias y programas computaciones que existen con grandes ventajas dentro del área de la informática, partiendo del inadecuado uso de software y el desconocimiento hacen que muchos estudiantes se sientan desmotivados a la hora de aprender y con conllevan a que tengan un bajo rendimiento en sus tareas estudiantiles.

En el caso de no lograr el adecuado manejo de software libre, los perjudicados serán todos quienes conforman la comunidad educativa, es decir, estudiantes, docentes y la sociedad en general ya que cada uno de los profesionales que egresan de la universidad técnica de Ambato, pasan a ser parte activa dentro del país.

Por esta razón es necesario diseñar un manual que tenga relación con el software que se está implementando siguiendo con los estándares propuestos por el Gobierno Nacional, también tomando en cuenta su costo, ventajas y desventajas que estos programas brindan al momento de su utilización, por supuesto los mismos que deben resaltar una interfaz amigable, fácil pero muy útil, que permita la facilidad de acceso a los usuarios, para que estos ya no tengan temor de utilizar y por ende puedan aprender a utilizar.

## <span id="page-26-0"></span>**1.2.4 Formulación del Problema**

¿Cómo incide el uso del software libre en el Proceso de Enseñanza Aprendizaje en la carrera de Docencia en Informática de la Facultad de Ciencias Humanas y de la Educación de la Universidad Técnica de Ambato?

#### <span id="page-26-1"></span>**1.2.5 Preguntas Directrices**

- ¿Cuáles son los requerimientos de software con características libres aplicables dentro de la carrera de Docencia en Informática de la de la Facultad de Ciencias Humanas y de la Educación de la Universidad Técnica de Ambato?
- ¿Cómo se lleva a cabo el proceso el Proceso de Enseñanza Aprendizaje en la carrera de Docencia en Informática de la Facultad de Ciencias Humanas y de la Educación de la Universidad Técnica de Ambato actualmente?
- ¿Cómo aportaría el desarrollo de un apoyo tecnológico usando software libre para el aprendizaje del mismo en la carrera de Docencia en Informática de la Facultad de Ciencias Humanas y de la Educación de la Universidad Técnica de Ambato?

## <span id="page-26-2"></span>**1.2.6 Delimitación Teórica**

## **Campo:** Tecnológico

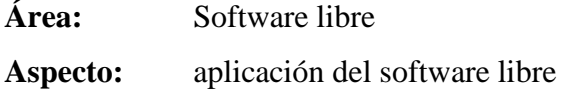

#### **Espacial**

La presente investigación se desarrollara con los estudiantes del sexto y octavo semestre de la carrera de Docencia en Informática de la Facultad de Ciencias Humanas y de la Educación de la Universidad Técnica de Ambato.

#### **Temporal**

La presente investigación se realizará durante el periodo de enero a julio del 2012

## <span id="page-27-0"></span>**1.3.Justificación**

El presente proyecto es nuevo y novedoso de interés académico tanto para docentes como para los estudiantes ya que estará enfocado en un diseño acorde a las necesidad de quienes requieran la ayuda idónea para aprender de forma significativa que cuente con los medios necesarios con respecto a la tecnología; y logre sus propósitos investigativos a través de la tecnología adecuada en su uso total.

La inquietud de realizar este trabajo está centrada en la gran cantidad de estudiantes (alrededor del 60%) que reprueban varias asignaturas a lo largo de toda la carrera, que muestran una gran frustración al no lograr entender y aprender satisfactoriamente las materias cursadas, y como consecuencia se presentan el fracaso académico y abandono de la carrera aún en semestres tempranos o simplemente un retraso en la aprobación del curso al término del periodo escolar; son las principales conductas que se observan.

En el ámbito educativo, es necesario y muy justificable que en las instituciones educativas se empiece a incorporar en sus currículos en todas las asignaturas la planificación y utilización de las tics y entre éstas se dé énfasis en el uso de software libre como un recurso didáctico para mejorar el proceso de enseñanza aprendizaje. Son estas urgencias las que nos llevan a la búsqueda de un referente que sostenga y fundamente el uso de software libre en las universidades como un medio que sirva para brindar una educación de calidad.

En la actualidad es cada día más necesario el manejo y el uso de los medios tecnológicos en el proceso enseñanza aprendizaje donde las TIC (la computadora, el internet, software, hardware y otros) juegan un rol muy importante, sin éstos medios el docente y el alumno quedarían fuera de los nuevos desafíos y paradigmas de la educación.

En forma paralela a la computadora existen otros componentes que son de dominio de los alumnos y docentes como los software y hardware; ya que se necesita tanto del software como del hardware para lograr una enseñanza que conlleve a la excelencia dentro del ámbito tecnológico, es por esta razón la necesidad de crear y contar con recursos que permitan la manipulación y utilización de ciertos programas que se manifiestan en la educación de hoy en día, los mismos que pueden ser utilizados en la preparación de clases para todas la áreas y niveles como conferencias, exposiciones, evaluaciones y diferentes actividades estudiantiles; para ello se requiere que toda la comunidad educativa de la institución conozca estos programas y posea conocimientos básicos para su uso y aplicación, en consecuencia logren una educación de calidad.

Teniendo en cuenta que tanto el software y hardware forman parte de una computadora Por lo anteriormente manifestado la presente investigación se justifica ampliamente pues la institución requiere un estudio que permita verificar si la aplicación del software libre incide en el proceso de enseñanza aprendizaje de los estudiantes la Carrera Docencia en Informática y en Computación y si la

carrera cuenta con recursos didácticos que ayuden al aprendizaje y manipulación de este tipo de herramientas.

Siendo tan importante los recursos didácticos como también los recursos pedagógicos la implementación de un manual sobre el uso del software libre dentro la carrera de Docencia en Informática de la Facultad de Ciencias Humanas y de la Educación de la Universidad Técnica de Ambato es fundamental, ya que este recurso didáctico permitirá a estudiantes y docentes la adquisición de nuevos conocimientos y por ende el proceso de enseñanza y aprendizaje será más fácil, para que de esta manera puedan mejorar su desempeño tanto de docentes como de estudiantes.

#### <span id="page-29-0"></span>**1.4.Objetivos**

## <span id="page-29-1"></span>**1.4.1. General**

 Determinar la incidencia del uso del software libre en el desarrollo del proceso de enseñanza y aprendizaje de los estudiantes de la Carrera de Docencia en Informática y en Computación de la Facultad de Ciencias Humanas y de la Educación de la Universidad Técnica de Ambato.

### <span id="page-29-2"></span>**1.4.2. Específicos**

- Determinar los requerimientos de software con características libres aplicables dentro de la carrera de Informática y Computación de la de la Facultad de Ciencias Humanas y de la Educación de la Universidad Técnica de Ambato
- Estudiar la influencia del software libre en los procesos de enseñanza aprendizaje de los estudiantes de la Carrera Docencia en Informática y en Computación de la Facultad de Ciencias Humanas y de la Educación de la Universidad Técnica de Ambato.

 Elaborar una propuesta alternativa que solucione, el desconocimiento y falta de uso de herramientas de software libre en los procesos de enseñanza aprendizaje de los estudiantes la Carrera Docencia en Informática de la Facultad de Ciencias Humanas y de la Educación de la Universidad Técnica de Ambato.

## **CAPÍTULO II**

## <span id="page-31-1"></span><span id="page-31-0"></span>**2. MARCO TEÓRICO**

## <span id="page-31-2"></span>**2.1.ANTECEDENTES INVESTIGATIVOS**

Para la realización de este proyecto se realizo investigaciones previas las mismas que dieron como resultado:

Se acudió a la biblioteca de la facultad de Ciencias Humanas y de Educación y no se encontró tesis similares con el tema, siendo de esta manera que el proyecto "Uso del software libre y su incidencia en el Proceso Enseñanza-Aprendizaje en la carrera de Docencia en Informática de la Facultad de Ciencias Humanas y de la Educación de la Universidad Técnica de Ambato", es de mi completa autoría.

#### **En internet se encontró temas similares con respecto a software libre**

#### **Titulo: El Software Libre En El Proceso Enseñanza-Aprendizaje.**

**Autores:** Alarcón Aldana Andrea Catherine1, Sandoval Valero Erika María2.

#### **Conclusiones:**

- El software libre ofrece múltiples ventajas a los usuarios, puesto que reduce costos y aumenta confiabilidad en el desarrollo de diversos procesos inherentes a cualquier disciplina. Su uso no se enfoca solamente a un determinado producto, sino a utilizar una tecnología completa, la cual permite conocer programas funcionales, entenderlos y compartir mejores aplicaciones.
- La adquisición de conocimientos se considera componente inherente al desarrollo humano, dado que mediante la a investigación y la innovación

se hallan fuentes de desarrollo, por lo que es necesario fomentar el libre acceso al conocimiento y generar capacidades, aprovechando los conocimientos colectivos y contribuyendo a mejorarlos.

 El sector educación se ha beneficiado en gran medida de las TIC, y puntualmente de Internet, ya que este ofrece opciones de conexión para la edificación de redes inmensas de conocimiento, así como también ha facilitado la comunicación y participación a nivel mundial. Fuente: http://emsandoval.files.wordpress.com/2010/03/el-software-libreen-el-proceso-ensenanza\_-andreaalarconerikasandoval.pdf

**Título**: El aporte del software libre a la enseñanza y el aprendizaje de las integrales múltiples

**Autores**: Carina Pacini; Humberto Riccomi; Lucía Sacco; María Elena Schivo

**Institución**: Facultad Regional San Nicolás- Universidad Tecnológica Nacional.

### **Conclusiones:**

- Después de cuatro años de cambios constantes en la cátedra, la incorporación del uso de la tecnología que no implicara la utilización de software no libre, resultaba una cuestión pendiente de resolver. Con el material que se ha presentado en este trabajo, se ha logrado integrar el uso de software libre al material didáctico que se venía utilizando.
- Por otro lado, el empleo de recursos tecnológicos no inhabilita el uso de material impreso, la tiza y el pizarrón. La conjunción de los mismos enriquece el proceso de enseñanza y aprendizaje del alumno, tanto en el aula como fuera de ella, y además, contribuye a la construcción del concepto matemático que se quiere enseñar. Este trabajo es una muestra de la articulación entre recursos de distinta índole.

URL: http://jornadaie.unvm.edu.ar/ponencia30.pdf

**Titulo:** Uso De Software Libre Y De Internet Como Herramientas De Apoyo Para El Aprendizaje.

**Autores:** Carlos Lizárraga Celaya; Sara Lorelí Díaz Martínez

#### **Conclusión:**

 Se ha realizado una exposición sobre el uso de la computadora como herramienta para extender las capacidades de la mente y fomentar el pensamiento crítico, creativo y complejo y así lograr un aprendizaje efectivo en el estudiante, para lo cual se presentan las ventajas de utilizar software libre, enlistándose ejemplos de herramientas disponibles para ser descargadas de Internet y complementándose con herramientas gratuitas disponibles en Internet para apoyar cierto tipo de actividades de carácter social de apoyo al proceso de aprendizaje. Lo anterior se realiza con la intencionalidad de brindarle a los profesores información puntual y pertinente al respecto de los tipos de aprendizaje que se pueden desarrollar conociendo un abanico de aplicaciones que pueden ser incorporadas bajo un diseño instruccional pertinente. Es importante entonces mencionar que esto tiene implicaciones directas en el concebir a los aprendices como sujetos capaces de adquirir conocimiento y desarrollar aprendizaje de diferentes formas y no sólo a través de la forma expositora del profesor, por lo que entonces hay un cambio significativo en el entorno educativo respecto a la forma de participación de los agentes (profesor y alumnos) que intervienen de forma directa en el proceso enseñanza-aprendizaje ya que el estudiante se vuelve un sujeto activo y dinámico en la generación de su aprendizaje.

Por lo mismo, los métodos para verificar que el aprendizaje se ha dado podrían estar más orientados a determinar niveles de comprensión, así como las formas de evaluación deberían incluir entre otros aspectos, carpetas de trabajo y seguimiento del desempeño del alumno. **Fuente**: http://www.utpl.edu.ec/ried/images/pdfs/uso.pdf

## <span id="page-34-0"></span>**2.2.FUNDAMENTACIÓN FILOSÓFICA**

La investigación del presente trabajo se basa en un paradigma critico propositivo porque la Institución involucrada deberá encontrar soluciones tangibles a su problema actual además debe conocer las diferentes ventajas que conllevaría la solución de los mismos, se busca contribuir a la calidad de enseñanza y la manipulación de las tecnologías y programas libres que se están ofertando e implementando hoy en día, con la finalidad de establecer una educación de calidad que conlleve a la investigación de nuevos paradigmas educativos y la utilización de la tecnología moderna.

La finalidad de este proyecto esta encamina hacia la asimilación, participación, manipulación y en la última instancia la crítica generadora del pensamiento propositivo en relación al uso del software libre y su incidencia en la carrera de Informática y Computación de la universidad técnica de Ambato.

## <span id="page-34-1"></span>**2.3.FUNDAMENTACIÓN LEGAL**

En los actuales momentos la tecnología está al alcance de todos ya que es el pilar fundamental para el desarrollo en todas las aéreas de una comunidad educativa. Permitiendo que el campo educacional tenga un contacto directo con el manejo de sistemas de código abiertos o programas libres que permitan la accesibilidad sin costo para el usuario y además puedan manejar y utilizar toda la información en forma adecuada.

Hoy en día la utilización de programas, software libres es fundamental ya que se conoce a este siglo como la era de la tecnología por lo que toda la sociedad en si debe emigrar de alguna u otra manera a la manipulación de software libre, es por esta razón que se necesita de un guía o recurso que ofrezca o contenga información clara y precisa para su uso determinado.

## **FUNDAMENTACIÓN LEGAL**

**Ley de Software Libre Nº 1014**

## **RAFAEL CORREA DELGADO PRESIDENTE CONSTITUCIONAL DE LA REPÚBLICA**

#### CONSIDERANDO:

Que en el apartado g) del numeral 6 de la Carta Iberoamericana de Gobierno Electrónico, aprobado por el IX Conferencia Iberoamericana de Ministros de Administración Pública y Reforma del Estado, realizada en Chile el 1 de Junio de 2007, se recomienda el uso de estándares abiertos y software libre, con herramientas informáticas;

Que es el interés del Gobierno alcanzar soberanía y autonomía tecnológica, así como un significativo ahorro de recursos públicos y que el Software Libre es en muchas instancias un instrumento para alcanzar estos objetivos;

Que el 18 de julio de 2007 se creó e incorporó a la estructura orgánica de la Presidencia de la República la Subsecretaria de Informática, dependiente de la Secretaria General de Administración, mediante acuerdo Nº 119 publicado en el

## **Registro Oficial Nº 139 de 1 de Agosto del 2007;**

Que el numeral 1 del artículo 6 del Acuerdo Nº119, faculta a la Subsecretaria de Informática a elaborar y ejecutar planes, programas, proyectos, estrategias, políticas, proyectos de leyes y reglamentos para el uso de Software libre en las
dependencias del gobierno central; y, En ejercicio de la atribución que le confiere el numeral 9 del Artículo171 de la Constitución Política de la República;

## **DECRETA:**

**Artículo 1.-** Establecer como política pública para las Entidades de la Administración Pública Central la utilización de Software Libre en sus Sistemas y equipamientos informáticos.

**Artículo 2**.- Se entiende por Software Libre, a los programas de computación que se pueden utilizar y distribuir sin restricción alguna, que permitan su acceso a los códigos fuentes y que sus aplicaciones pueden ser mejoradas.

Estos programas de computación tienen las siguientes libertades:

- Utilización del programa con cualquier propósito de uso común.
- Distribución de copias sin restricción alguna.
- Estudio y modificación del programa (Requisito: código fuente disponible)
- Publicación del programa mejorado (Requisito: código fuente disponible).

**Artículo 3**.- Las entidades de la Administración Pública Central previa a la instalación de Software Libre en sus equipos, deberán verificar la existencia de capacidad técnica que brinde el soporte necesario para el uso de este tipo de software.

Artículo 4.- Se faculta la utilización de Software Propietario (no libre) únicamente cuando no exista una solución de Software Libre que supla las necesidades requeridas, o cuando esté en riesgo la seguridad nacional, o cuando el proyecto informático se encuentre en un punto de no retorno.

Para efectos de este decreto se comprende cómo seguridad nacional, las garantías para la supervivencia de la colectividad y la defensa del patrimonio nacional.

# **LEY ORGÁNICA DE EDUCACIÓN SUPERIOR**

# **TÍTULO I**

## **CAPÍTULO 2**

# **PATRIMONIO Y FINANCIAMIENTO DE LAS INSTITUCIONES DE EDUCACIÓN SUPERIOR**

**Art. 32.- Programas informáticos.-** Las empresas que distribuyan programas informáticos tienen la obligación de conceder tarifas preferenciales para el uso de las licencias obligatorias de los respectivos programas, a favor de las instituciones de educación superior, para fines académicos.

Las instituciones de educación superior obligatoriamente incorporarán el uso de programas informáticos con software libre.

De esta manera, en el Ecuador el Software Libre se convierte en una política tecnológica, en dónde el código abierto, las licencias de uso libre, el uso de estándares abiertos y el trabajo comunitario, facilitan la inclusión digital, la soberanía tecnológica y la innovación local, optimizando el gasto estatal, favoreciendo el desarrollo local y promoviendo la integración regional.

La Subsecretaría de Informática de la Presidencia de la República, creada mediante el Acuerdo No. 119 el 1 de agosto del 2007, tiene entre sus atribuciones y responsabilidades elaborar y ejecutar planes, programas, proyectos, estrategias, políticas y reglamentos para el uso de Software Libre en las dependencias del gobierno central.

# **2.4. CATEGORÍAS FUNDAMENTALES**

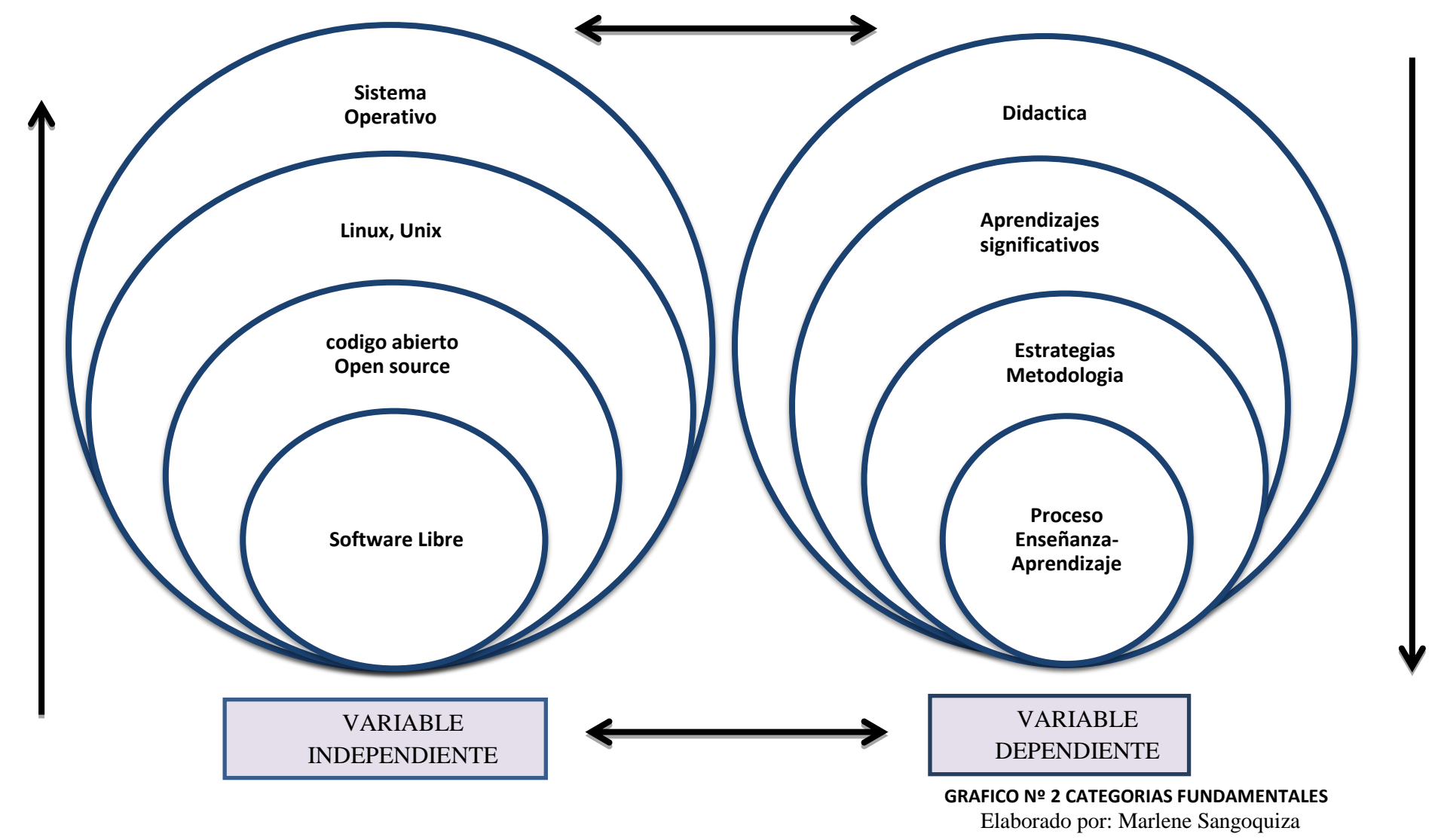

# **Variable independiente**

## **Software:**

Es el conjunto de programas, procedimientos y documentos relacionados con el sistema hardware. Es la herramienta de que se vale el usuario para obtener el resultado esperado de un procesamiento de datos.

## **Definición de Software Libre**

El software libre (en inglés free software, aunque esta denominación también se confunde a veces con "gratis" por la ambigüedad del término "free" en el idioma inglés, por lo que también se usa "libre software" y "logical libre") es la denominación del software que respeta la libertad de los usuarios sobre su producto adquirido y, por tanto, una vez obtenido puede ser usado, copiado, estudiado, modificado, y redistribuido libremente. Según la Free Software Foundation, el software libre se refiere a la libertad de los usuarios para ejecutar, copiar, distribuir, estudiar, modificar el software y distribuirlo modificado.

Fuente[:http://www.softwarelibre.ec/site/index.php?option=com\\_content&view=ar](http://www.softwarelibre.ec/site/index.php?option=com_content&view=article&id=80&Itemid=142) [ticle&id=80&Itemid=142](http://www.softwarelibre.ec/site/index.php?option=com_content&view=article&id=80&Itemid=142).

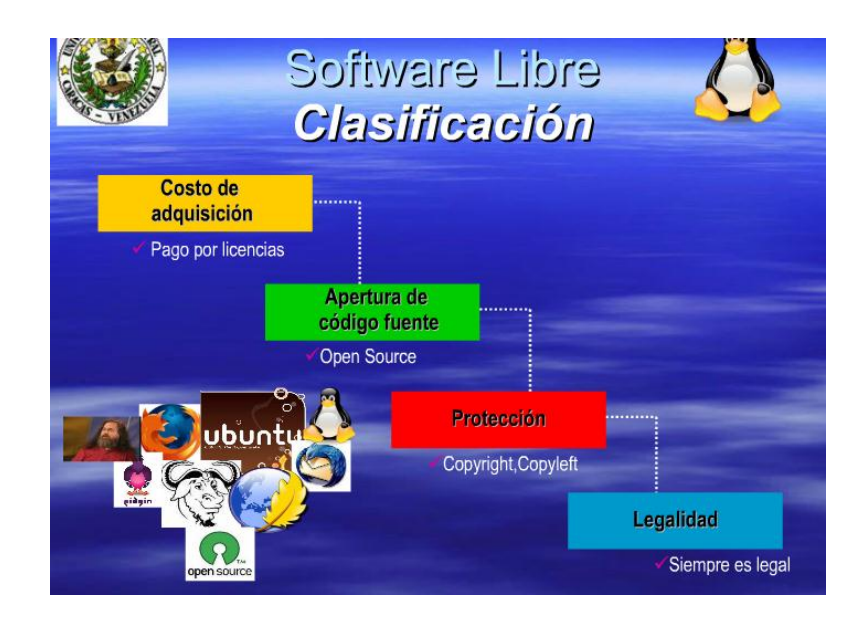

GRAFICO Nº 3

El software libre suele estar disponible gratuitamente, o al precio de costo de la distribución a través de otros medios; sin embargo no es obligatorio que sea así, por lo tanto no hay que asociar software libre a "software gratuito" (denominado usualmente freeware), ya que, conservando su carácter de libre, puede ser distribuido comercialmente ("software comercial"). Análogamente, el "software gratis" o "gratuito" incluye en ocasiones el código fuente; no obstante, este tipo de software no es libre en el mismo sentido que el software libre, a menos que se garanticen los derechos de modificación y redistribución de dichas versiones modificadas del programa.

Fuente: http://es.wikipedia.org/wiki/Software\_libre

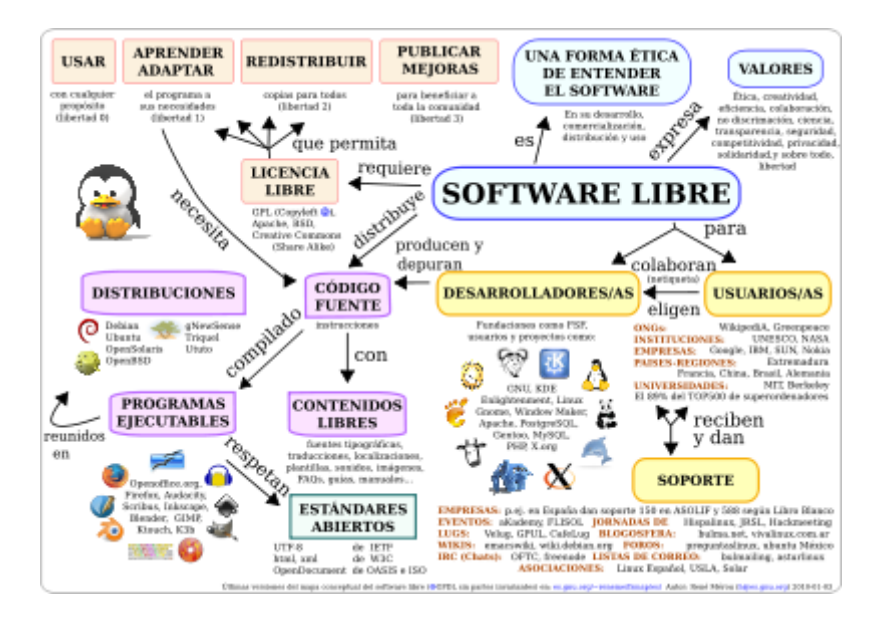

#### **GRAFICO Nº 4**

El Software Libre es un tipo particular de software que le permite al usuario el ejercicio de cuatro libertades básicas:

- Ejecutarlo con cualquier propósito
- Estudiar cómo funciona y adaptarlo a sus necesidades
- Distribuir copias
- Mejorarlo, y liberar esas mejoras al público

Con la única restricción del copyleft (o sea, cualquiera que redistribuya el software, con o sin cambios, debe dar las mismas libertades que antes), y con el requisito de permitir el acceso al código fuente (imprescindible para ejercer las libertades 1 y 3).

#### **Ubicación del Software Libre en las distintas clasificaciones**

De acuerdo al costo de adquisición: el Software Libre puede ser de las dos clases, es decir, de costo cero o de costo mayor que cero. Lo que lo diferencia del Software Propietario es que su costo es independiente del numero de computadoras que se poseen. Por ejemplo, en el caso del Sistema Operativo Microsoft Windows 3.1/95/98/Me/NT/2000/XP por cada computadora en que lo instale debo pagar una licencia. En cambio, si utilizo en Sistema Operativo GNU/Linux (en cualquiera de sus distribuciones, como Red Hat, Mandrake, Debian, Ututo) debo pagar una sola licencia (no obstante, algunas licencias no tienes costo).

De acuerdo a la apertura del código fuente: el Software Libre siempre es "open source", es decir, de código fuente abierta, ya que dijimos que el acceso al código fuente es necesario para el ejercicio de las libertades 1 y 3 arriba descriptas. El ser "open source" implica una serie de ventajas que serán descriptas en la sección "Ventajas del Software Libre".

De acuerdo a su protección: el Software Libre siempre está protegido con licencias, y más específicamente, con licencias de copyleft. ¿Por qué no de dominio público? Porque de ese modo cualquiera puede adueñarse del, por ejemplo, adquiere un Software Libre, lo modifica, lo compila y lo distribuye con código cerrado. ¿Por qué no con Copyright? Porque de esa manera alguien le puede agregar alguna restricción, por lo tanto no va a seguir siendo Software Libre.

De acuerdo a su legalidad: el Software Libre siempre es legal, porque al usarlo, estudiarlo, modificarlo, adaptarlo y/o mejorarlo no estoy violando ninguna norma, ya que de por si este tipo de software me permite hacerlo, con la única salvedad de no poder agregarle ninguna restricción adicional cuando lo transfiera a otra persona.

## **Explicación de las libertades básicas del Software Libre**

**Libertad Cero:** "usar el programa con cualquier propósito". Es decir, el ejercicio de esta libertad implica que lo podemos utilizar con cualquier fin, ya sea educativo, cultural, comercial, político, social, etc. Esta libertad deriva de que hay ciertas licencias que restringen el uso del software a un determinado propósito, o que prohíben su uso para determinadas actividades.

**Libertad Uno:** "Estudiar cómo funciona el programa, y adaptarlo a sus necesidades". Significa que podemos estudiar su funcionamiento (al tener acceso al código fuente) lo que nos va a permitir, entre otras cosas: descubrir funciones ocultas, averiguar cómo realiza determinada tarea, descubrir que otras posibilidades tiene, que es lo que le falta para hacer algo, etc. El adaptar el programa a mis necesidades implica que puedo suprimirle partes que no me interesan, agregarle partes que considero importantes, copiarle una parte que realiza una tarea y adicionarla a otro programa, etc.

**Libertad Dos:** "Distribuir copias". Quiere decir que soy libre de redistribuir el programa, ya sea gratis o con algún costo, ya sea por email, FTP o en CD, ya sea a una persona o a varias, ya sea a un vecino o a una persona que vive en otro país, etc.

**Libertad Tres:** "Mejorar el programa, y liberar las mejoras al público". Tengo la libertad de hacer mejor el programa, o sea que puedo: hacer menores los requerimientos de hardware para funcionar, que tenga mayores prestaciones, que ocupe menos espacio, que tenga menos errores, etc. El poder liberar las mejoras al público quiere decir que si yo le realizo una mejora que permita un requerimiento menor de hardware, o que haga que ocupe menos espacio, soy libre de poder redistribuir ese programa mejorado, o simplemente proponer la mejora en un lugar público (un foro de noticias, una lista de correo, un sitio Web, un FTP, un canal de Chat).

## **Qué no es Software Libre**

Software regalado: o de costo cero, pero sin el código fuente. Es el que normalmente viene en los CD's de revistas de computación o que se consigue en sitios freeware.

Software con el código fuente: esto quiere expresar que el software se provee con su código fuente, pero no necesariamente brinda las libertades del Software Libre.

## **Ventajas del Software Libre**

Escrutinio Público: Al ser muchos las personas que tienen acceso al código fuente, eso lleva a un proceso de corrección de errores muy dinámico, no hace falta esperar que el proveedor del software saque una nueva versión.

## **Independencia del proveedor:**

Software de dominio público: este tipo de software no tienen licencias de uso, por lo tanto corre el peligro de dejar de serlo si alguien lo utiliza con el fin de apropiárselo.

Al disponer del código fuente, cualquier persona puede continuar ofreciendo soporte, desarrollo u otro tipo de servicios para el software.

No estamos supeditados a las condiciones del mercado de nuestro proveedor, es decir que si este se va del mercado porque no le conviene y discontinua el soporte, nosotros podemos contratar a otra persona.

## **Ventajas Del Software Libre**

# **Económico (más de mil millones de euros en licencias de Microsoft en España anuales).**

El bajo o nulo coste de los productos libres permiten proporcionar a las PYMES servicios y ampliar sus infraestructuras sin que se vean mermados sus intentos de crecimiento por no poder hacer frente al pago de grandes cantidades en licencias.

La práctica totalidad de los concursos para desarrollo de software para la administración pública pasan por compatibilizar con productos de la factoría de Microsoft, por lo que garantiza la perpetuación e ingresos hacia Microsoft y no favorece a las empresas locales que pudieran ofrecer productos equivalentes.

Además de la reducción de costes por uso de software libre. ¿Qué podrían aportar esas inversiones si los beneficiados fuesen empresas del propio estado, en lugar de mandar a una compañía extranjera esas enormes cantidades de dinero?

## **3. Libertad de uso y redistribución**

Las licencias de software libre existentes permiten la instalación del software tantas veces y en tantas máquinas como el usuario desee.

#### **4. Independencia tecnológica**

El acceso al código fuente permite el desarrollo de nuevos productos sin la necesidad de desarrollar todo el proceso partiendo de cero. El secretismo tecnológico es uno de los grandes frenos y desequilibrios existentes para el desarrollo en el modelo de propiedad intelectual.

#### **5. Fomento de la libre competencia al basarse en servicios y no licencias**

Uno de los modelos de negocio que genera el software libre es la contratación de servicios de atención al cliente. Este sistema permite que las compañías que den el servicio compitan en igualdad de condiciones al no poseer la propiedad del producto del cual dan el servicio.

Esto, además, produce un cambio que redunda en una mayor atención al cliente y contratación de empleados, en contraposición a sistemas mayoritariamente sostenidos por la venta de licencias y desatención del cliente.

## **5. Soporte y compatibilidad a largo plazo**

Este punto, más que una ventaja del software libre es una desventaja del software propietario, por lo que la elección de software libre evita este problema. Al vendedor, una vez ha alcanzado el máximo de ventas que puede realizar de un producto, no le interesa que sus clientes continúen con el. La opción es sacar un nuevo producto, producir software que emplee nuevas tecnologías solo para éste y no dar soporte para la resolución de fallos al anterior, tratando de hacerlo obsoleto por todos los medios, pese a que este pudiera cubrir perfectamente las necesidades de muchos de sus usuarios.

Véanse diferentes versiones de Windows que dejan de ser soportadas por Microsoft o software de grabación que no admite nuevos modelos de grabadoras ópticas sin una actualización, aún cuando la grabadora nueva emplee el mismo mecanismo de grabación que la antigua.

## **Código abierto**

Código abierto (en inglés Open Source) es el término con el que se conoce al software distribuido y desarrollado libremente. Fue utilizado por primera vez en 1998 por algunos usuarios de la comunidad del software libre, tratando de usarlo como reemplazo al ambiguo nombre original en inglés del Software Libre (Free Software). No obstante, el término continúa siendo ambivalente, puesto que se usa en la actualidad por parte de programadores que no ofrecen software libre pero, en cambio, sí ofrecen las fuentes o código de los programas para su revisión o modificación previamente autorizada por parte de sus pares académicos.

Dada la anterior ambivalencia, se prefiere el uso del término Software Libre para referirse a programas que se ofrecen con total libertad de modificación, uso y distribución bajo la regla implícita de no modificar dichas libertades hacia el futuro.

Free en inglés significa dos cosas distintas dependiendo del contexto: gratuidad y libertad. Lo cual implica, para el caso que nos ocupa, "software por el que no hay que pagar" (software gratuito) y, además, software libre, según la acepción española de libertad.

#### **Software de código abierto**

El software de código abierto (en inglés open source software u OSS) es aquel software cuyo código fuente y otros derechos que normalmente son exclusivos para aquellas personas que poseen los derechos de autor, son publicados bajo una licencia de software compatible con la Open Source Definition o que forman parte del dominio público. Esto les permite a los usuarios utilizar, cambiar y mejorar el software, y redistribuirlo, ya sea en su forma modificada o en su forma no modificada. Es muy frecuentemente desarrollado de manera pública y en colaboración. El software de código abierto es el ejemplo más sobresaliente del desarrollo de código abierto y es a menudo comparado con el llamado "contenido generado por los usuarios".1 El término "software de código abierto" surgió a partir de una campaña de mercadotecnia para el software libre.2 Un informe del Standish Group afirma que la incorporación de los modelos de software de código abierto ha resultado en ahorros de aproximadamente 60 mil millones de dólares por año a los consumidores.

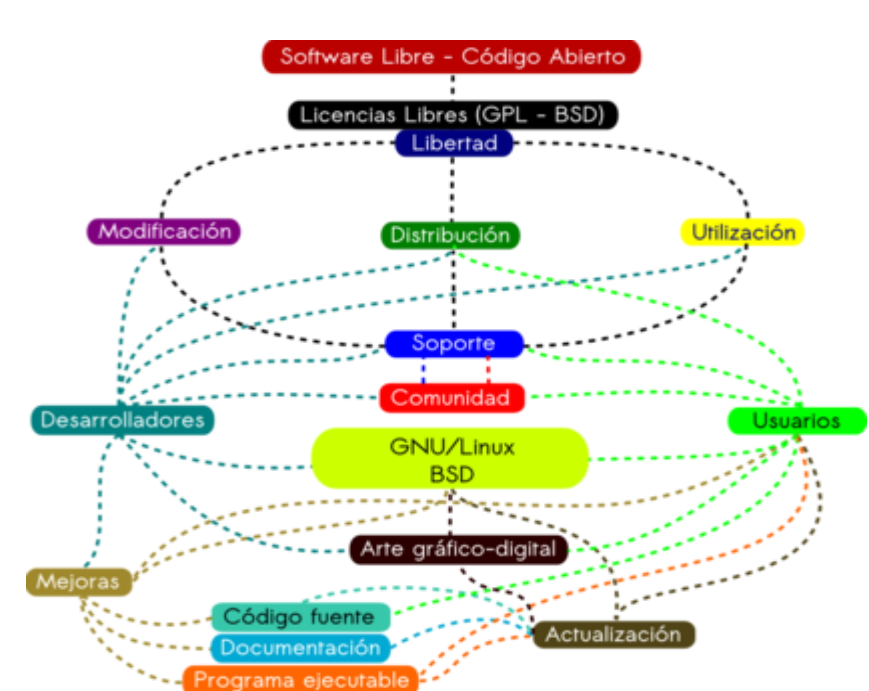

**GRAFICO Nº 5**

Los programas mundiales más utilizados que poseen código abierto son:

- Sistemas Operativos: los más conocidos, Ubuntu y Debian, basados en Linux. Android, de Google, para smartphones y tablets.
- Programas: la suite ofimática Open Office, el navegador Firefox, el cliente de correo electrónico Thunderbird, el reproductor multimedia VLC o el editor de imágenes GIMP
- Antivirus: ClamWin

# **Características del Software con Código Abierto**

- No es necesariamente gratuito.
- Existe ahorro en términos de lo pagado por licencias con referencia al software propietario.
- Puede ser fácilmente modificable, adaptable y de mantenimiento accesible por técnicos del usuario disponerse del código fuente del mismo. Se da estimulo del desarrollo tecnológico local.

# **Ventajas del Uso del Software con Código Abierto**

- Disminuye los restantes costos del ciclo de vida.
- Resulta más competitivo para la implantación, la capacitación y el soporte, y en buena medida para el mantenimiento
- Es posible contratar el soporte y mantenimiento del mismo libremente y entre una oferta variada con calidad pudiendo lograr y menor costo.
- Además la característica reproductiva del modelo, hace que el mantenimiento que se realizó en una aplicación sea replicable muy fácilmente, sin incurrir a mayores costos.
- El marketing en el software con código propietario juega un papel no neutral a la hora de presentar la oferta al mercado influye en las decisiones del comprador.

## **Clasificaciones del software**

#### **1) De acuerdo a su costo:**

De costo cero: también conocido como software gratis o gratuito. Es aquel software cuyo costo de adquisición es nulo, es decir, no hace falta efectuar un desembolso de dinero para poder usarlo.

De costo mayor a cero: también se conoce como software "comercial o de pago". Es el software desarrollado por una entidad que tiene la intención de hacer dinero con su uso.

### **2) De acuerdo a la apertura de su código fuente:**

De código fuente abierto: también llamado "de fuente abierta" u "open source". Es aquel software que permite tener acceso a su código fuente a través de cualquier medio (ya sea acompañado con el programa ejecutable, a través de Internet, a través del abono de una suma de dinero, etc.)

De código fuente cerrado: también llamado "software cerrado". Es el software que no tiene disponible su código fuente disponible por ningún medio, ni siquiera pagando. Generalmente tiene esta característica cuando su creador desea proteger su propiedad intelectual.

## **3) De acuerdo a su protección:**

De dominio público: es el software que no está protegido por ningún tipo de licencia. Cualquiera puede tomarlo y luego de modificarlo, hacerlo propio.

Protegido por licencias: es el tipo de software protegido con una licencia de uso. Dentro de este grupo tenemos:

**b.1) Protegido con copyright:** es decir, con derechos de autor (o de copia). El usuario no puede adquirirlo para usarlo y luego vender copias (salvo con la autorización de su creador).

**b.2) Protegido con copyleft:** es aquel cuyos términos de distribución no permiten a los redistribuidores agregar ninguna restricción adicional. Quiere decir que cada copia del software, aun modificada, sigue siendo como era antes.

## **4) De acuerdo a su "legalidad":**

Legal: es aquel software que se posee o circula sin contravenir ninguna norma. Por ejemplo, si tengo un software con su respectiva licencia original y con su certificado de autenticidad, o si lo tengo instalado en una sola computadora (porque la licencia solo me permite hacer eso).

Ilegal: es el software que se posee o circula violando una norma determinada. Por ejemplo: tengo licencia para usarlo en una sola computadora pero lo instalo en más de una, no tengo la licencia pero lo puedo utilizar mediante artificios (cracks, patchs, loaders, key generators, números de serie duplicados, etc)

## **5) De acuerdo a su "filosofía":**

**Propietario**: es aquel software que refleja el hecho de que su propiedad absoluta permanece en manos de quien tiene sus derechos y no del usuario, quien únicamente puede utilizarlo bajo ciertas condiciones. Su uso, redistribución y/o modificación están prohibidos o restringidos de modo tal que no es posible llevarlos a cabo. Es decir, este tipo de software le da al usuario derechos limitados sobre su funcionamiento, cuyo alcance establece el autor o quien posea ese derecho. Por ejemplo, ese derecho puede ser el de ejecutar el programa "tal como es" en una determinada computadora.

**Libre**: es el tipo de software que le da al usuario la libertad de usarlo, estudiarlo, modificarlo, mejorarlo, adaptarlo y redistribuirlo, con la única restricción de no agregar ninguna restricción adicional al software modificado, mejorado, adaptado o redistribuido. Vale aclarar que debe permitir el acceso al código fuente, debido a que ello es una condición imprescindible para ejercer las libertades de estudiarlo, modificarlo, mejorarlo y adaptarlo.

Fuente: http://medicablogs.diariomedico.com/marin/?p=37

## **Linux**

LINUX (o GNU/LINUX, más correctamente) es un Sistema Operativo como MacOS, DOS o Windows. Es decir, Linux es el software necesario para que tu ordenador te permita utilizar programas como: editores de texto, juegos, navegadores de Internet, etc. Linux puede usarse mediante un interfaz gráfico al igual que Windows o MacOS, pero también puede usarse mediante línea de comandos como DOS.

Linux tiene su origen en Unix. Éste apareció en los años sesenta, desarrollado por los investigadores Dennis Ritchie y Ken Thompson, de los Laboratorios Telefónicos Bell.

Andrew Tanenbaum desarrolló un sistema operativo parecido a Unix (llamado Minix) para enseñar a sus alumnos el diseño de un sistema operativo. Debido al enfoque docente de Minix, Tanenbaum nunca permitió que éste fuera modificado, ya que podrían introducirse complicaciones en el sistema para sus alumnos.

Un estudiante finlandés llamado Linus Torvalds, constatando que no era posible extender Minix, decidió escribir su propio sistema operativo compatible con Unix.

En aquellos momentos el proyecto GNU (GNU's Not Unix), que Richard Stallman había iniciado hacía ya casi diez años, comprendía un sistema básico casi completo. La excepción más importante era el kernel o núcleo, que controla el hardware.

Torvalds decidió aprovechar el sistema GNU y completarlo con su propio núcleo, que bautizó como Linux (Linux Is Not UniX). El sistema conjunto (herramientas GNU y núcleo Linux) forma lo que llamamos GNU/Linux.

#### **El núcleo de Linux**

Una pregunta muy común es: ¿qué es el núcleo de Linux?. La respuesta es: Linux. En las líneas anteriores ya se da una primera definición del núcleo: el kernel o núcleo, que controla el hardware. Es decir, el núcleo de Linux, simplificando, es un conjunto de drivers necesarios para usar el ordenador.

#### **Disponibilidad de Linux**

Linux es distribuido bajo la Licencia General Pública de GNU, lo cual significa que puede ser distribuido, copiado y modificado gratuitamente, a condición de no imponer ninguna restricción en sucesivas distribuciones. En pocas palabras: Linux es un sistema operativo gratuito.

#### **Obtención del software**

Si se dispone de una conexión eficiente y segura a la Internet (y de una buena cuota de paciencia), un paquete Linux completo (kernel + utilidades + aplicaciones) puede obtenerse gratuitamente de muchos servidores FTP públicos; el único costo será en este caso el costo de la conexión a la Internet.

Otra opción es comprar alguno de los libros sobre Linux que han sido editados en los últimos tiempos, los cuales suelen venir acompañados de uno o dos CDs conteniendo el software; el costo de libros de ese tipo oscila entre los \$50 y \$120, aproximadamente.

Sin embargo, la mejor opción es adquirir alguna de las muchas ediciones en CD-ROM disponibles en el mercado; la mayoría de ellas incluye varios CDs conteniendo no solo el paquete Linux, sino también extractos de servidores FTP dedicados a Linux, con lo que se obtiene el beneficio adicional de varios megabytes de software. El costo en este caso varía según la edición de que se trate; cabe destacar, a manera de ejemplo, la edición InfoMagic, conformada por 6 CDs, con un costo aproximado de \$40.

#### Fuente:

[http://www.investigacion.frc.utn.edu.ar/labsis/Publicaciones/QueEsLinux/QueEsL](http://www.investigacion.frc.utn.edu.ar/labsis/Publicaciones/QueEsLinux/QueEsLinux.html) [inux.html](http://www.investigacion.frc.utn.edu.ar/labsis/Publicaciones/QueEsLinux/QueEsLinux.html)

#### **Hardware soportado**

#### **Procesador**

Linux fue inicialmente concebido como sistema operativo para computadoras personales con procesador Intel 80386 o superior, con al menos 8 Mbytes de RAM. Versiones más recientes (aún en estado experimental), han incorporado soporte para multiprocesamiento simétrico con hasta 16 procesadores siguiendo la especificación Intel MP.

Existe una versión de Linux para el procesador de 64-bits Alpha/AXP de DEC, y está siendo portado a procesadores PowerPC, Sparc, MIPS, y Motorola de la serie 68000.

#### **Dispositivos**

Linux puede ejecutarse en cualquier PC con arquitectura ISA, EISA, VESA Local Bus o PCI, e incluso en notebooks con tecnología PCMCIA, soportando gran parte del hardware usualmente usado en dichos sistemas: discos y CD-ROMS IDE; controladoras y dispositivos SCSI (Adaptec, NCR, BusLogic, etc.); tarjetas de video SuperVGA (Trident, Cirrus, ATI, etc.); tarjetas de sonido (SoundBlaster, AdLib, Logitech, etc.); controladoras Ethernet (NE2000, Intel, etc.); modems y mouses seriales; impresoras chorro de tinta y laser (Epson, HP, etc.); scanners (HP, Genius, Epson, etc.); etc.

#### **Software disponible**

Linux cuenta con el habitual conjunto de la interpretes de comando y utilidades que son standard en ambientes Unix. En su mayoría son provenientes de GNU y, al igual que Linux en sí mismo y todo el software que a continuación se menciona, son de distribución libre y gratuita.

#### **Software para Servicios Internet**

En particular, en lo referido a software para Servicios Internet, cabe mencionar que en Linux está disponible exactamente el mismo software que utilizan (o de los cuales tomaron elementos) muchas de las versiones comerciales de Unix. Han sido portados a Linux sendmail (servidor de e-mail SMTP, en sus versiones IDA y v8); Taylor UUCP (transferencia de mail y news bajo protocolo UUCP); CERN NCSA y Apache (servidores de WWW); INN y Cnews (servidores de news); BIND (servidor DNS de Berkeley); etc.

También están disponibles versiones Linux de servidores PPP, SLIP, bootp, Telnet, FTP, Gopher, POP e IMAP, IRC

En lo referente a seguridad, puede mencionarse que el kernel de Linux tiene el soporte necesario para construir firewalls basados en filtrado de paquetes; también existe una versión para Linux de SOCKS, software de firewalling muy popular en los ambientes Unix.

#### **Herramientas de desarrollo**

Múltiples lenguajes de programación están disponibles bajo Linux. Sin duda el principal de ellos es GNU C/C++, pero también es posible desarrollar en Java, Objective-C, Pascal, LISP, BASIC, Perl, Ada, Eiffel, FORTRAN, Forth, Prolog, Oberon, Simula, Modula-2 y Modula-3, Smalltalk, y algunos otros.

Igualmente, existen varios motores de bases de datos que pueden utilizarse bajo Linux; algunos de ellos son motores relacionales (tales como mBase, Thypoon, MiniSQL, Ingres y Postgres), y otros orientados a objetos (tal como LINCKS). La mayoría de ellos son de carácter experimental o académico, por lo que no igualan las prestaciones de los motores de base de datos comerciales, en especial las relacionadas con performace; sin embargo, el hecho de que su costo sea nulo hace que sea una opción a tener en cuenta al desarrollar un servidor de Intranet de pequeñas proporciones. Cabe mencionar nuestra muy favorable experiencia con un servidor Postgres utilizado actualmente en la UTN FC, el cual tiene, además,

soporte para ser utilizado desde programas Java (vía la especificación JDBC) o desde aplicaciones Windows (vía un driver ODBC).

## **Capacidad de Conectividad y Convivencia**

## **Conectividad**

Linux ofrece una variada gama de posibilidades a la hora de interconectarse con otros servidores.

Como es usual en plataformas Unix, Linux cuenta con soporte nativo de TCP/IP, incluyendo la capacidad para actuar como cliente o servidor NFS (Network File System).

El kernel incluye soporte para IPX, lo que le permite funcionar como ruteador en redes Novell; incluso es posible configurar un sistema Linux para aparentar ser un servidor Novell 3.11 y permitir a clientes DOS mapear directorios y utilizar impresoras utilizando el shell y comandos standard de Novell (NETx y CAPTURE). También es posible montar en el file system de una máquina Linux volúmenes de un servidor Novell y acceder a sus colas de impresión.

Por medio de la utilización del paquete Samba, Linux puede interactuar con servidores Windows NT y estaciones Windows For Workgroups y Windows95. Esto incluye la capacidad para acceder desde Linux a recursos compartidos desde maquinas Windows (directorios e impresoras), como también la posibilidad de exportar directorios e impresoras desde Linux y accederlas desde Windows.

## **Convivencia**

Linux es capaz de convivir en el mismo disco duro con otros sistemas operativos tales como DOS, Windows u OS/2, permitiendo la selección en el arranque del sistema operativo a bootear. Además de soportar su sistema de archivos nativo (ext2fs), Linux tiene soporte para acceder en modo de lectura/escritura a sistemas

de archivo FAT (DOS) y VFAT (Windows95) y en modo de solo lectura a sistemas de archivo NTFS (Windows NT).

#### **Componentes**

El escritorio típico de una distribución Linux contiene un [núcleo,](http://es.wikipedia.org/wiki/N%C3%BAcleo_%28inform%C3%A1tica%29) herramientas y librerías, software adicional, documentación, un [sistema de ventanas,](http://es.wikipedia.org/wiki/X11) un [administrador de ventanas](http://es.wikipedia.org/wiki/Administrador_de_ventanas) y un entorno de escritorio, este suele ser [GNOME](http://es.wikipedia.org/wiki/GNOME) o [KDE.](http://es.wikipedia.org/wiki/KDE) Gran parte del software incluido es de [fuente abierta](http://es.wikipedia.org/wiki/Fuente_abierta) o [software libre](http://es.wikipedia.org/wiki/Software_libre) y distribuido por sus desarrolladores tanto en binario compilado como en forma de [código fuente,](http://es.wikipedia.org/wiki/C%C3%B3digo_fuente) permitiendo a sus usuarios modificar o [compilar](http://es.wikipedia.org/wiki/Compilar) el código fuente original si lo desean. Muchas distribuciones incorporan software privativo, no disponible en forma de código fuente.

Muchas distribuciones proveen un sistema de instalación gráfica como lo hacen otros sistemas operativos modernos. Distribuciones independientes como [Gentoo](http://es.wikipedia.org/wiki/Gentoo_Linux)  [Linux,](http://es.wikipedia.org/wiki/Gentoo_Linux) [T2](http://es.wikipedia.org/w/index.php?title=T2_SDE&action=edit&redlink=1) y [Linux From Scratch](http://es.wikipedia.org/wiki/Linux_From_Scratch) proveen el código fuente de todo el software y solo incluyen los binarios del [núcleo,](http://es.wikipedia.org/wiki/N%C3%BAcleo_%28inform%C3%A1tica%29) herramientas de compilación y de un instalador; el instalador compila todo el software para el CPU específico de la PC del usuario.

## **Algunos de los sistemas de paquetes más usados son**:

- [RPM,](http://es.wikipedia.org/wiki/RPM_Package_Manager) creado por [Red Hat](http://es.wikipedia.org/wiki/Red_Hat) y usado por un gran número de distribuciones de Linux, es el formato de paquetes del [Linux Standard Base.](http://es.wikipedia.org/wiki/Linux_Standard_Base) Originalmente introducido por [Red Hat,](http://es.wikipedia.org/wiki/Red_Hat) pero ahora se usa en muchas distribuciones, como por ejemplo [Mandriva.](http://es.wikipedia.org/wiki/Mandriva)
- [Deb,](http://es.wikipedia.org/wiki/Deb) paquetes [Debian,](http://es.wikipedia.org/wiki/Debian) originalmente introducidos por Debian, pero también utilizados por otros como Knoppix y Ubuntu.
- [.tgz,](http://es.wikipedia.org/wiki/Tar) usado por [Slackware,](http://es.wikipedia.org/wiki/Slackware) empaqueta el software usando tar y gzip. Pero, además, hay algunas herramientas de más alto nivel para tratar con este formato: slapt-get, slackpkg y swaret.
- [Ebuilds,](http://es.wikipedia.org/wiki/Ebuild) archivo que contiene información acerca de cómo obtener, compilar e instalar un paquete en el sistema Portage de Gentoo Linux con el comando emerge. Generalmente, estas instalaciones se basan en la compilación de fuentes, aunque algunos paquetes binarios se pueden instalar de esta manera.
- [Pacman,](http://es.wikipedia.org/wiki/Pacman_%28Arch_Linux%29) para [Arch Linux,](http://es.wikipedia.org/wiki/Arch_Linux) usa binarios precompilados distribuidos en un fichero .pkg.tar.gz ó .pkg.tar.xz.
- PET, utilizado por [Puppy Linux,](http://es.wikipedia.org/wiki/Puppy_Linux) sus derivados y [Quirky,](http://es.wikipedia.org/w/index.php?title=Quirky&action=edit&redlink=1) su proyecto hermano.

Aunque las distribuciones casi siempre vienen con mucha mayor cantidad de software que los sistemas propietarios, en ocasiones algunos usuarios pueden instalar software que no fue incluido en la distribución. Un ejemplo podría ser el instalar una versión experimental de alguna de las aplicaciones de la distribución o alguna alternativa (como podría ser utilizar una aplicación de [KDE](http://es.wikipedia.org/wiki/KDE) dentro de [GNOME](http://es.wikipedia.org/wiki/GNOME) o viceversa). Si el software es distribuido solo en forma de código fuente, requerirá ser compilado por el ordenador. Sin embargo, si el programa es compilado, el paquete no será registrado por el gestor de paquetes y por lo tanto no podrá ser controlado por él. Esto significa que el administrador del equipo tendrá que tomar medidas adicionales para mantener el software actualizado. El gestor de paquetes no lo podrá hacer automáticamente.

La mayor parte de las distribuciones instalan los paquetes, incluyendo el *núcleo* [Linux](http://es.wikipedia.org/wiki/Linux_%28n%C3%BAcleo%29) y otras piezas fundamentales del sistema operativo con una configuración preestablecida. Esto hace la instalación más sencilla, especialmente para los usuarios nuevos, pero no es siempre aceptable, pues hay programas que deben de ser cuidadosamente configurados para que sean funcionales, para que operen correctamente con otra aplicación o para que su seguridad sea robusta. En estos casos, los administradores se ven obligados a invertir tiempo reconfigurando y revisando software soportado por la distribución.

En otras distribuciones la instalación puede llegar a ser muy lenta, pues es posible ajustar y configurar la mayor parte o la totalidad del software incluido en la distribución. No todas lo hacen. Algunas ofrecen herramientas de configuración para ayudar en el proceso.

Es también posible armar un sistema a la medida en su totalidad, descartando incluso el uso de una distribución. Lo primero que hay que hacer es generar un sistema base que permita conseguir, compilar, configurar e instalar el código fuente. Generar los binarios de este sistema base requerirá de otra máquina que sea capaz de generar los binarios para el dispositivo deseado, esto puede ser alcanzado por medio de una [compilación cruzada.](http://es.wikipedia.org/wiki/Compilaci%C3%B3n_cruzada) Ver por ejemplo [Linux from](http://es.wikipedia.org/wiki/Linux_from_Scratch)  [Scratch.](http://es.wikipedia.org/wiki/Linux_from_Scratch)

Fuente:

[http://www.investigacion.frc.utn.edu.ar/labsis/Publicaciones/QueEsLinux/](http://www.investigacion.frc.utn.edu.ar/labsis/Publicaciones/QueEsLinux/QueEsLinux.html) [QueEsLinux.html](http://www.investigacion.frc.utn.edu.ar/labsis/Publicaciones/QueEsLinux/QueEsLinux.html)

## **Sistema Operativo**

Un sistema operativo (SO) es un programa o conjunto de programas que en un sistema informático gestiona los recursos de hardware y provee servicios a los programas de aplicación, y corre en modo privilegiado respecto de los restantes.

Nótese que es un error común muy extendido denominar al conjunto completo de herramientas sistema operativo, es decir, la inclusión en el mismo término de programas como el explorador de ficheros, el navegador y todo tipo de herramientas que permiten la interacción con el sistema operativo, también llamado núcleo o kernel. Esta identidad entre kernel y sistema operativo es solo cierta si el núcleo es monolítico. Uno de los más prominentes ejemplos de esta diferencia, es el núcleo Linux del cual existen las llamadas distribuciones Linux. Este error de precisión, se debe a la modernización de la informática llevada a cabo a finales de los 80, cuando la filosofía de estructura básica de funcionamiento de los grandes computadores2 se rediseñó a fin de llevarla a los

hogares y facilitar su uso, cambiando el concepto de computador multiusuario, (muchos usuarios al mismo tiempo) por un sistema monousuario (únicamente un usuario al mismo tiempo) más sencillo de gestionar.3 (Véase AmigaOS, beOS o MacOS como los pioneros4 de dicha modernización, cuando los Amiga, fueron bautizados con el sobrenombre de Video Toasters5 por su capacidad para la Edición de vídeo en entorno multitarea round robin, con gestión de miles de colores e interfaces intuitivos para diseño en 3D.

Fuente: http://es.wikipedia.org/wiki/Sistema\_operativo

### **Variable Dependiente**

## **Didáctica**

La didáctica (del griego didaskein, "enseñar, instruir, explicar") es la disciplina científico-pedagógica que tiene como objeto de estudio los procesos y elementos existentes en la enseñanza y el aprendizaje. Es, por tanto, la parte de la pedagogía que se ocupa de los sistemas y métodos prácticos de enseñanza destinados a plasmar en la realidad las pautas de las teorías pedagógicas.

Está vinculada con otras disciplinas pedagógicas como, por ejemplo, la organización escolar y la orientación educativa, la didáctica pretende fundamentar y regular los procesos de enseñanza y aprendizaje.

Los componentes que actúan en el acto didáctico son:

- El docente o profesor
- El discente o estudiante
- El contexto social del aprendizaje
- El currículo

El currículo escolar es un sistema de vertebración institucional de los procesos de enseñanza y aprendizaje, y tiene fundamentalmente cuatro elementos constitutivos: objetivos, contenidos, metodología y evaluación. Aunque hay países

que en sistema educativo el elemento contenido lo llegan a derivar en tres, como lo son los contenidos declarativos, conceptuales y los procedimentales. Es importante tener en cuenta el denominado currículum oculto que, de forma inconsciente, influye de forma poderosa en cuáles son los auténticos contenidos y objetivos en los que se forma el alumnado. Por ejemplo, un docente tiene que conocer el CNB (Currículum Nacional Base) de su país (porque no todos tenemos las mismas necesidades) para trabajar de una manera eficiente de acuerdo a lo que localmente se necesite.

La didáctica se puede entender como pura técnica o ciencia aplicada y como teoría o ciencia básica de la instrucción, educación o formación. Los diferentes modelos didácticos pueden ser modelos teóricos (descriptivos, explicativos, predictivos) o modelos tecnológicos (prescriptivos, normativos).

## • **Contenidos**

Los contenidos constituyen la base sobre la cual se programarán las actividades de enseñanza-aprendizaje con el fin de alcanzar lo expresado en los objetivos.

Es necesaria la secuenciación previa de los contenidos, es decir, su adaptación a las características de un determinado grupo de alumnos (contextualización), así como su organización (secuenciación).

Los criterios que se proponen para la secuenciación de los contenidos están basados en las aportaciones de la concepción constructivista del aprendizaje, las contribuciones psicopedagógicas y la propia práctica y experiencia del profesor.

En el proceso de secuenciación hay varias operaciones básicas. A continuación se explican.

Selección. La selección y distribución de los contenidos es una operación estrechamente ligada a los elementos de la planificación tratados anteriormente: eje(s) organizador(es), tema y guión temático. Estos elementos nos orientarán en la selección de los contenidos más apropiados para su desarrollo.

La articulación y estructuración adecuada de los contenidos alrededor de un eje temático facilita su organización lógica.

Algunos criterios para la selección de contenidos son.

- Diversidad e integración: Elección de diferentes tipos de contenidos de las diversas áreas del currículo.
- Estructuración en torno a núcleos-ejes: La elección del contenido se realizará en función del eje temático.
- Contenido organizador: Para cada unidad se debe elegir un tipo de contenido que organice la secuencia.
- Contextualización. Consiste en concretarlos de acuerdo a las características específicas del grupo de alumnos al que se dirige la Unidad Didáctica tomando en cuenta:
	- o Las características específicas del contexto donde se va a desarrollar la enseñanza-aprendizaje. (grupo de alumnos, aula, ambiente, expectativas de aprendizaje etc.)
	- o La adecuación al desarrollo evolutivo de los alumnos. Los contenidos a aprender deben situarse a una distancia óptima entre el nivel de desarrollo actual, determinado por la capacidad de resolver individualmente un problema, y el desarrollo potencial, precisado a través de la resolución del mismo problema bajo la guía de alguien más capaz.
	- o La relación entre los conocimientos previos y los contenidos que serán objeto de estudio.
	- o El orden que deben tener los contenidos dentro de la secuencia y sus relaciones mutuas.

## **Tipos de contenidos**

En el momento de seleccionar el contenido a trabajar es importante distinguir 3 tipos: Conceptuales, procedimentales y actitudinales.

## **Contenidos conceptuales.**

Los contenidos conceptuales se componen de :

- a) hechos o datos
	- o Su aprendizaje es literal en sí mismo
	- o Es información descriptiva
	- o Tienen alto grado de obsolescencia.
	- o Es indispensable considerarlos dentro de un contexto más amplio.
	- o Su valor es ser instrumentos para ayudar al logro de objetivos relacionados con conceptos.

## **Ejemplos de hechos:**

Característica de una persona específica: El gobernador es Alto Característica de un lugar ": Guadalajara está en el Edo. De Jalisco Característica de una cosa ": El Empire State tiene 100 pisos Característica de un evento específico " La construcción de la Torre de Pisa comenzó en 1174

## **b) Conceptos**

- o Requieren comprensión y ésta es gradual.
- o Ayudan a dar significado a un dato o información.
- o No todos los conceptos son igual de abarcativos hay algunos más importantes que otros.
- o Los más abarcativos son las ideas básicas
- o Proporcionan un apoyo para discernir y comprender.
- o Ayudan a entender muchos hechos específicos
- o Alto grado de generalidad.
- o Son transferibles.

Ejemplos de ideas básicas:

La materia no desaparece ni se destruye, se trasforma.

A toda acción corresponde una reacción.

El proceso de construcción del significado implica la relación del conocimiento previo con el nuevo.

Es importante seleccionar el contenido porque:

- o Éste es cada vez más vasto y no todo es relevante o igual de importante.
- o Es mejor enfocarse al que tiene mayor poder de explicación y uso para la vida.
- o Es mejor centrarse en el que exige nuestra época actual.

## **Organización de los contenidos conceptuales.**

La organización de los contenidos conceptuales y el establecimiento de las relaciones entre ellos es un paso importante en la planificación de la UD. Esta labor nos ayuda a jerarquizarlo, a identificar sus relaciones, a advertir cómo un contenido apoya a otro, qué es más importante.

Los mapas conceptuales son herramientas que pueden apoyar este proceso. Son representaciones esquemáticas de conceptos organizados jerárquicamente que establecen relaciones significativas entre ellos (ver anexo 2)

Entonces, de acuerdo a lo dicho antes, para programar contenidos específicos de una Unidad Didáctica debemos preguntarnos:

- o ¿Cuáles conceptos y hechos se trabajarán?
- o ¿Qué orden se seguirá para trabajarlos tomando en cuenta su organización?
- o ¿A qué nivel de profundidad y amplitud se trabajarán tomando en cuenta los conocimientos y aptitudes de mis alumnos?

## **Contenidos procedimentales**

Se definen como un conjunto de acciones ordenadas y orientadas a la consecución de una meta. Requieren de reiteración de acciones que lleven a los alumnos a dominar la técnica, habilidad o estrategia que el objeto de aprendizaje.

No todos los procedimientos presentan la misma dificultad para lograr adquisición y dominio. Algunos son más sencillos que otros por lo que el tiempo de adquisición varía.

## **Hay contenidos procedimentales:**

- Generales. Comunes a todas las áreas que se pueden agrupar en:
	- Procedimientos para la búsqueda de información.
	- Procedimientos para procesar la información obtenida (análisis, realización de tablas, gráficas, clasificaciones etc.)
	- Procedimientos para la comunicación de información (elaboración de informes, exposiciones, puestas en común, debates etc.)
- Algorítmicos. Indican el orden y el número de pasos que han de realizarse para resolver un problema. Siempre que se realicen los pasos previstos y en el orden adecuado, los resultados serán idénticos (por ejemplo, copiar, sacar el área de una figura. )
- Heurísticos. Son contextuales, es decir, no aplicables de manera automática y siempre de la misma forma (a diferencia de los algorítmicos) a la solución de un problema. (Ejemplo: la interpretación de textos)

## **Para programar contenidos procedimentales hay que preguntarse:**

- $\circ$  *i*. Qué objetivos procedimentales se quieren incluir?
- $\circ$  *i*. Qué tipo de requisitos de aprendizaje implica lo seleccionado?
- o ¿En qué lugar del recorrido de ese procedimiento se encuentran los alumnos?
- o ¿Qué tipo de adecuaciones tengo que hacer con base en lo anterior?
- o Redactarlos incluyendo el sustantivo (contenido conceptual).

## **Contenidos actitudinales**

Los tipos de contenidos actitudinales son:

- Generales: presentes en todas las áreas. (Ejemplos: observación, atención, actitud de diálogo...)
- Específicos: referidos a ciertas áreas. (Ejemplos: curiosidad ante el uso de los recursos informáticos)

# **Ámbitos de los contenidos actitudinales:**

- Referidas a la persona misma. (Ejemplo: respetar su cuerpo, responsabilidad hacia el trabajo)
- Referidas a las relaciones interpersonales. ( Ejemplo: respeto hacia las ideas de los demás)
- Referidas al comportamiento del individuo con el medio. (Ejemplo: respeto hacia el medio ambiente)

# **Para programar los contenidos actitudinales hay que preguntarse**

- $\bullet$  *i*, Qué actitudes se quieren promover?
- ¿se adecuan a los valores de la institución?
- ¿se adecuan a las características psicoevolutivas de los alumnos?
- Redactar agregando sustantivo.

Fuente:<http://es.wikipedia.org/wiki/Did%C3%A1ctica>

## **Metodología**

Metodología es una palabra compuesta por tres vocablos griegos: metà ("más allá"), odòs ("camino") y logos ("estudio"). El concepto hace referencia a los métodos de investigación que permiten lograr ciertos objetivos en una ciencia. La metodología también puede ser aplicada al arte, cuando se efectúa una observación rigurosa. Por lo tanto, la metodología es el conjunto de métodos que rigen una investigación científica o en una exposición doctrinal.

Metodología En las ciencias sociales, la metodología estudia la realidad social para hallar la explicación veraz de los hechos sociales, utilizando la observación y la experimentación común a todas las ciencias.

Es importante la distinción entre el método (el procedimiento para alcanzar objetivos) y la metodología (el estudio del método). El metodólogo no se encarga de analizar y verificar conocimiento ya obtenido y aceptado por la ciencia: su tarea es buscar estrategias válidas para aumentar dicho conocimiento.

Metodologías educativas utilizadas habitualmente. Son las que utilizamos de forma mayoritaria en la formación (primaria, eso, bachiller, universidad,….); estas son las más conocidas y habituales:

Clases magistrales. La teoría de toda la vida; basta con una tiza y una pizarra, aunque también se utilizan presentaciones por ordenador, videos y la pizarra electrónica (última tecnología disponible, muy eficaz por cierto).

Clases prácticas. La mayoría de las veces es una clase teórica; pero en lugar de transmitir conceptos abstractos se resuelve un problema; es decir, desde el punto de vista metodológico es idéntica a las clases magistrales.

Clases de Laboratorio. Se suelen utilizar en materias más técnicas y los alumnos manejan dispositivos donde se comprueba la validez de las teorías. Desde el punto de vista metodológico requiere la adquisición de determinadas habilidades prácticas.

Tutorías. Se suelen utilizar las tutorías denominadas reactivas (el profesor responde a una demanda de información del alumno); es un instrumento muy potente, pero desgraciadamente poco y mal utilizado.

Evaluación. Se suele utilizar la modalidad de evaluación sumativa (la utilizada para evaluar los conocimientos adquiridos) y obtener una calificación. Pulsar aquí para entender el proceso de evaluación

Planificación. Se suele hacer al inicio del curso, básicamente son guías donde el alumno puede conocer con antelación los objetivos de la asignatura, el programa, el método de evaluación, la carga docente, actividades, condiciones, ….

Trabajos individuales y en grupo de tipo caja negra. Son trabajos que el profesor define el tema y alcance; los alumnos lo hacen por su cuenta y una vez finalizado se le presenta al profesor.

Fuete:<http://definicion.de/metodologia/>

## **ESTRATEGIAS**

Una estrategia es un conjunto de acciones planificadas sistemáticamente en el tiempo que se llevan a cabo para lograr un determinado fin. Proviene del griego ΣΤΡΑΤΗΓΙΚΗΣ Stratos = Ejército y Agein = conductor, guía.

## **Estrategias de Enseñanza:**

Son todas aquellas ayudas planteadas por el docente que se proporcionan al estudiante para facilitar un procesamiento más profundo de la información. A saber, todos aquellos procedimientos o recursos utilizados por quien enseña para promover aprendizajes significativos.

## **Proceso de Enseñanza Aprendizaje**

El aprendizaje es un proceso que lleva a cabo el sujeto que aprende cuando interactúa con el objeto y lo relaciona con sus experiencias previas, aprovechando su capacidad de conocer para reestructurar sus esquemas mentales,

enriqueciéndolos con la incorporación de un nuevo material que pasa a formar parte del sujeto que conoce.

El objeto es aprendido de modo diferente por cada sujeto, porque las experiencias y las capacidades de cada individuo presentan características únicas.

El aprendizaje no se agota en el proceso mental, pues abarca también la adquisición de destrezas, hábitos y habilidades, así como actitudes y valoraciones que acompañan el proceso y que ocurren en los tres ámbitos: el personal, el educativo formal y el social. El personal abarca el lenguaje, la reflexión y el pensamiento, que hacen del individuo un ser distinto a los demás.

Enseñanza y aprendizaje forman parte de un único proceso que tiene como fin la formación del estudiante. En esta sección se describe dicho proceso apoyándonos en la referencia encontrada en el capítulo 1 de [HERNANDEZ89].

La referencia etimológica del término enseñar puede servir de apoyo inicial: enseñar es señalar algo a alguien. No es enseñar cualquier cosa; es mostrar lo que se desconoce.

Esto implica que hay un sujeto que conoce (el que puede enseñar), y otro que desconoce (el que puede aprender). El que puede enseñar, quiere enseñar y sabe enseñar (el profesor); El que puede aprender quiere y sabe aprender (el alumno). Ha de existir pues una disposición por parte de alumno y profesor.

Aparte de estos agentes, están los contenidos, esto es, lo que se quiere enseñar o aprender (elementos curriculares) y los procedimientos o instrumentos para enseñarlos o aprenderlos (medios).

Cuando se enseña algo es para conseguir alguna meta (objetivos). Por otro lado, el acto de enseñar y aprender acontece en un marco determinado por ciertas condiciones físicas, sociales y culturales (contexto).

**Figura:** Elementos del proceso Enseñanza-Aprendizaje

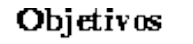

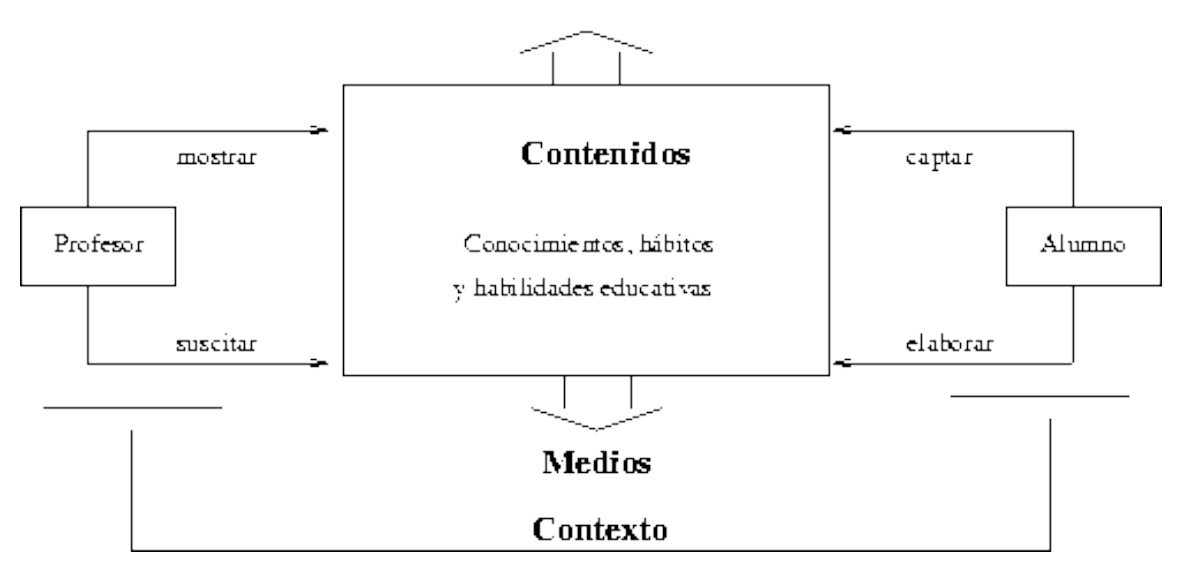

De acuerdo con lo expuesto, podemos considerar que el proceso de enseñar es el acto mediante el cual el profesor muestra o suscita contenidos educativos (conocimientos, hábitos, habilidades) a un alumno, a través de unos medios, en función de unos objetivos y dentro de un contexto.

El proceso de aprender es el proceso complementario de enseñar. Aprender es el acto por el cual un alumno intenta captar y elaborar los contenidos expuestos por el profesor, o por cualquier otra fuente de información. Él lo alcanza a través de unos medios (técnicas de estudio o de trabajo intelectual). Este proceso de aprendizaje es realizado en función de unos objetivos, que pueden o no identificarse con los del profesor y se lleva a cabo dentro de un determinado contexto.

El objetivo de este capítulo es analizar el método a seguir por parte del profesor para realizar su función de la forma más eficaz posible.

Antes de entrar en ello, sí quiero hacer una reflexión sobre el hecho de que el profesor no es una mera fuente de información, sino que ha de cumplir la función de suscitar el aprendizaje. Ha de ser un catalizador que incremente las posibilidades de éxito del proceso motivando al alumno en el estudio.

## **Definición de Aprendizaje**

Como resultado: Cambio en la disposición del sujeto con carácter de relativa permanencia y que no es atribuible, al simple proceso de desarrollo (maduración)

Como proceso: variable interviniente (no observable en todo los casos) entre condiciones, antecedentes y resultados,

#### **Proceso de aprendizaje**

Control ejecutivo: Aprendizajes anteriores, realimentación, estudio de necesidades, etc.

Los estímulos afectan a los receptores entrando en el Sistema nervioso a través del Registro sensorial. A partir de ahí se produce:

Primera codificación: Codificación simple es una mera Representación.

Segunda codificación. Conceptualización al entrar en Memoria a corto plazo.

Almacenamiento en la Memoria a largo plazo.

Recuperación: por parte de la Memoria a corto plazo

Conductas: Paso al Generador de respuestas

## **Etapas del proceso**

Motivación: Expectativa establecida previamente al aprendizaje.

Atención o percepción selectiva: Selección de los estímulos recibidos.

Repaso: Permanencia por más tiempo en la Memoria a corto plazo. Sirve para relacionar una información con la precedente y posterior.

Codificación: Paso a la Memoria a largo plazo.

a) Relacionar la nueva información con cuerpos informativos más amplios.

- b) Transformar la información en imágenes.
- c) Transformar las imágenes en conceptos.

Búsqueda y recuperación. El material almacenado se hace accesible volviendo a la Memoria a corto plazo.

Transferencia del aprendizaje a nuevas situaciones.

Generación de respuestas. Los contenidos se transforman en actuaciones del que aprende.

Retroalimentación: El que aprende recibe información sobre su actuación. Si es positiva, sirve de refuerzo,

Fuente: www.uhu.es/cinex.educacion/didactica/0014procesoaprendizaje.htm

#### **2.5.Hipótesis**

El uso del software libre, ayudará a mejorar el proceso de enseñanza aprendizaje de los estudiantes de sexto y octavo semestre de la carrera de Docencia en Informática de la Facultad de Ciencias Humanas y de la Educación de la Universidad Técnica de Ambato.

# **2.6.Señalamiento de variables de hipótesis**

## **2.6.1 Variable Independiente**

• Software libre

## **2.6.2 Variable Dependiente**

• Proceso Enseñanza-Aprendizaje

# **CAPÍTULO III**

## **3. METODOLOGIA**

## **ENFOQUE**

La presente investigación estará enmarcada dentro del paradigma critico propósito por lo tanto tendrá un enfoque cuali-cuantitativo ya que se trabajará con sentido participativo considerando una realidad dinámica pero al mismo tiempo estará orientada a la comprobación de hipótesis y con énfasis en el resultado.

Cuantitativa porque se aplicara instrumentos que conduzcan a resultados numéricos y estadísticos. Y cualitativa porque estos resultados serán sometidos a análisis con apoyo del marco teórico.

Además nos permitirá establecer el porcentaje general para determinar la utilidad y el avance en la adquisición y mejoramiento de la calidad de la educación dentro de la Universidad Técnica de Ambato.

# **3.1.MODALIDAD BÁSICA DE LA INVESTIGACIÓN**

La investigación básica se realizara en la siguiente modalidad:

**Investigación de Campo.**- Por que la investigación se la realizará en el mismo lugar de los hechos y se pondrá en práctica lo planteado para obtener la información de los objetivos que se lograran obtener en la Carrera de Docencia en Informática y en Computación de la Facultad de Ciencias Humanas y de la Educación de la Universidad Técnica de Ambato.
**Investigación documental bibliográfica.-**Porque se buscará en diferentes fuentes, medios y teorías que nos ayudarán a encontrar respuestas prácticas a lo que estamos investigando.

# **3.2. NIVEL O TIPOS DE INVESTIGACIÓN**

De acuerdo a los objetivos que queremos alcanzar en nuestra investigación podemos mencionar los siguientes niveles o tipos de investigación:

**Investigación Exploratoria.-**El presente trabajo de investigación es de tipo exploratorio porque genera una hipótesis y reconoce variables de interés social.

**Investigación Descriptiva.**- La investigación descriptiva comprende: la descripción, el registro, análisis e interpretación de las condiciones existentes en el momento de aplicar algún tipo de comparación y que puede intentar a descubrir las relaciones causa – efecto, entre las variables que es nuestro objeto de estudio.

## **3.3. POBLACION Y MUESTRA**

La población con la que se trabajara en esta investigación es universal ya que serán tomados en cuenta 2 cursos de la carrera de Docencia en Informática, de la Facultad de Ciencias Humanas y de la Educación de la Universidad Técnica de Ambato los mismos que cuentan con los siguientes datos:

- Sexto semestre. 21 estudiantes
- Octavo semestre: 23 estudiantes

Siendo de esta manera la población total de 45 estudiantes.

# **3.4. OPERACIONALIZACION DE VARIABLES**

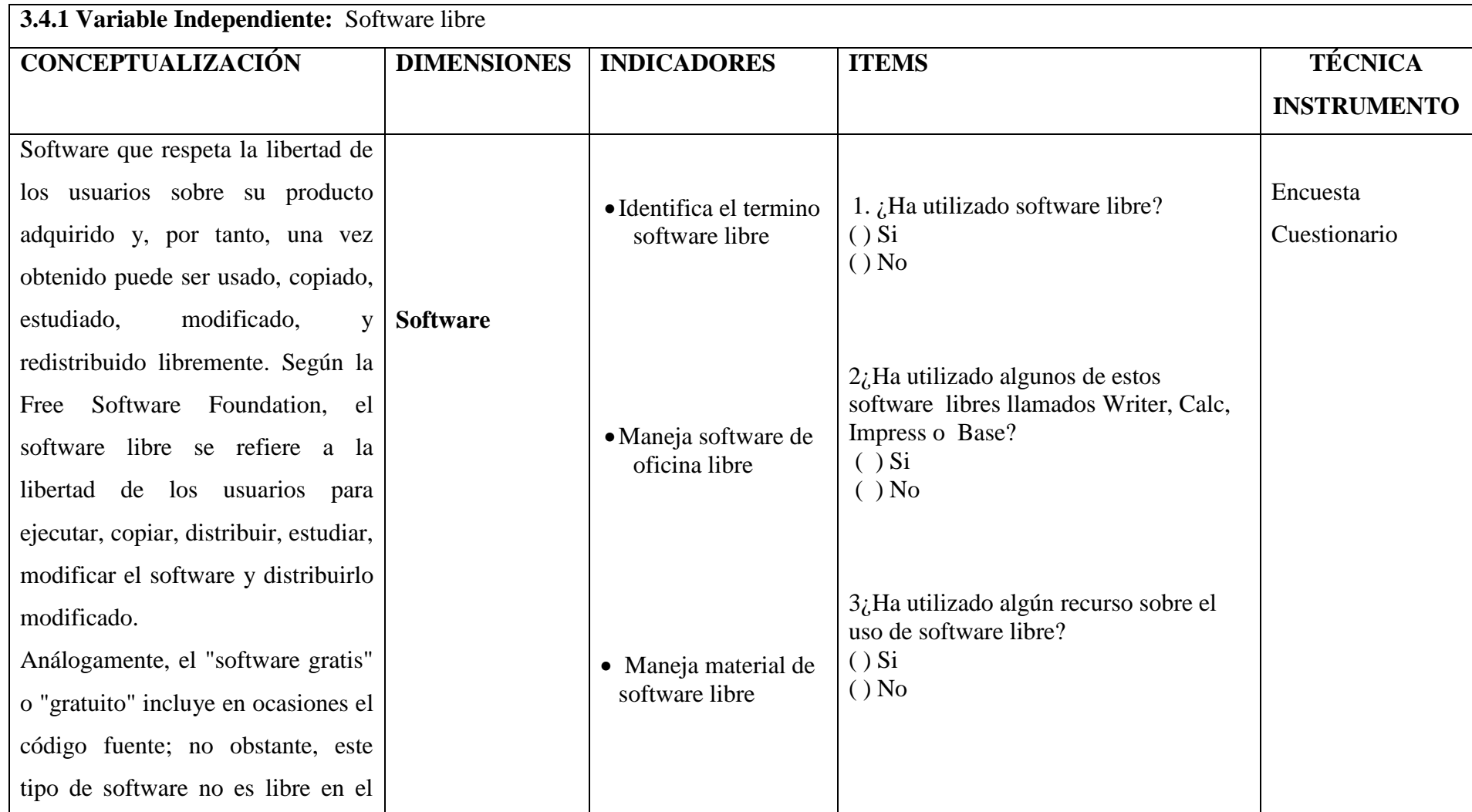

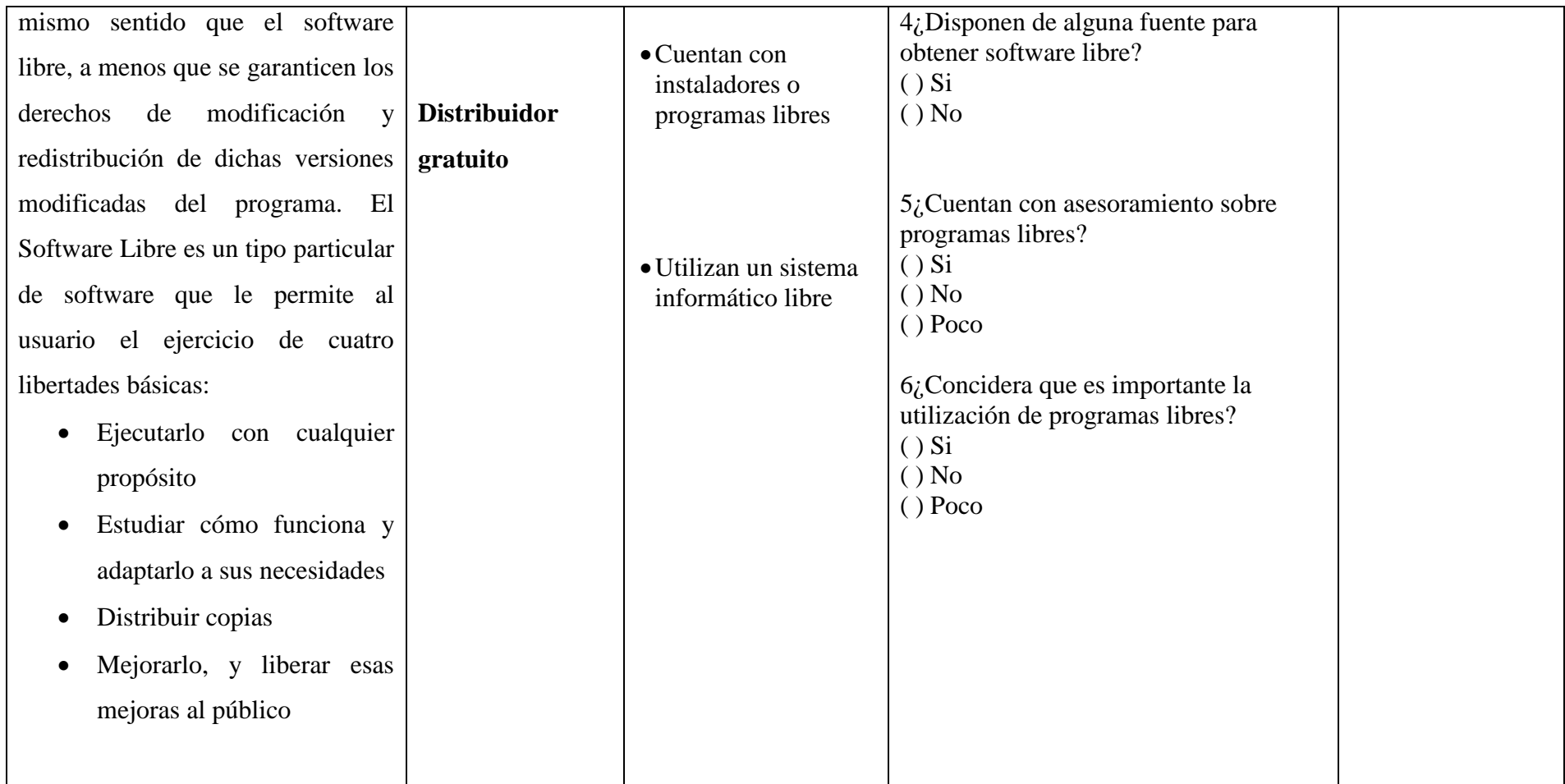

# **CUADRO Nº 1 Operacionalización de la variable Independiente**

Elaborado por: Marlene Sangoquiza

# **3.4.- OPERACIONALIZACION DE VARIABLES**

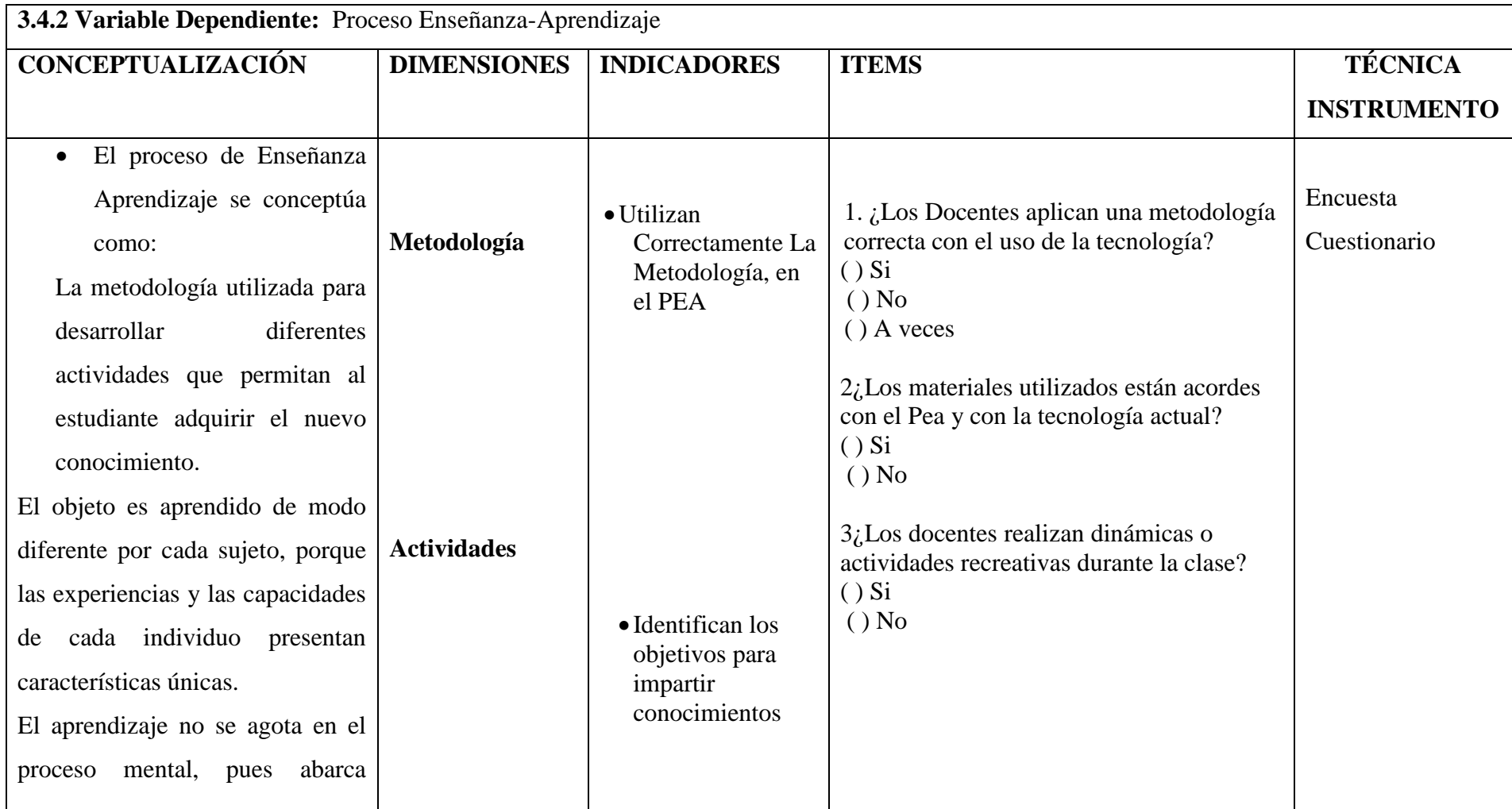

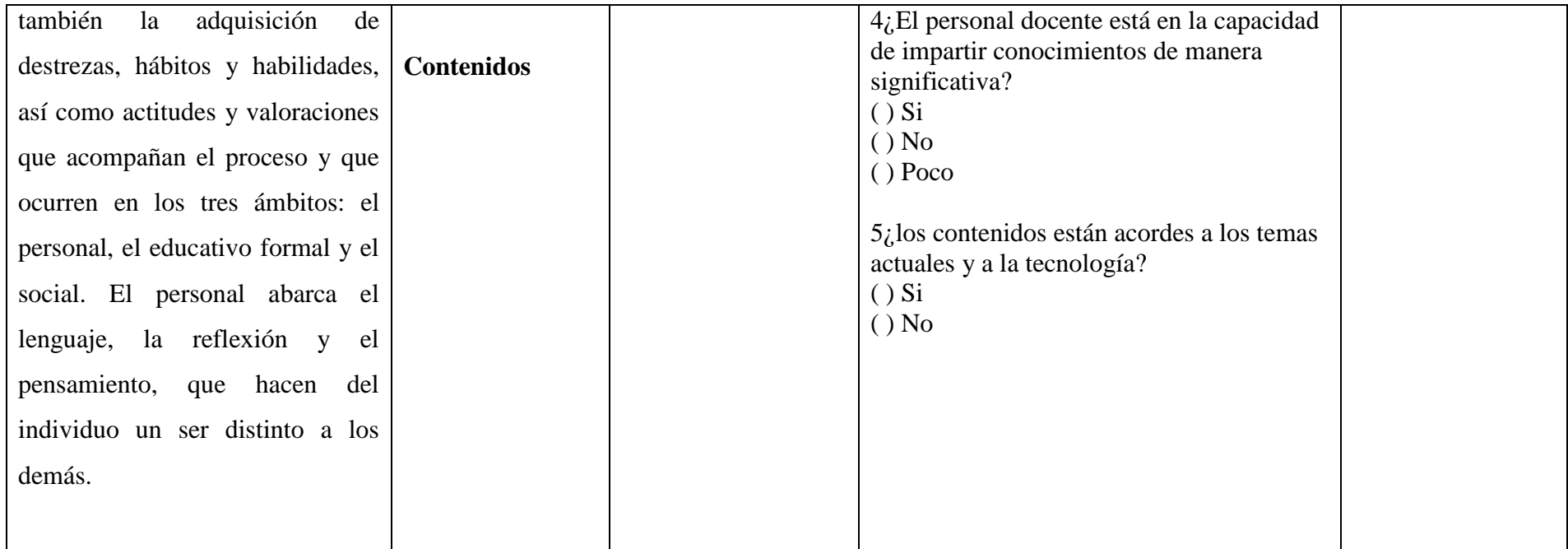

# **CUADRO Nº 2 Operacionalización de la variable Dependiente**

Elaborado por: Marlene Sangoquiza

# **3.5. PLAN DE RECOLECCIÓN DE LA INFORMACIÓN**

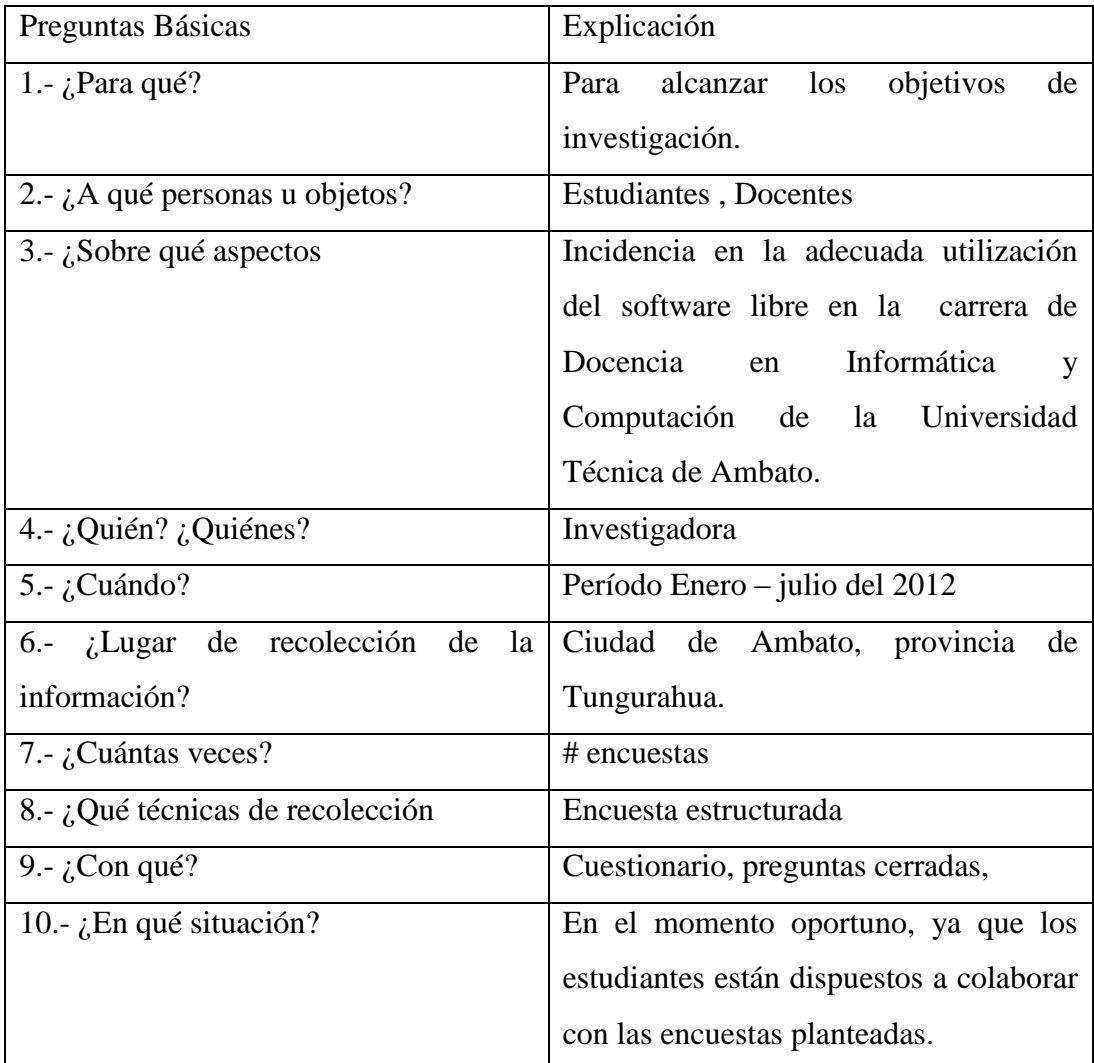

# **CUADRO Nº 3 Recolección de la información**

Elaborado por: Marlene Sangoquiza

# **3.6. PLAN DE PROCESAMIENTO DE LA INFORMACIÓN Y ANÁLISIS**

Es un aspecto de la realidad que consiste en recolectar datos mediante las encuestas aplicadas a estudiantes de la carrera de Docencia en Informática, de la Facultad de Ciencias Humanas y de la Educación de la Universidad Técnica de Ambato.

- Recolección de información por escrito o preguntas escritas a: carrera de Docencia en Informática, de la Facultad de Ciencias Humanas y de la Educación de la Universidad Técnica de Ambato
- Revisión de la información de una manera sistemática consciente y crítica con la recolección de datos pertinentes y fiables descartando fenómenos aleatorios resultantes de esta investigación es decir la depuración de datos de información defectuosa, errónea, incompleta, falsa, contradictoria y otros errores.
- En casos particulares e individuales se tiene que repetir la recolección de información para corregir fallas de respuestas incompletas o errores por omisión.
- Tabulación o cuadros según variables de la hipótesis cuadro de una sola variable, cuadro con cruce de variables: manejo de información, estudio estadístico de datos para presentación de resultados.
- Representaciones escritas puesto que algunos datos no son numerosos
- Representaciones gráficas o figuras de los resultados obtenidos en la encuesta.
- Análisis e interpretación de resultados obtenidos en la encuesta después de cada representación gráfica o figura.
- Análisis de los resultados estadísticos, destacando tendencias o relaciones fundamentales de acuerdo con los objetivos e hipótesis.
- Interpretación de los resultados, con apoyo del marco teórico, en el aspecto pertinente.
- Comprobación de hipótesis.
- Establecimiento de conclusiones y recomendaciones.

# **CAPITULO IV**

# **ANÁLISIS E INTERPRETACIÓN DE RESULTADOS**

# **4.1. ANÁLISIS DE LOS RESULTADOS (ENCUESTAS, ENTREVISTA)**

Una vez culminado el estudio de campo, con la aplicación de las técnicas de investigación en las diferentes unidades de análisis, se procederá a la tabulación de las mismas, para obtener los resultados y establecer tendencias.

La muestra de la población estuvo conformado por los estudiantes del sexto y octavo semestre de la carrera de Docencia en Informática de la Facultad de Ciencias Humanas y de la Educación de la Universidad Técnica de Ambato.

A todas las unidades de análisis se aplico una encuesta con preguntas cerradas, con el fin de facilitar el proceso de tabulación e interpretación de resultados, las preguntas están extraídas de la Operacionalización de las dos variables involucradas en el tema de investigación.

El proceso de tabulación será realizado con la ayuda de una hoja de cálculo para facilitar el procesamiento de la información y la graficación de resultados.

El proceso de tabulación se realiza pregunta por pregunta, en cada una de ellas se establecerá una tabla de resultados, una grafica representativa y un comentario al respecto.

A continuación se muestran los resultados:

**Encuesta aplicada a estudiantes de la carrera de Docencia en Informática**

**1. ¿Ha utilizado software libre?**

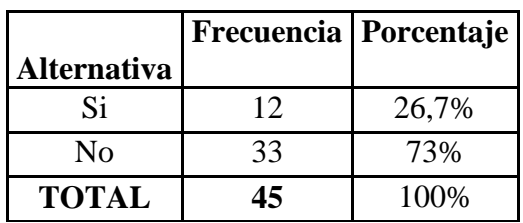

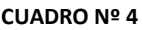

**Fuente:** Elaborado por: Marlene Sangoquiza

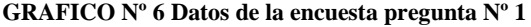

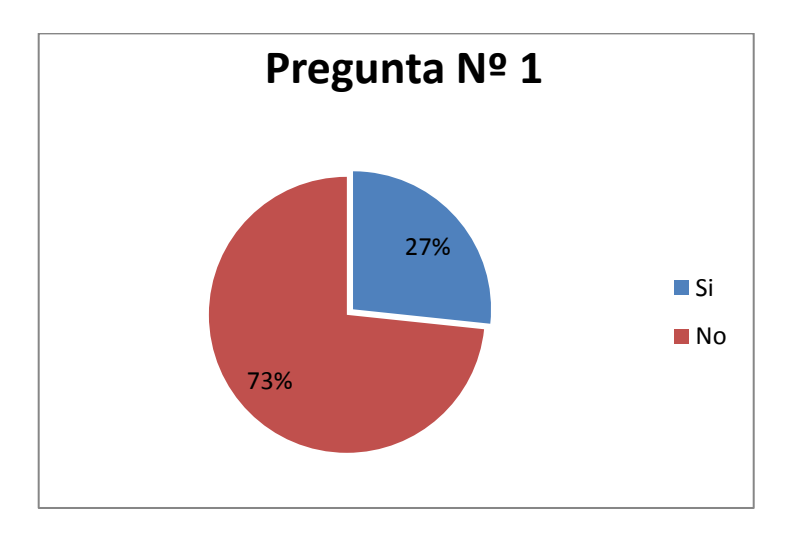

**Análisis:** 33 estudiantes encuestados que representan el 73% manifiestan que no han utilizado software libre, y 12 estudiantes que representan el 27% responden a que si han utilizado software libre.

**Interpretación:** La mayoría de estudiantes encuestados afirman que no han utilizado software libre, ya que la mayoría de los programas que conocen y han utilizado tienen una clave o serial, los mismos que son proporcionados en sitios donde adquieren estos programas.

**2. ¿Ha utilizado algunos de este software libres llamados Writer, Calc, Impress o Base?** 

| Alternativa   Frecuencia   Porcentaje |    |       |
|---------------------------------------|----|-------|
| Si                                    | 18 | 40,0% |
| Nο                                    | 27 | 60,0% |
| <b>TOTAL</b>                          | 45 | 100%  |

**CUADRO Nº 5** 

**Fuente:** Elaborado por: Marlene Sangoquiza

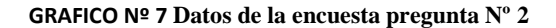

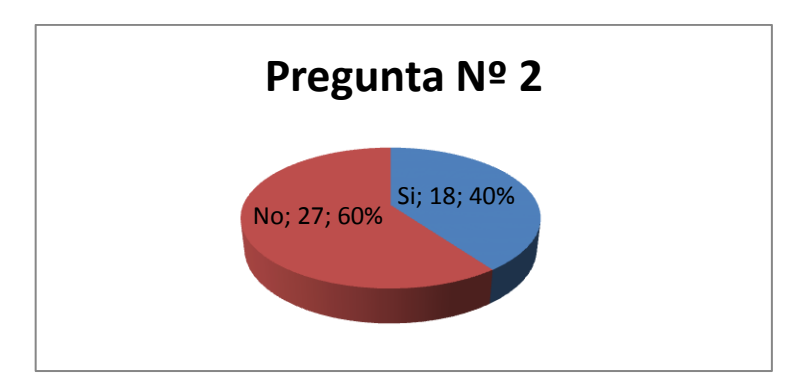

**Análisis:** De la lista de software libre presentado en la pregunta Nº 2 27 estudiantes que representan el 60% contestan que no han utilizado este tipo de software. Mientras que el 18 estudiantes que representan el 40% contestan que si han utilizado por lo menos uno de ellos.

**Interpretación:** Se puede decir que el total de los estudiantes manifiestan que no han utilizado y casi no han escuchado hablar de este tipo de programas.

**3. ¿Ha utilizado algún recurso sobre el uso de software libre?**

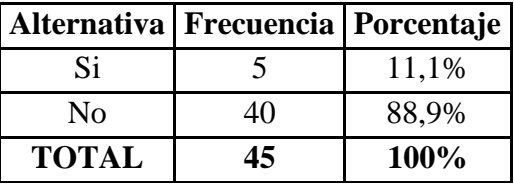

#### **CUADRO Nº 6**

**Fuente:** Elaborado por: Marlene Sangoquiza

#### **GRAFICO Nº 8 Datos de la encuesta pregunta Nº 3**

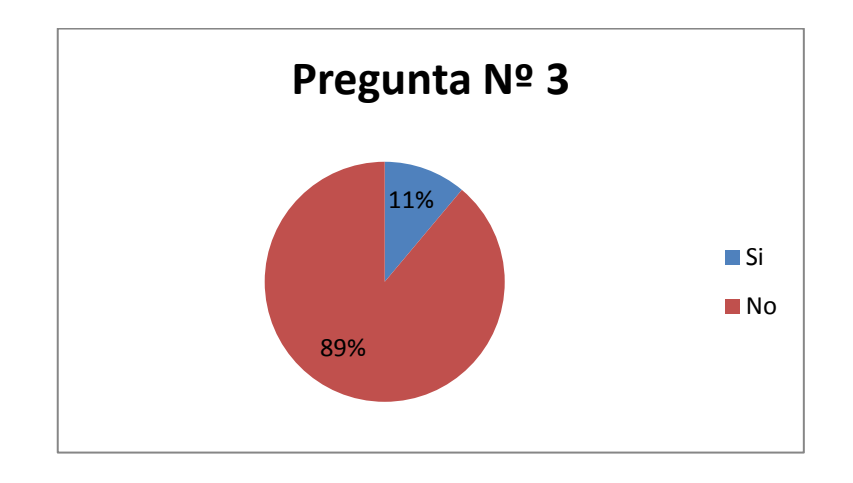

**Análisis:** 40 estudiantes que representan el 89 % de la población encuestada contestan que no han utilizado y no conocen de recursos sobre el uso de software libre, mientas que 5 estudiantes que representan el 11% contestan que si han utilizado recursos sobre el uso de software libre.

**Interpretación:** La mayoría de los estudiantes coinciden en afirmar que no cuentan con recursos específicos accesibles dentro de la Facultad donde faciliten o proporcionen información y recursos que facilite el uso exclusivo de recursos que hablen y enseñan sobre la utilización de software libre.

## **4. ¿Disponen de alguna fuente para obtener software libre?**

|              | Alternativa   Frecuencia   Porcentaje |       |
|--------------|---------------------------------------|-------|
| Si           | 18                                    | 40,0% |
| Nο           | 27                                    | 60,0% |
| <b>TOTAL</b> | 45                                    | 100%  |

**CUADRO Nº 7 ENCUESTA ESTRUCTURADA**

**Fuente:** Elaborado por: Marlene Sangoquiza

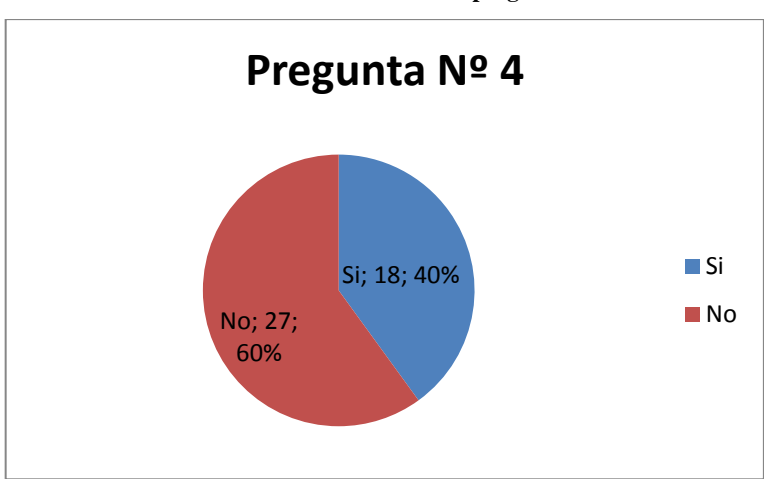

**GRAFICO Nº 9 Datos de la encuesta pregunta Nº 4**

**Análisis:** 27 estudiantes que representan el 60 % contestan que no disponen de ninguna fuente para obtener software libre, mientras que 18 estudiantes que representan el 40% dicen que si disponen o al menos conocen un medio para obtener software libre.

**Interpretación:** De los resultados obtenidos la mayoría contestan que no disponen de una fuente de la cual pueden obtener software libre, Es decir que no conocen de una dirección electrónica específica de la cual puedan descargar programas o simplemente copiar los instaladores que necesitan.

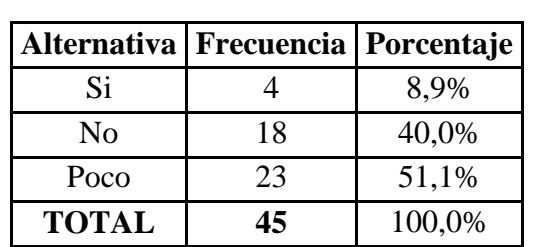

## **5. ¿Cuentan con asesoramiento sobre programas libres?**

**Fuente:** Elaborado por: Marlene Sangoquiza

**CUADRO Nº 8**

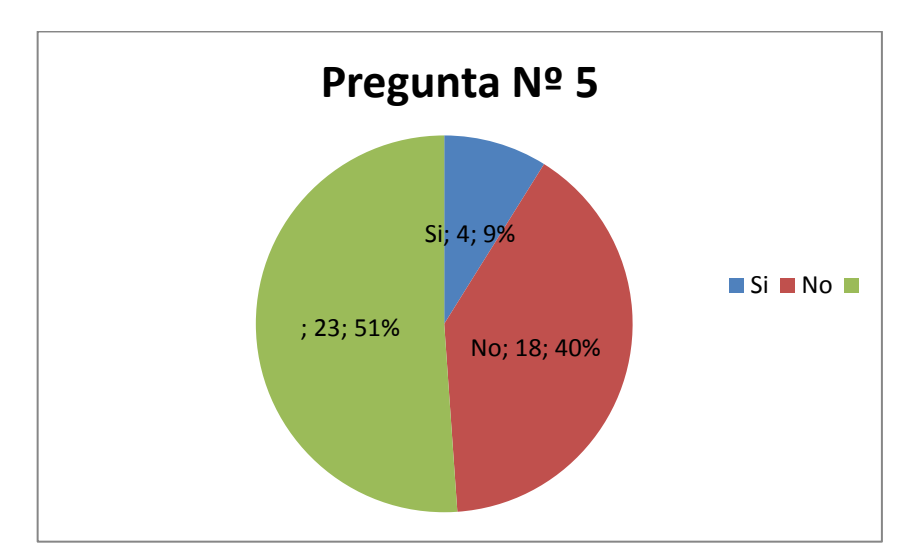

**GRAFICO Nº 10 Datos de la encuesta pregunta Nº 5**

**Análisis:** 23 de los 45 estudiantes encuestados que representan el 51 % responden que cuentan con poco asesoramiento sobre programas libres, 18 estudiantes que representa el 40% responden que no cuentan con asesoramiento sobre programas libres mientras que 4 estudiantes que representan el 10 % responden que si cuentan con asesoramiento sobre programas libres.

**Interpretación:** La mayoría de los estudiantes confirman que cuentan con poco asesoramiento sobre programas libres, y muchas de la veces simplemente lo utilizan pero no saben si en realidad es un programa libre o tiene un costo, mientras que la segunda parte afirman que no cuentan con asesoramiento sobre programas libre y finalmente la minoría de estudiantes afirman que si existe asesoramiento sobre programas libres.

|              | Alternativa   Frecuencia   Porcentaje |        |
|--------------|---------------------------------------|--------|
| Si           | 39                                    | 86,7%  |
| No           |                                       | 4,4%   |
| Poco         |                                       | 8,9%   |
| <b>TOTAL</b> | 15                                    | 100,0% |

**6. ¿Considera que es importante la utilización de programas libres? CUADRO Nº 9**

**Fuente:** Elaborado por: Marlene Sangoquiza

#### **GRAFICO Nº 11 Datos de la Encuesta Pregunta Nº 6**

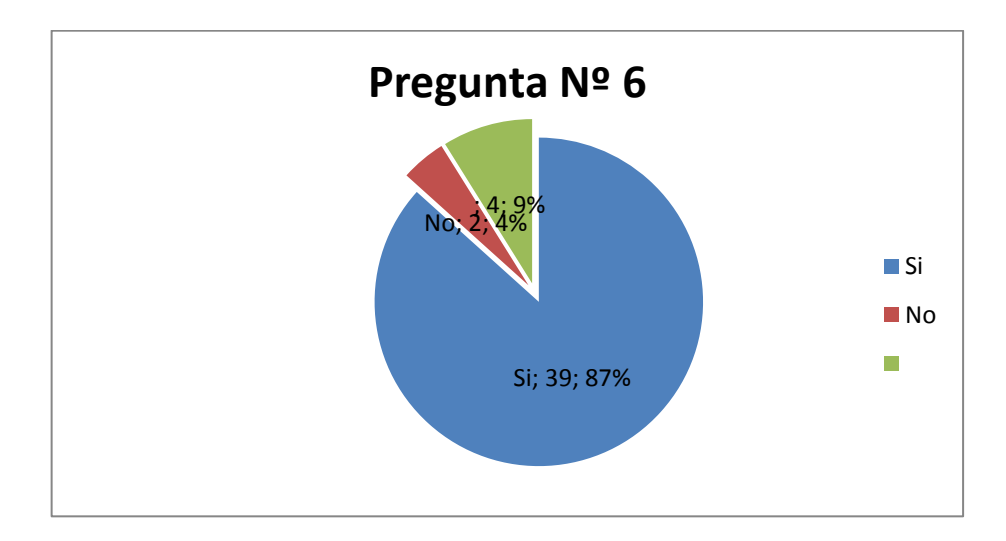

**Análisis:** 39 de los estudiantes encuestados que representan el 87 % responden que consideran que si es importante la utilización de software libre, mientras que 4 estudiantes que representa el 9 % considera que es poco importante y 2 estudiantes que representa el 5 % considera que no es importante la utilización de programas libres.

**Interpretación:** La mayoría de los estudiantes indican que si es importante la utilización de programas libres ya que estos permiten la reproducción sin fines de lucro y de esta manera pueden compartir estor recursos entre compañeros, otra parte de estudiantes consideran que es poco importante el uso de programas libres, minetas que la minoría dice que no es importante el uso de programas libres.

**7. ¿Los Docentes aplican una metodología correcta con el uso de la tecnología?** 

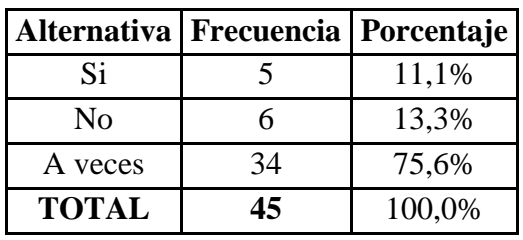

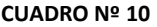

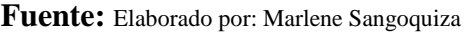

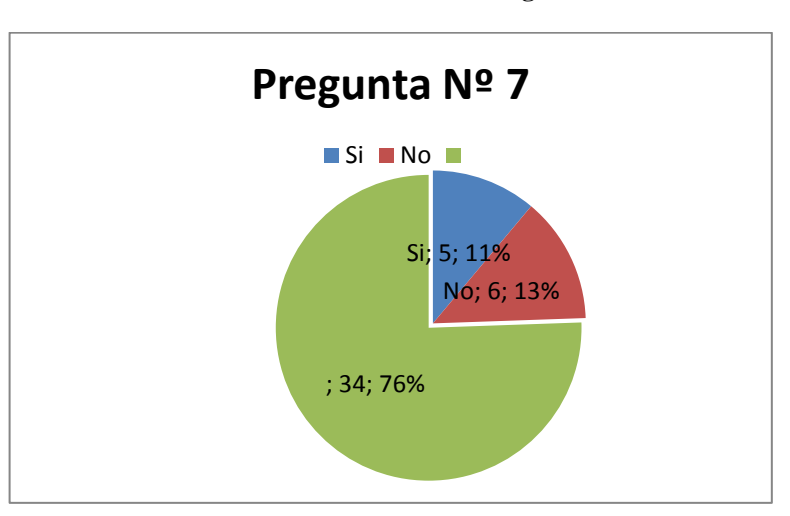

**GRAFICO Nº 12 Datos de la Encuesta Pregunta Nº 7**

**Análisis:** De los estudiantes encuestado el **76 %** contestan que solamente a veces aplican una metodología adecuada con el uso de la tecnología, el 13% afirman que los docentes no hacen uso de metodologías y el 11 % responde que si aplican una metodología para el uso de la tecnología.

**Interpretación:** La mayoría de los estudiantes responden que muchos de los docentes en pocas ocasiones aplican una metodología correcta de enseñanza que tenga concordancia con el uso de la tecnología moderna, mientras que otra parte de la población afirma no utilizan una metodología correcta con el uso de la tecnología y la minoría contestan que los docentes si aplican un método correcto para que puedan usar la tecnología en forma adecuada.

**8. ¿Los materiales utilizados están acordes con el Pea y con la tecnología actual?**

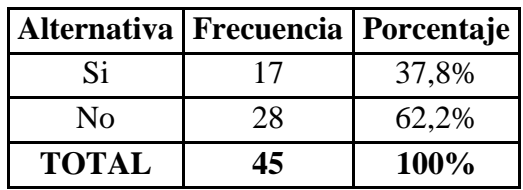

**CUADRO Nº 11**

**Fuente:** Elaborado por: Marlene Sangoquiza

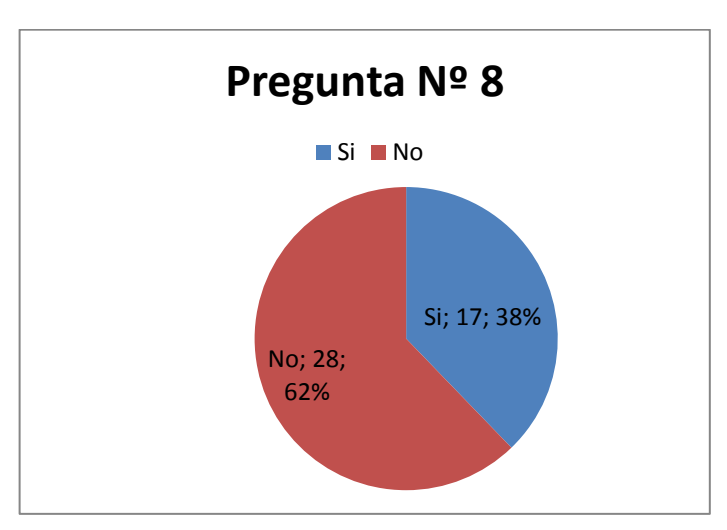

### **GRAFICO Nº 13 Datos de la Encuesta Pregunta Nº 8**

**Análisis:** de los estudiantes encuestados 28 estudiantes que representan el 62 % manifiestan que los materiales utilizados en Proceso de Enseñanza Aprendizaje no están acordes con la tecnología actual; mientras que 17 estudiantes, que representan el 38% afirman lo contrario.

**Interpretación:** de los resultados obtenidos la mayoría indica que el docente no utiliza materiales que estén acordes con la tecnología moderna o en muchos de los casos no cuentan con la tecnología actual, es decir están utilizando tecnología que se utilizaba hace varios años atrás.

**9. ¿Los docentes realizan dinámicas o actividades recreativas durante la clase?** 

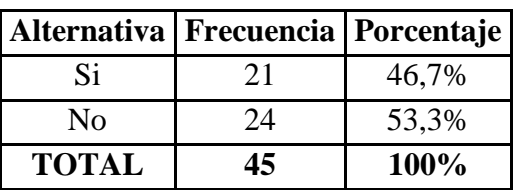

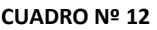

**Fuente:** Elaborado por: Marlene Sangoquiza

**GRAFICO Nº 14 Datos de la Encuesta Pregunta Nº 9**

**Análisis:** 24 estudiantes que representan el 53% afirman que los docentes no realizan dinámicas ni actividades recreativas durante la clase, mientras que 21 estudiantes que representan el 47 % indican que los docentes realizan dinámicas durante la clase.

**Interpretación:** La mayoría de los estudiantes coinciden en afirmar que los docentes no realizan ningún tipo de actividad recreativa ni dinámicas cuando dictan su cátedra, tomando en cuenta que estas actividades son parte fundamental dentro de una planificación de clase. Finalmente la otra parte afirma que una minoría si realizan actividades recreativas y dinámicas mientras dicta su cátedra.

Si; 21; 47% No; 24; 53% **Pregunta Nº 9** Si No

**10. ¿El personal docente está en la capacidad de impartir conocimientos de manera significativa?**

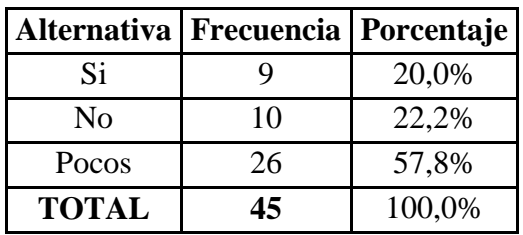

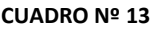

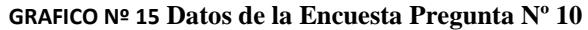

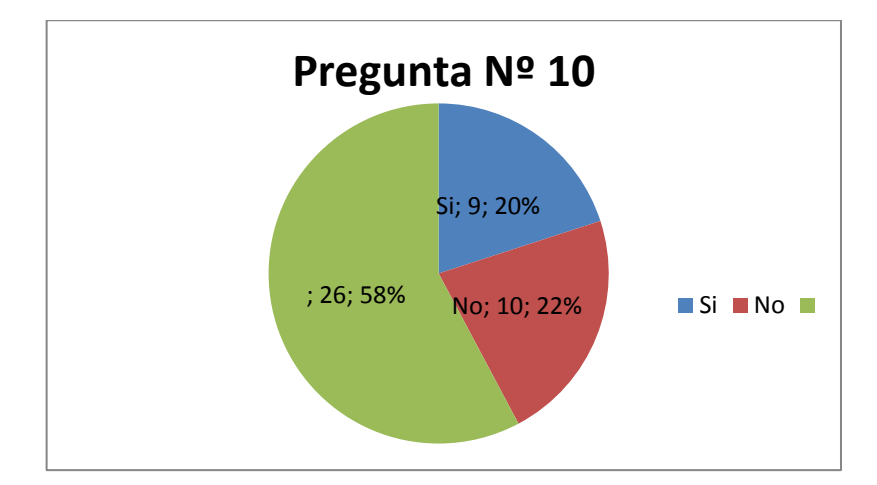

**Análisis:** de los estudiantes encuestados, el 58 % coinciden en que pocos docentes están en la capacidad de impartir conocimientos de manera significativa. 10 estudiantes que representan el 22 % contestan que los docentes no están en la capacidad de impartir conocimientos de manera significativa, la minoría que representan el 20% contestan que los docentes si están en la capacidad de impartir conocimientos significativos.

**Interpretación:** La mayoría de los estudiantes coinciden en que son pocos los docentes que están la capacidad de impartir conocimientos significativos, esto es debido a que los docentes no cuentan con recursos sobre didáctica aplicada al uso de la tecnología. Otra parte de la población afirma que los docentes no están en la capacidad impartir conocimientos significativos, La minoría afirma que los docentes si están en la capacidad de impartir conocimientos significativas.

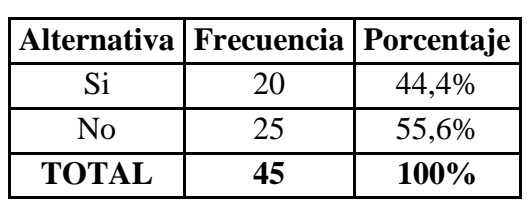

### **11. ¿Los contenidos están acordes a los temas actuales?**

**Fuente:** Elaborado por: Marlene Sangoquiza

**CUADRO Nº 14**

#### **GRAFICO Nº 16 Datos de la Encuesta Pregunta Nº 11**

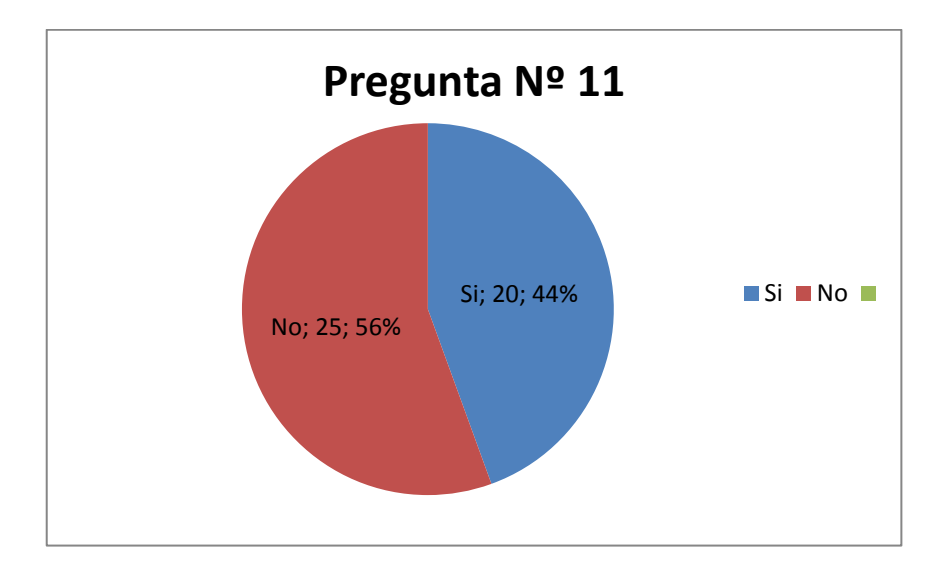

**Análisis:** 25 estudiantes que representan el 56% contestan que los contenidos no están acordes a los temas actuales. Mientras que 20 estudiantes, que representan el 44 % contestan que los contenidos si están acordes a los temas actuales.

**Interpretación:** La mayoría de los estudiantes coinciden en que los contenidos no están acordes a los temas actuales, ya que en muchos de los casos los contenidos se siguen repitiendo de hace varios años atrás y es por esta razón que en muchos de los casos el Pea no es llevado a cabo con éxito. La otra parte de la población contesta que los contenidos si están acordes a los temas actuales, pero este es un porcentaje minoritario por lo que nos lleva a decir que realmente es necesario aplicar y actualizar contenidos estrategias y didácticas con respecto a la tecnología moderna.

# **4.2.VERIFICACIÓN DE HIPÓTESIS**

Para la verificación de la hipótesis se utilizarà el estadígrafo Chi Cuadrado, ya que la muestra de población es mayor a 30

### **H1:**

El Uso del software libre **Si** incide en el Proceso Enseñanza-Aprendizaje en la carrera de Docencia en Informática de la Facultad de Ciencias Humanas y de la Educación de la Universidad Técnica de Ambato

## **Ho:**

El Uso del software libre **No** incide en el Proceso Enseñanza-Aprendizaje en la carrera de Docencia en Informática de la Facultad de Ciencias Humanas y de la Educación de la Universidad Técnica de Ambato.

### **Selección del nivel de significación**

Para la verificación hipótesis se utilizará el nivel  $\infty$  0.05

### **Especificación Estadística**

Se trata de un cuadrado de contingencia de 2 filas por 2 columnas con la aplicación de la siguiente formula estadística

$$
X^2 = \frac{\sum (O - E)^2}{E}
$$

 $X^2$  = Chi cuadrado

- $\Sigma$  = Sumatoria
- O = Frecuencias Observadas
- $E$  = Frecuencias Esperadas

# **Especificación de las regiones de Aceptación y Rechazo**

Para decidir primero determinamos los grados de libertad (gl) con el cuadro formado por 2 filas y 2 columnas

 $gl = (f-1)$  (c-1)  $gl = (2-1)(2-1)$  $gl = 1 x 1$  $gl = 1$ 

# **RECOLECCIÓN DE DATOS Y CÁLCULOS ESTADÍSTICOS**

## **FRECUENCIAS OBSERVADAS**

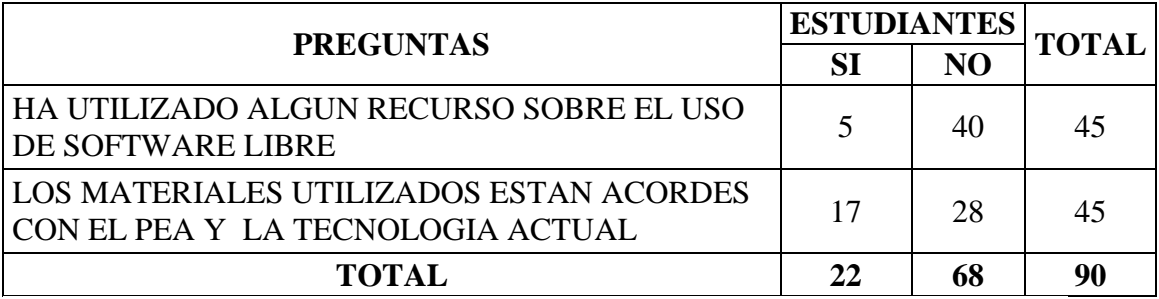

**CUADRO Nº 15 Frecuencias Observadas**

Elaborado por: Marlene Sangoquiza

# **FRECUENCIAS ESPERADAS**

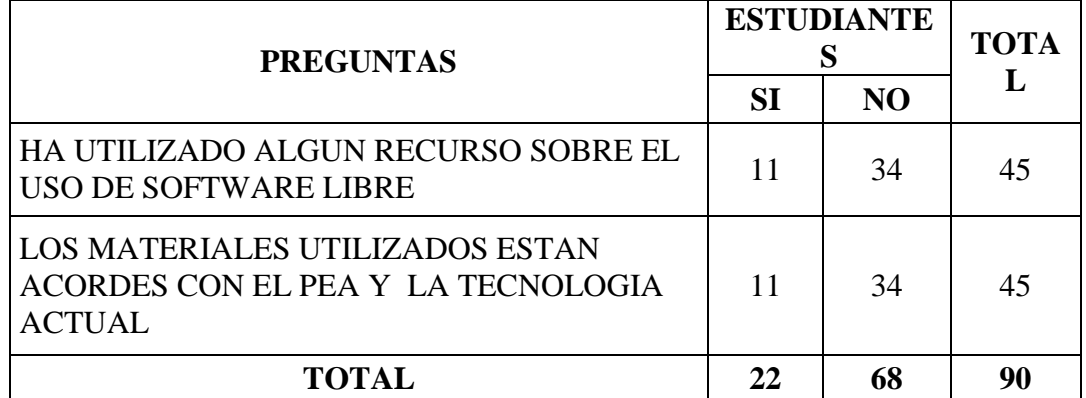

## **CUADRO Nº 16Frecuencias Esperadas**

Elaborado por: Marlene Sangoquiza

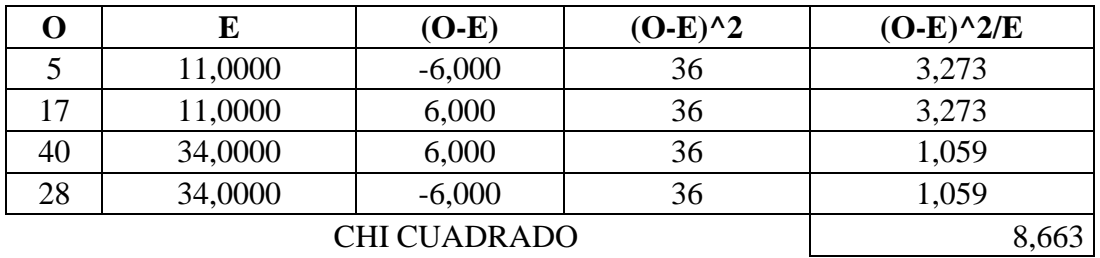

# **CALCULO DEL CHI CUADRADO**

### **CUADRO Nº 17Calculo del CHI Cuadrado**

Elaborado por: Marlene Sangoquiza

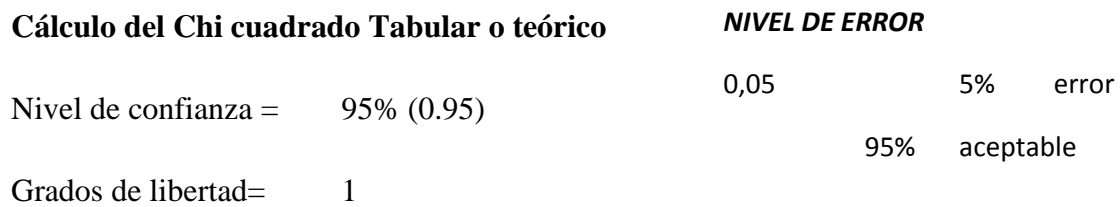

 $X^2 = 3.84$ 

Ver anexo # 4

# **REPRESENTACIÓN GRÁFICA**

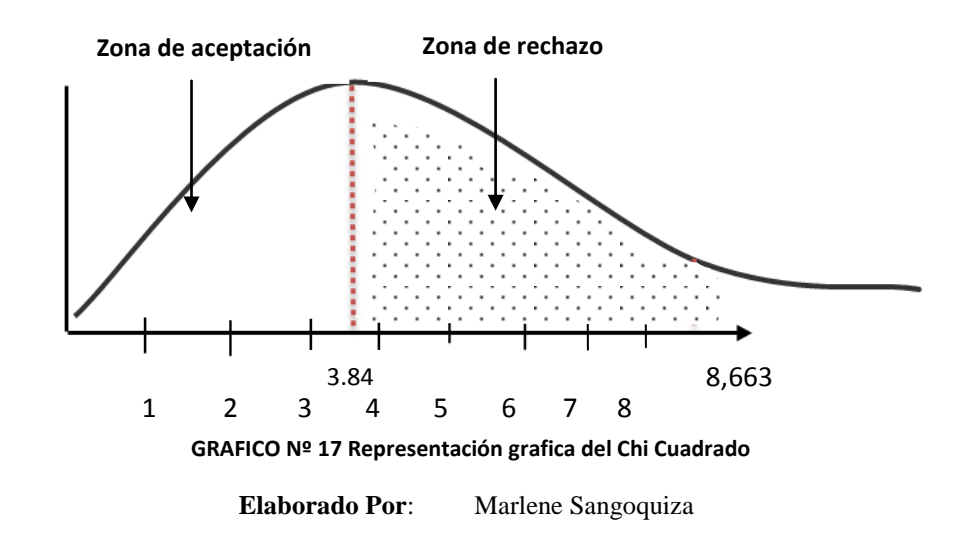

### **Decisión**

### **Regla de decisión**

Se acepta la Hipótesis nula (Ho) si el valor del Chi Cuadrado Calculado es menor al valor del Chi cuadrado Tabular, caso contrario se rechaza.

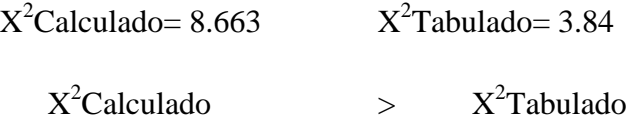

### **Decisión**

Se rechaza la hipótesis nula (Ho) que dice" El Uso del software libre **No** incide en el Proceso Enseñanza-Aprendizaje en la carrera de Docencia en Informática de la Facultad de Ciencias Humanas y de la Educación de la Universidad Técnica de Ambato." y se **ACEPTA** la hipótesis alternativa (H1) que dice" El Uso del software libre **Si** incide en el Proceso Enseñanza-Aprendizaje en la carrera de Docencia en Informática de la Facultad de Ciencias Humanas y de la Educación de la Universidad Técnica de Ambato."

# **CAPITULO V**

# **5. CONCLUSIONES Y RECOMENDACIONES**

# **5.1.Conclusiones**

Concluido el trabajo he obtenido las siguientes conclusiones:

- Los resultados evidencian que El Uso de software libre si incide en el Proceso Enseñanza-Aprendizaje en la carrera de Docencia en Informática de la Facultad de Ciencias Humanas y de la Educación de la Universidad Técnica de Ambato.
- De acuerdo a las encuestas realizadas a los estudiantes de la carrera de Docencia en Informática, se obtuvo que el 89% que responden afirmando que no cuentan con recurso alguno sobre el uso de software libre.
- Se ha constatado con un 62 % que los materiales utilizados en Pea (Proceso de Enseñanza Aprendizaje) no están acordes con la tecnología que se está utilizando e implementando en la actualidad.
- Se ha podido comprobar que en realidad si es necesario contar con un sitio donde se pueda encontrar información específica sobre la utilización de software libre y también que cuente con materiales y recursos que puedan ayudar a mejorar el proceso de Enseñanza-Aprendizaje, para lograr de esta manera un aprendizaje significativo y tecnológico.

# **5.2.Recomendaciones**

- Incentivar a los estudiantes a utilizar los recursos y materiales sobre el uso de software libre para llevar a cabo un proceso de enseñanza aprendizaje óptimo.
- Concienciar en el uso adecuado del software libre como herramienta de apoyo para un aprendizaje óptimo y un conocimiento positivo.
- Los profesores estudiantes deben trabajar en forma conjunta para lograr el uso adecuado de programas libre y aulas virtuales que conlleven a la resolución de problemas de aprendizaje.
- Promover el uso y manejo de software libre aplicadas a la educación tanto a profesores como a estudiantes para que de esta manera se genera una educación de calidad.

# **CAPITULO VI**

### **6. PROPUESTA**

### **6.1.Datos informativos**

**Titulo:** Aula Virtual Con Recursos, materiales e instalador Sobre la utilización de GeoGebra (Software Libre), en el Proceso de Enseñanza Aprendizaje.

**Institución ejecutora:** Universidad Técnica De Ambato**,** Facultad de Ciencias Humanas y de la Educación. Carrera de Docencia en Informática

**Beneficiarios:** Estudiantes de la carrera de Docencia en Informática **Ubicación:** Ambato **Tiempo estimado de ejecución:** febrero a julio 2012 **Equipo técnico responsable:** autor del trabajo **Costo:** 506.<sup>00</sup> **\$**

### **6.2.Antecedentes de la propuesta**

En base a los datos obtenidos en la investigación de campo, a estudiantes de la carrera de Docencia en Informática de la Facultad De Ciencias Humanas y de la Educación coincidieron que es necesario contar con recursos sobre software libre que beneficien y ayuden a mejorar el proceso de Enseñanza-Aprendizaje ya que de esta manera se obtendrá excelentes resultados en la formación académica de los estudiantes.

La educación al igual que la sociedad está en permanente cambio y ello demanda potenciar la autonomía y responsabilidad del estudiante y del maestro con la implantación de ciertos recursos que permitan el desarrollo y adquirir conocimientos de una manera abierta donde se pueda evidenciar la interacción de comunicación y acceso a la información de una menara interactiva y activa.

Este tipo de recursos integrada a un ambiente de aprendizaje virtual, pone a disposición del estudiante canales de información y comunicación para promover formas distintas de enseñanza

Igualmente, se exige la existencia de una pluralidad de formas de enseñar que supere el modelo uniforme predominante, y que propicie que los educandos aprendan a manejar sus propias posibilidades. En otras palabras, los estudiantes deben ser estimulados para descubrir y explorar sus propios talentos y áreas de interés, esto implica un ambiente rico en estímulos y retos positivos, como lo manifiesta Mora A. "es dejar que los alumnos mismos descubran, averigüen más, aprendan de manera independiente y conjuntamente entre ellos, y que sean creativos, cooperativos, colaborativos y responsables. Con estos aspectos expuestos se procede a realizar un aula virtual que cuente con recursos y materiales que ayude al estudiante a descubrir la forma de utilizar un recurso gratuito y pueda manipularlo para de esta manera lograr alcanzar un nivel académico excelente.

# **6.3.Justificación**

La Universidad Técnica de Ambato como institución de educación superior se ve comprometida con la sociedad y los estudiantes a mejorar continuamente la formación académica, para así garantizar un proceso de enseñanza-aprendizaje de calidad.

En base al criterio anterior se suma al avance de la tecnología y a la disposición del presidente que se implemente el uso exclusivo del software libre en toda institución pública y educativa, cambiando la manera de ver todas las áreas del conocimiento, principalmente en la educación.

Con todo lo investigado y experimentado en los laboratorios con los que cuenta la Facultad de Ciencias Humanas y de la Educación y con pocas posibilidades sobre el uso de software libre es necesaria la implementación de una sitio web donde se pueda encontrar información, manuales y recursos sobre la utilización de software libre con parámetros que ayuden a entender de forma fácil y rápida el uso, manejo y claro la instalación de ciertos software.

Por todo lo expuesto es primordial la realización de un aula virtual sobre el uso de software libre dirigido a estudiantes, docentes y la sociedad en si en beneficio del proceso educativo.

La realización de esta propuesta se sustenta por las siguientes razones:

- Debido al avance tecnológico y disposición del gobierno todas las instituciones deben emigrar a la utilización de software libre.
- Debido al alto costo de las licencias y muchas instituciones públicas no cuentan con recursos económicos para sustentar estos gastos.

### **6.4.Objetivos**

### **6.4.1. Objetivo general**

Implementar un Entorno Virtual de Aprendizaje (EVA), sobre el software GeoGebra, como herramienta de apoyo para mejorar el proceso de Enseñanza-Aprendizaje de los estudiantes de la carrera de Docencia en Informática de la Facultad de Ciencias Humanas y de la Educación de la Universidad Técnica de Ambato.

# **6.4.2. Objetivos específicos**

- Incentivar a los estudiantes al uso de software libre, manejo e instalación desde un punto de vista confiable.
- Aportar con recursos y materiales que faciliten el aprendizaje y la investigación sobre el uso de software libre.
- Elaborar un sitio web que facilite el aprendizaje significativo en todo lo relacionado con lo que es software libre.

# **6.5.Análisis de factibilidad**

La propuesta, es factible llevarla a cabo considerando los siguientes aspectos de viabilidad:

# **Socio- cultural**

El trabajo cooperativo promueve la integración, la participación y el respeto por las ideas de los demás fortaleciendo la sociabilidad de los estudiantes y el incremento de su cultura a partir del aporte de los demás, dentro de este marco, es viable por su importancia y desarrollo ya que el mismo cuenta con recursos que necesitan el apoyo e intercambio de conocimientos para estos puedan ser generados de la mejor manera posible entre estudiantes y profesores dentro de una plataforma virtual, utilizando los recursos tecnológicos que son necesario y que están cambiando hoy en día como es el uso de software libre inclinada a la enseñanza y aprendizaje.

# **Organizacional**

El trabajo en equipo, su conformación, su desempeño requiere de organización de sus integrantes para poder cumplir con los objetivos del trabajo cooperativo asignado.

# **Factibilidad Técnica**

- Gran parte de los estudiantes y profesores usan la Internet como principal herramienta de aprendizaje y por ende utilizan software libre para enseñar.
- Al usar un programa libre, no necesitan de una licencia, ni pagan un costo para su uso, solo deben respetar los parámetro y lineamientos establecidos por el autor.
- El uso de un software libre dentro de un aula virtual propagara un aprendizaje colaborativo entre estudiantes y docentes interactuando de forma simultánea.

# **Factibilidad Económica**

- En una Laptop se procedió a la instalación de un software libre llamado Wampserver, el mismo que es un servidor local de red e internet para la implementación del aula virtual.
- Al usar software libre tanto de servidor de hosting, como la plataforma Moodle se reducen los gastos de instalación e implementación.

### **Costos Directos**

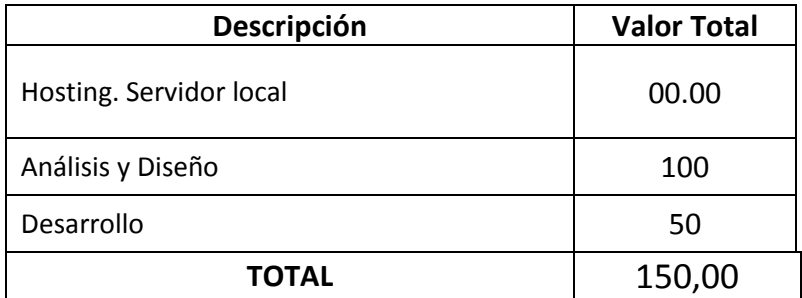

# **CUADRO Nº 18Factibilidad**

Elaborado por: Marlene Sangoquiza

#### **COSTOS INDIRECTOS**

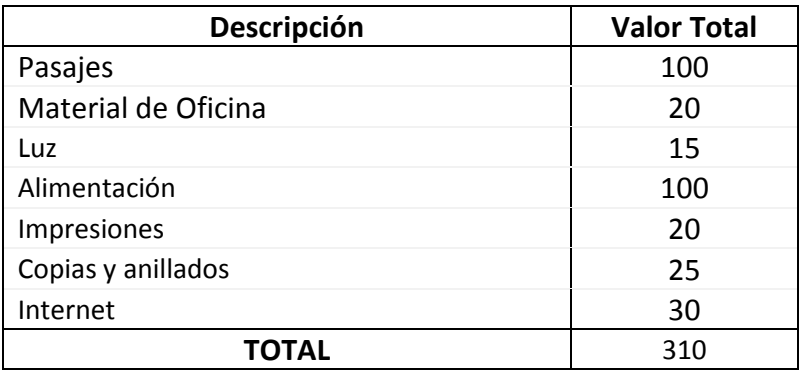

#### **GRAFICO Nº 18**

### **COSTO TOTAL**

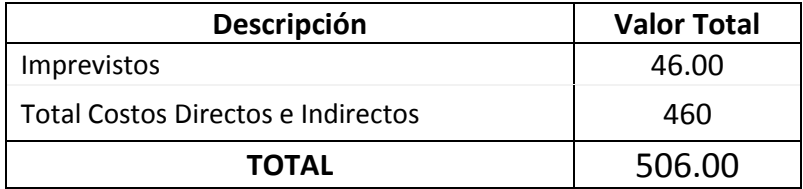

#### **GRAFICO Nº 19**

# **6.6.Fundamentación**

En la actualidad el poder aprender exige en primer término creatividad, es decir, encontrar cada vez nuevas soluciones para nuevos problemas, ello implica la responsabilidad propia del individuo y la capacidad de trabajar en conjunto y cooperativamente.

Esta propuesta está basada en la formación de los estudiantes por competencias, ya que cada persona debe ser protagonista de su aprendizaje.

La responsabilidad de cada individuo es, pues, un compromiso social de índole individual ya que ha de ser empleada para no causar problemas innecesarios, esforzarse activamente para solucionar problemas causados por uno mismo y brindar ayuda y apoyo a otros, cuando ellos no pueden continuar solos.

Al explicar la importancia del uso, manejo e implementación de software libre dentro de un aula virtual de aprendizaje, los estudiantes podrán acceder y aprender sobre un determinado programa que a pesar de no tener costo podrán adquirirlo y aprender a utilizarlo de la mejor manera posible con los ejemplos y apoyo pedagógico que encontraran en el aula virtual.

A continuación se describen cada uno de los programas que ayudan a la creación de un Entorno Virtual de Aprendizaje (EVA).

Para esto se utilizan los siguientes Software libre que se enlistan a continuación y a la vez se describen para lograr una mejor comprensión de los programas, su funcionamiento y aplicación:

- Servidor local Wampserver
- Moodle
- Geogebra

# **¿Qué es un servidor local?**

Un servidor puede ser un equipo o un programa que responde a peticiones que le hagan.

Existen dos tipos de servidores: locales y remotos

Un servidor local se instala por medio de un programa para permitirnos probar y navegar la página web que vayamos a crear desde nuestro equipo personal.

Las páginas se acceden siempre mediante una dirección o URL, el acceso para navegar en nuestro equipo se conoce como localhost. Éste es un nombre reservado que tienen todas las computadoras, router o dispositivo que disponga de una tarjeta de red ethernet para referirse a sí mismo. El nombre localhost es traducido como la dirección IP 127.0.0.1.

#### **Wampserver**

Es una pequeña y potente herramienta que incorpora un servidor web Apache, MySQL como manejador de Bases de Datos, y el lenguage PHP, todos bajo la plataforma Windows. Esta herramienta nos permite crear y administrar un Servidor de Páginas Web de forma rápida y sencilla. Licencia Open Source. WAMP es una plataforma para la implementación de un servidor web sobre Windows, de hecho la palabra WAMP es el acrónimo de Windows Apache MySQL y PHP, los cuales constituyen el conjunto de recursos básicos necesarios para la implementación del servidor Web.

**Windows** por un lado es el sistema operativo el cual a pesar de las críticas que recibe de la comunidad informática sigue siendo el número uno en sistemas operativos más usado en el mundo y no menos importante es saber que es cada días más adaptable a redes.

**Apache es el servidor web**, es decir el servicio que da respuesta las peticiones http que realizan los usuarios hacia un servidor web a través de la dirección IP de la máquina o de un dominio determinado (de este tema trataremos con mayor profundidad en próximos artículos).

**MySQL** es el servidor de base de datos, tambien software libre y el cual es uno de los estándares más potentes y usados en el mundo actual para la gestión de bases de datos.

**PHP** es el lenguaje de servidores para programación de aplicaciones web, el cual tiene una gran potencia y flexibilidad además de sus grandes avances en seguridad. Una gran comunidad de soporte técnico y conocimiento que garantiza una curva de aprendizaje muy rápida.

### **Instalación de wampserver**

Lo primero es descargar el archivo.

Luego debemos instalar el ejecutable que acabamos de descargar y seguir los pasos de la instalación, en un momento la instalación nos pedirá que definamos nuestro navegador por defecto, debemos buscar el archivo en nuestro disco (ej. *C:\Archivos de Programas\Mozilla Firefox\firefox.exe*, o el navegador que utilice).

También nos pedirá que configuremos los datos de nuestro servidor SMTP, en caso de tener, ingresamos los datos, en caso contrario dejamos los datos que vienen por defecto y le damos a *"Next >"*. Una vez el programa esté instalado en nuestra PC, lo ejecutamos y para ponerlo en español, nos vamos con clic derecho sobre el iconito que generó en la barra de tareas (al lado del reloj), y definimos language > spanish. Ahora, comencemos a utilizarlo…Lo primero es encender el servidor, para ello hacemos clic (normal) sobre el ícono en nuestra barra de tareas, y le damos clic a "Encender" (ver img 20). Y luego clic a "Iniciar los servicios" (ver imagen 21 ).

#### **GRAFICO Nº 20**

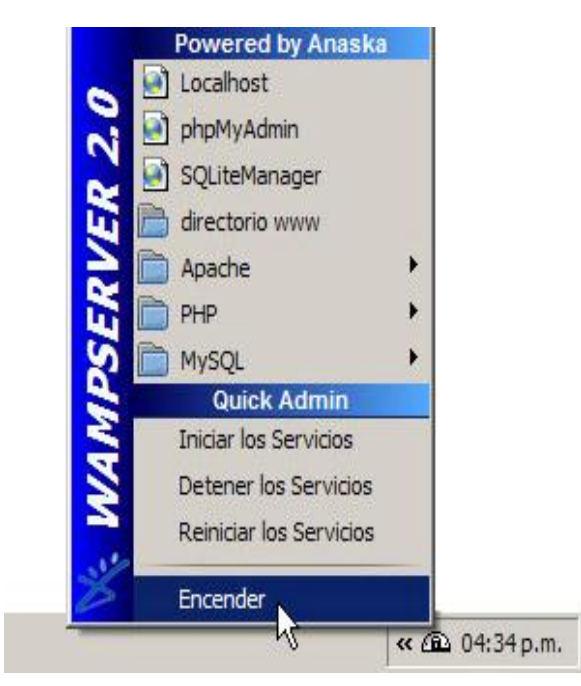

#### **GRAFICO Nº 21**

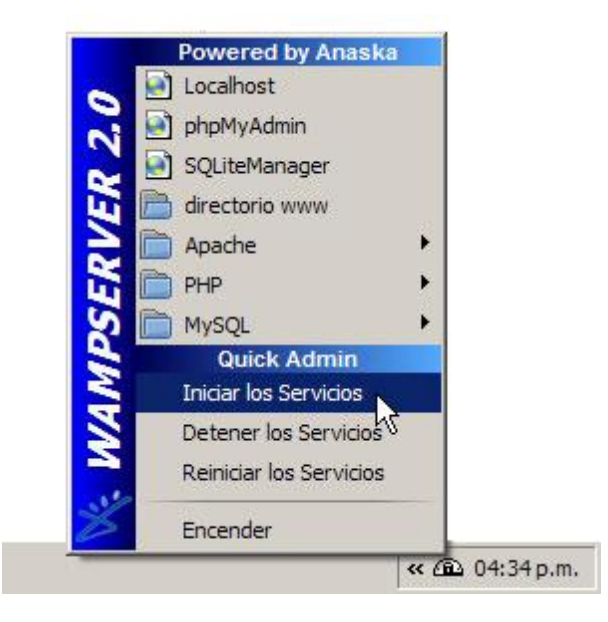

Aquí ya tenemos montado nuestro servidor local

Para probarlo, accederemos a nuestro localhost, para ello, abrimos nuestro navegador favorito y tecleamos la siguiente url: http://localhost/ Nos debería abrir una página como la siguiente:

**GRAFICO Nº 22**

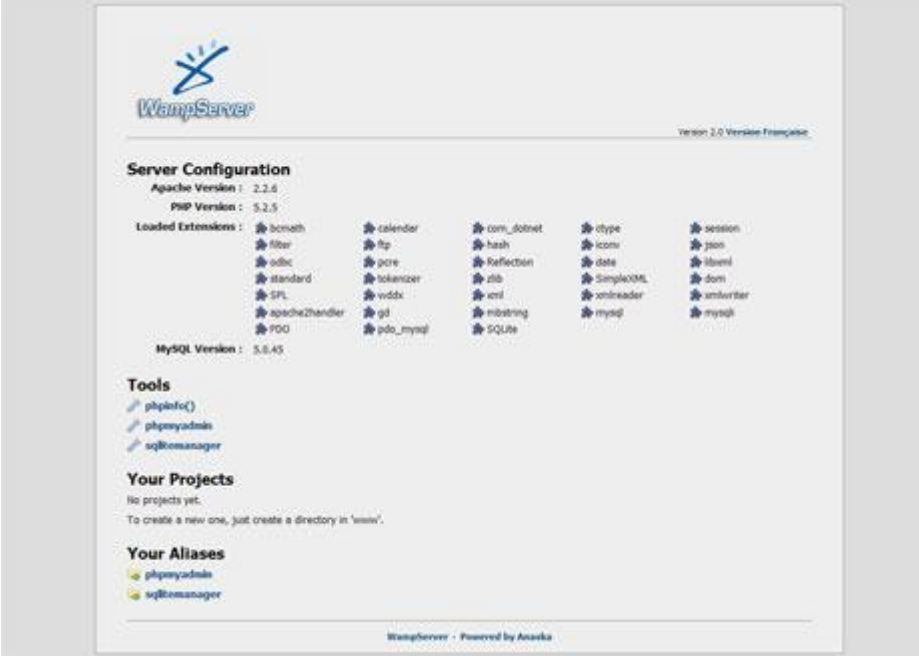

En esa página inicial de tu localhost, tienes los links para acceder a los dos manejadores de base de datos (phpmyadmin y sqlite manager).

### **QUE ES MOODLE**

Moodle es un gestor de contenidos o CMS (Content Management System) enfocado específicamente a la enseñanza y el aprendizaje en entornos virtuales. Por eso, a diferencia de otros CMS de tipo portal, como Joomla o Drupal, se suele denominar a este tipo de software LMS, acrónimo de Learning Management System o, cambiando el significado del anterior acrónimo CMS por el de Course Management System.

La aplicación principal de Moodle es la gestión de cursos a distancia o la formación on-line. Este tipo de LMS son la plataforma idónea para la enseñanza en entornos virtuales. En términos de software, se trata de una aplicación web, que puede correr en cualquier servidor dotado de un intérprete PHP capaz de manejar una base de datos MySQL. Una característica que lo diferencia de otros CMS es la de crear cuestionarios de tipo test, a partir de un fichero de texto importado.

Entre las características de Moodle destaca la posibilidad de construir por parte de los usuarios diccionarios de términos o glosarios, así como publicaciones colectivas tipo wiki, lo que proporciona la posibilidad de establecer y compartir en grupo significados comunes y especializados. Además, cuando en un artículo aparece una palabra que se encuentra en un glosario, se genera automáticamente un enlace que facilita la consulta.

# **INSTALACIÓN DE MOODLE**

Nos bajamos, desde la página de descarga de Moodle, el archivo Zip de la última versión estable disponible. Una vez bajado, descomprimimos el archivo Zip en algún directorio de nuestro disco duro. Copiamos la carpeta Moodle, resultante de
la descompresión en: disco local C: carpeta Wam, dentro de esta carpeta esta una subcarpeta llamada **WWW** y finalmente dentro de esta carpeta creamos una carpeta con cualquier nombre y pegamos la carpeta de Moodle.

A partir de ahora, ya podemos acceder al programa de instalación vía web, tecleando en el navegador: http://localhost/moodle.

Una vez tecleado http://localhost/moodle. En el navegador se le presenta una ventana como la siguiente:

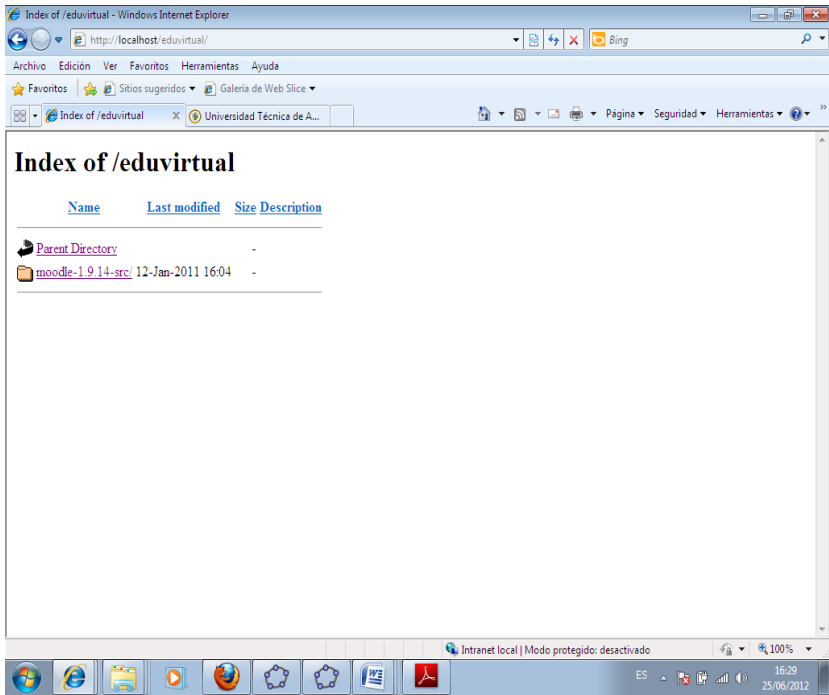

**GRAFICO Nº 23**

Ahí se visualiza la carpeta Moodle, para finalizar la instalación debe dar clic en la carpeta y seguir las instrucciones que esta le indica.

Y finalmente ya estará lista la plataforma para crear un entorno virtual de aprendizaje, el idioma y la configuración depende del administrados o de las personas que van administrador dicho sitio.

## **Estructura de Moodle**

La plataforma Moodle proporciona tres tipos de módulos o elementos lógicos con los que construir un sistema de ayuda al aprendizaje:

 **Módulos de comunicación:** para permitir que los alumnos puedan hablar con el profesor (hacer preguntas, plantear dudas, etc.) y, mucho más importante, puedan comunicarse entre ellos y construir su propia comunidad de aprendizaje.

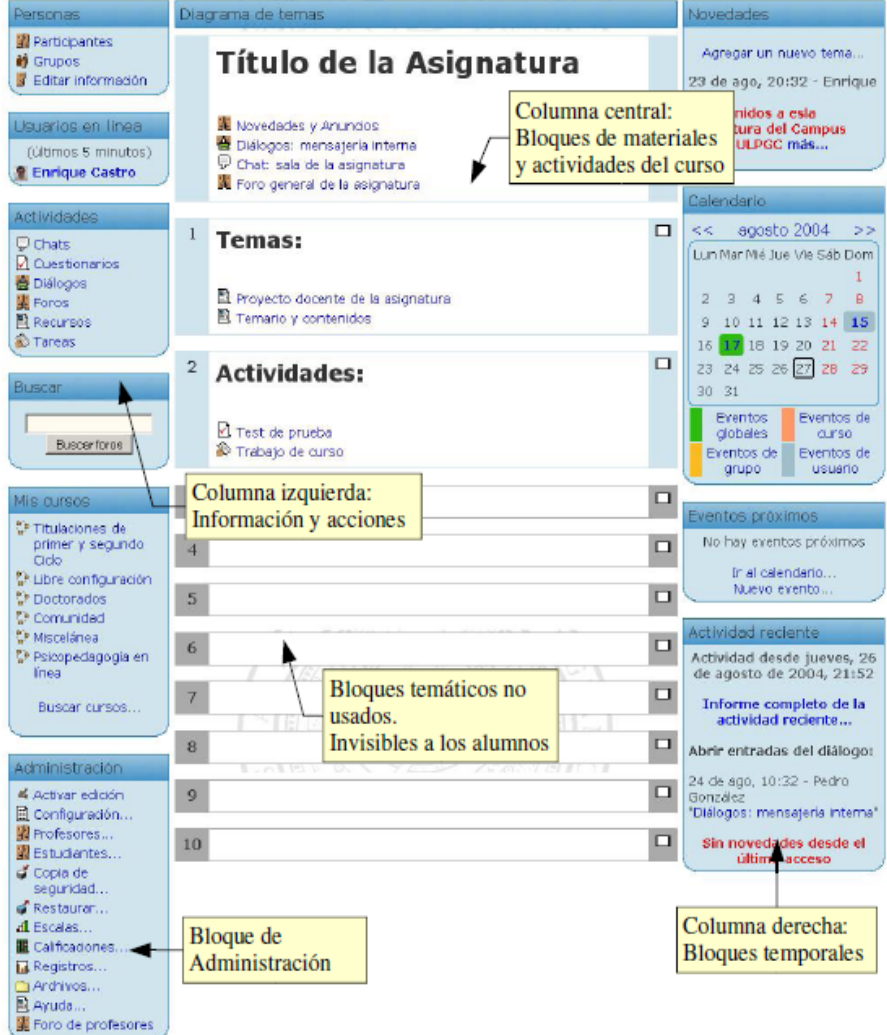

#### **GRAFICO Nº 24**

- **Módulos de materiales:** los elementos que representan los contenidos materiales de la asignatura: la información factual. Son todo tipo de textos, libros, apuntes, presentaciones de diapositivas, enlaces a páginas Web externas etc. pensados para que los estudiantes los lean y estudien sobre ellos.
- **Módulos de actividades:** son la parte activa y activa y colaborativa donde el alumno tiene que *hacer algo* más allá de meramente leer un texto. Debates y discusiones, resolución de problemas propuestos, redacción de trabajos, creación de imágenes, webquests, pueden ser ejemplos de actividades realizables en Moodle.

### **Categorías**

Las categorías son los contenedores de información de más alto nivel, están formadas por cursos y sirven para organizarlos de manera que sean más fácilmente localizables por el alumno en la pantalla inicial de la aplicación.

#### **Cursos**

Los cursos son la parte más importante de la estructura de Moodle, son creados por los administradores del sitio y dirigidos por los usuarios que se establezcan como profesores del curso.

Para que un alumno, dado de alta en el sistema, pueda acceder a un curso deberá estar matriculado en él.

Cuando un administrador crea un curso debe proceder a su configuración mediante un formulario proporcionado por Moodle en el que se establecen valores para distintos campos como, por ejemplo:

- Nombre y descripción.
- Formato del curso (semanal, por temas...)
- Número de semanas o temas.
- Fechas en las que permanecerá abierto el curso.

Una vez que un curso es creado, la matriculación la puede llevar a cabo cada usuario de forma independiente o bien el propio administrador, de forma masiva, sobre un grupo de usuarios del sistema, definiendo qué usuarios serán profesores y cuales alumnos.

#### **Semanas y Temas**

La organización de un curso podrá llevarse a cabo por semanas o bien por temas, según la preferencia del profesorado. Tras la creación del curso, su configuración, y la matriculación de usuarios, estos podrán acceder al mismo y observar una serie de bloques diferenciados que representan las semanas del curso o temas, según el formato que se haya establecido. Cada uno de estos bloques contendrá, a partir del momento en el que el profesor las añada, distintos tipos de actividades que los alumnos deberán realizar para su evaluación.

#### **Actividades en Moodle**

Moodle ofrece la posibilidad de añadir cada semana o tema distintos tipos de actividades. A continuación se muestran aquellas disponibles con la plataforma Moodle.

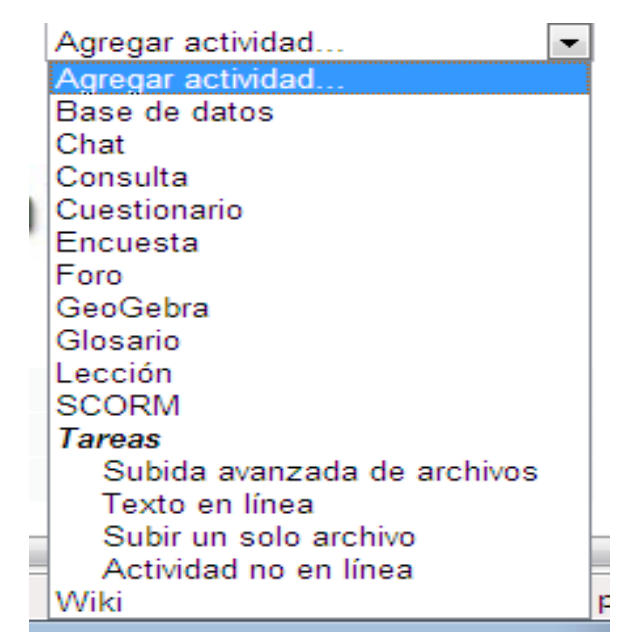

### **GRAFICO Nº 25**

## **Recursos en Moodle**

Para complementar el contenido de las semanas o temas de cada curso, Moodle, además de actividades, ofrece la posibilidad de agregar otro tipo de recursos a las mismas:

**GRAFICO Nº 26**

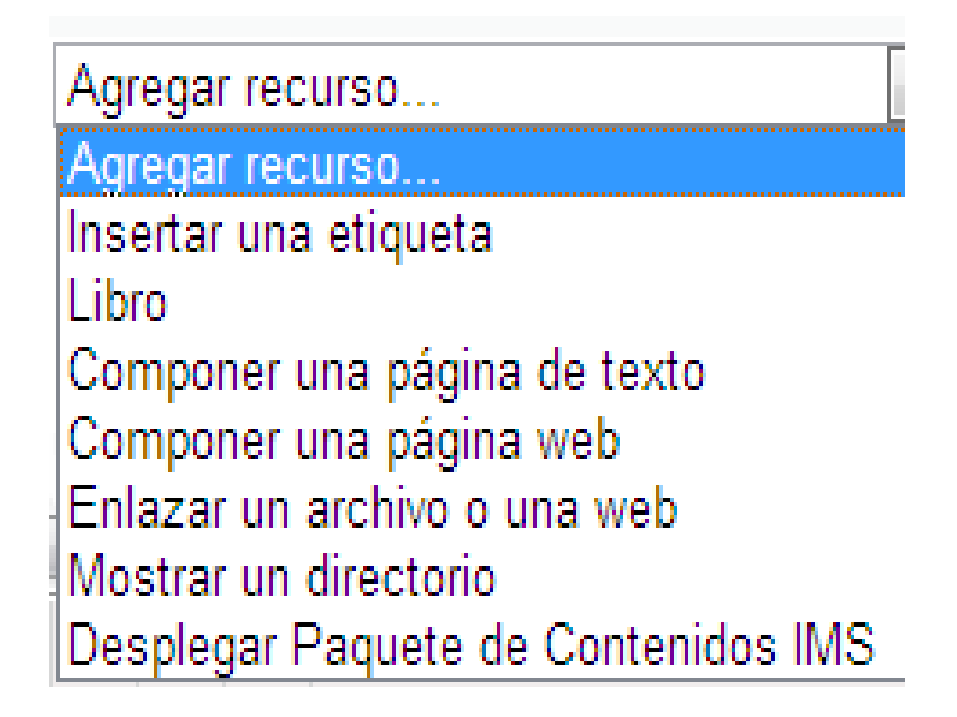

# **Bloques en Moodle**

Las funcionalidades extra fuera de las actividades y recursos son implementadas por los bloques, contenedores que se sitúan a los lados del sitio Web y que tienen una función concreta de carácter general (relacionada o no con los módulos de actividades):

#### **GRAFICO Nº 27**

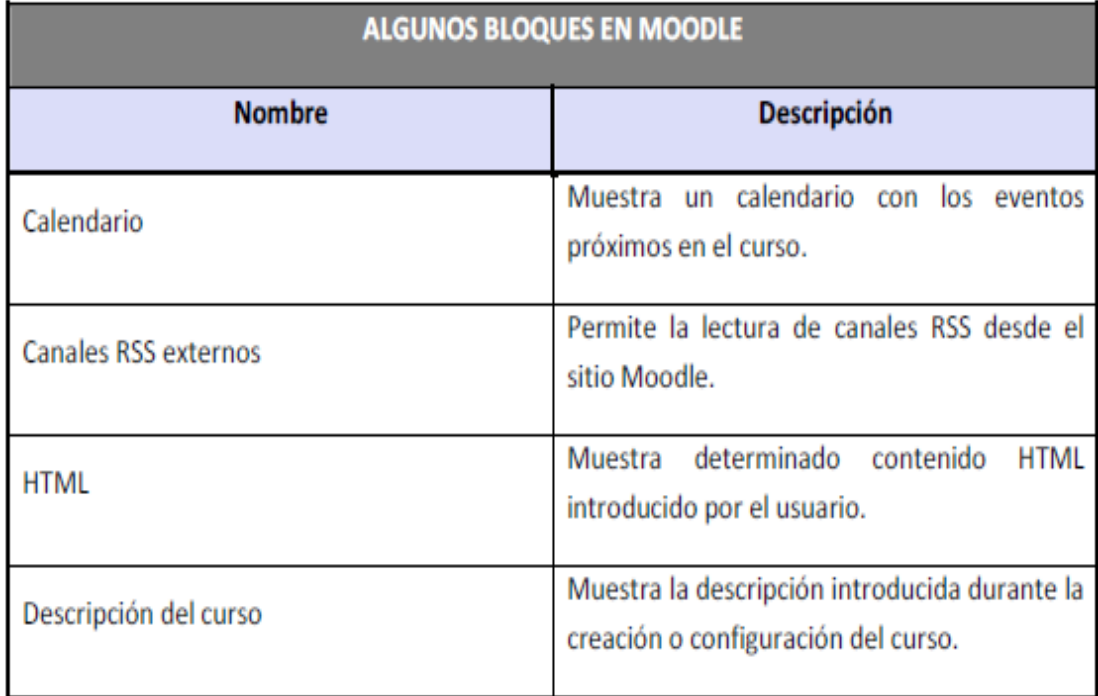

#### **Roles, capacidades y contextos en Moodle**

Para diferenciar entre tipos de usuarios, Moodle proporciona un sistema de roles en función de los permisos y capacidades que deban asignarse a cada usuario, entendiendo por capacidad a la posibilidad de realizar cierta acción en el sistema. Así, un estudiante tendrá, entre otras, capacidades para realizar actividades, mientras que un profesor tendrá capacidades para la edición de un curso y un administrador las necesarias para introducir cualquier tipo de modificaciones en el sitio Web.

#### **GRAFICO Nº 28**

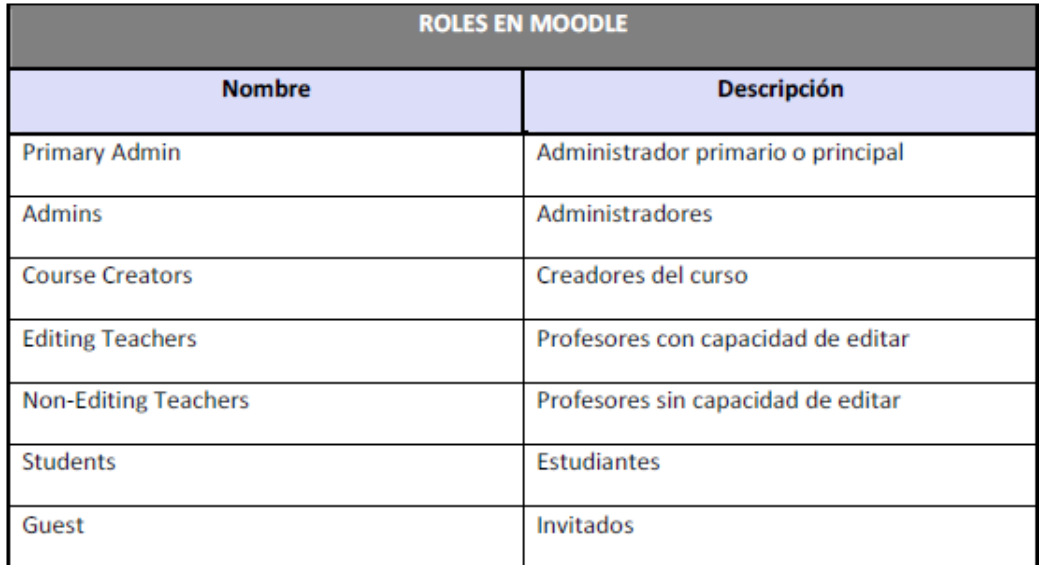

#### **Los grupos en Moodle.**

Actualmente, los grupos en Moodle presentan cierta analogía con los grupos establecidos en un curso real (presencial), en el que cada grupo está formado por un conjunto de estudiantes que acuden a una sesión de teoría común, esta funcionalidad no tiene utilidad más allá de poder separar a los alumnos para que accedan a unas u otras tareas, no sirve para fomentar el trabajo en grupo, en contra de lo que su nombre pueda sugerir en un principio.

#### **El sistema de evaluación en Moodle.**

Todo el sistema de actividades y roles sobre el que se sustenta la filosofía de aprendizaje de Moodle no tendría sentido si no existiera una manera de evaluar y calificar a los usuarios que desempeñan el papel de estudiantes. Así, la mayoría de actividades presentan la opción de establecer una nota numérica a cada alumno, de manera que éste pueda consultarlas en cualquier momento.

Moodle incluye un sistema de evaluación común a todas las actividades evaluables del sitio (incluso las actividades desarrolladas por otros usuarios externos a Moodle), de manera que tanto un profesor como un alumno puede conocer el estado de las calificaciones en cada actividad del curso de manera individual y la nota media de todas ellas, ponderando, si se desea, el peso correspondiente a cada actividad.

## **Interfaz de Moodle**

El curso virtual no es más que una colección de estos elementos, definida y estructurada por el profesor que explica la materia, recogida en una serie de páginas Web que el alumno puede visitar para leer los textos o realizar las actividades a través de Internet. Esto no quiere decir que todos los materiales o actividades deban ser de tipo informático. Son simplemente materiales o actividades que se presentan o entregan a través del ordenador; o de las que se puede discutir a través de la Red.

Una vez que has entrado en un Curso en el que actúas como tutor verás su página principal donde se recogen todos los elementos de comunicación y pedagógicos del curso. Esta página se compone de 5 zonas bien definidas:

- Cabecera con la barra de navegación e identificación personal. (1)
- Columna de la izquierda, con información y acciones (incluido el bloque de administración). (2)
- Columna de la derecha con los bloques de información temporal.(3)
- En la columna central encontrarás los recursos y actividades del curso. (4)
- Abajo, bloques temáticos no usados, invisibles para los alumnos. Estos permiten a los tutores desarrollar contenidos y publicarlos una vez listos. (5)

#### **GRAFICO Nº 29**

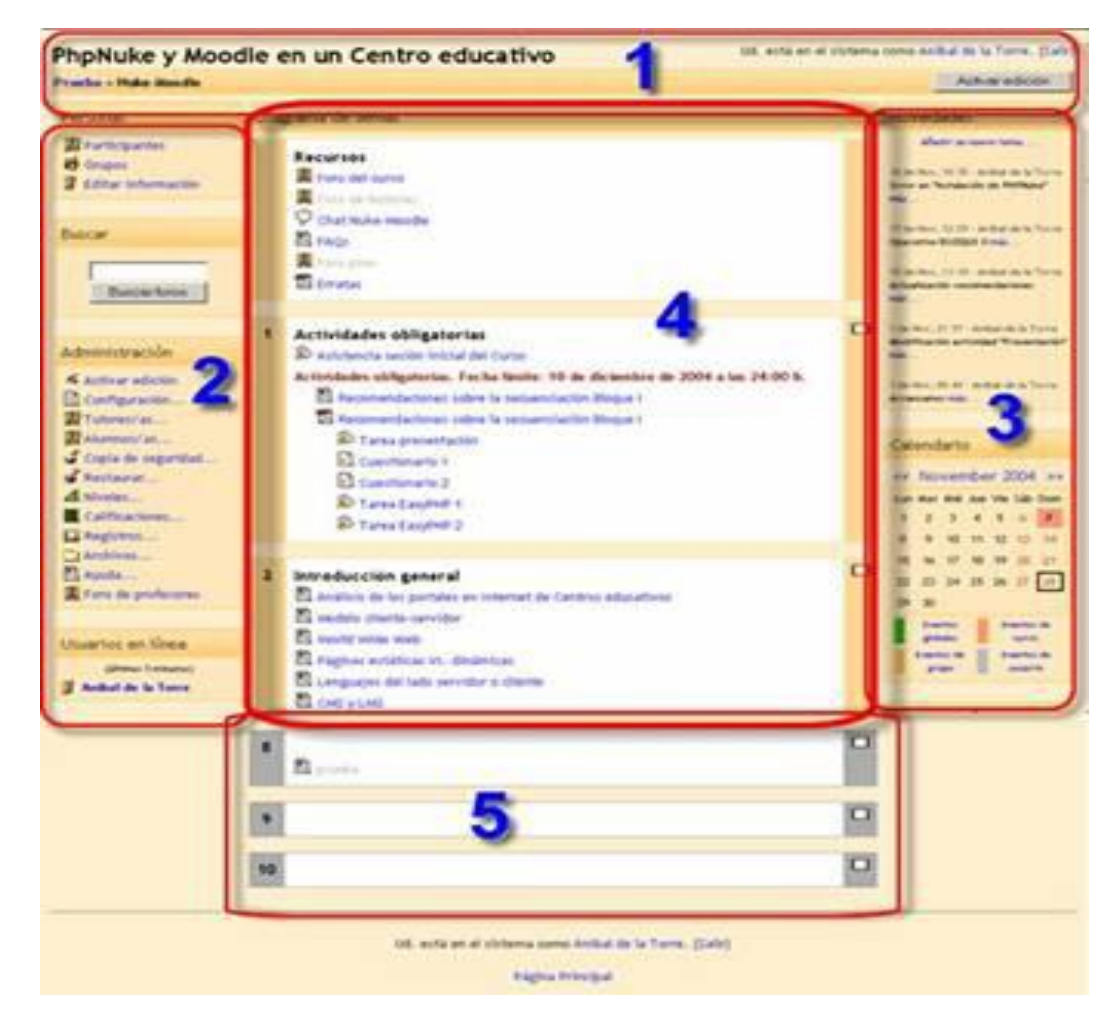

La cabecera contiene el logo o título del sitio, la barra de navegación, y la información de registro (con hipervínculo al perfil personal). También tendremos un enlace denominado "salir" que permite anular el registro de la sesión en Moodle.

Cada uno de los textos en azul de esta barra es un hipervínculo que nos conduce a un lugar concreto dentro de la estructura del curso virtual. Se puede usar esta barra para navegar fácilmente por la estructura del mismo. En particular, los dos primeros vínculos nos conducirán a la página principal del sitio Moodle y a la página principal del curso en el que estamos trabajando, respectivamente.

A la derecha se encuentra una lista desplegable que relaciona todos los recursos y actividades disponibles dentro del curso y que pueden visitarse. Los botones

laterales sirven para ir a la actividad anterior o posterior a la actual, permitiéndose una navegación lineal. Desplegando la lista se puede saltar directamente de una página del curso a otra sin tener que navegar por varios hiperenlaces intermedios.

# **Modo de Edición**

Como profesor, tutor o dinamizador tienes que añadir y modificar los elementos didácticos incluidos en el curso. Para ello los profesores (pero no los alumnos) tienen a su disposición el modo de edición del curso. En este modo de funcionamiento puedes modificar la disposición de los paneles laterales de funciones, reorganizar los bloques temáticos de la columna central y añadir, cambiar, mover o borrar los recursos didácticos que componen el contenido de tu curso.

Para activar el modo de edición dispones de un método con idéntica función:

En la barra de navegación de la cabecera del curso dispones del botón, justo en el extremo derecho de la ventana.

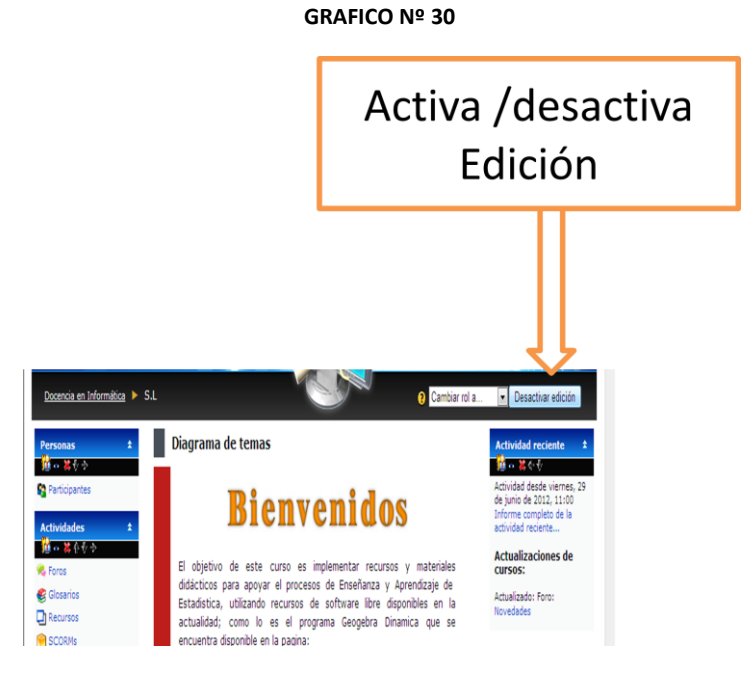

Tras pinchar en cualquiera de estos botones observarás que el interfaz se modifica y se añaden toda una serie de pequeños iconos por doquier. Pinchando en esos iconos podremos ejecutar las acciones de editar, añadir, mover y borrar los diferentes elementos del curso.

En el modo de edición aparecen unos pequeños iconos en las cabeceras de los bloques de las columnas laterales, como los que se indican en el grafico 22, estos botones permiten la edición de los recursos, actividades y de mas componentes un curso de Moodle.

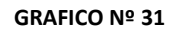

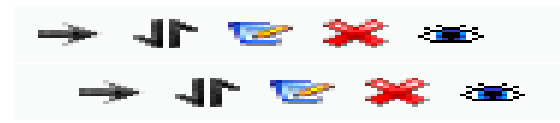

**GRAFICO Nº 32**

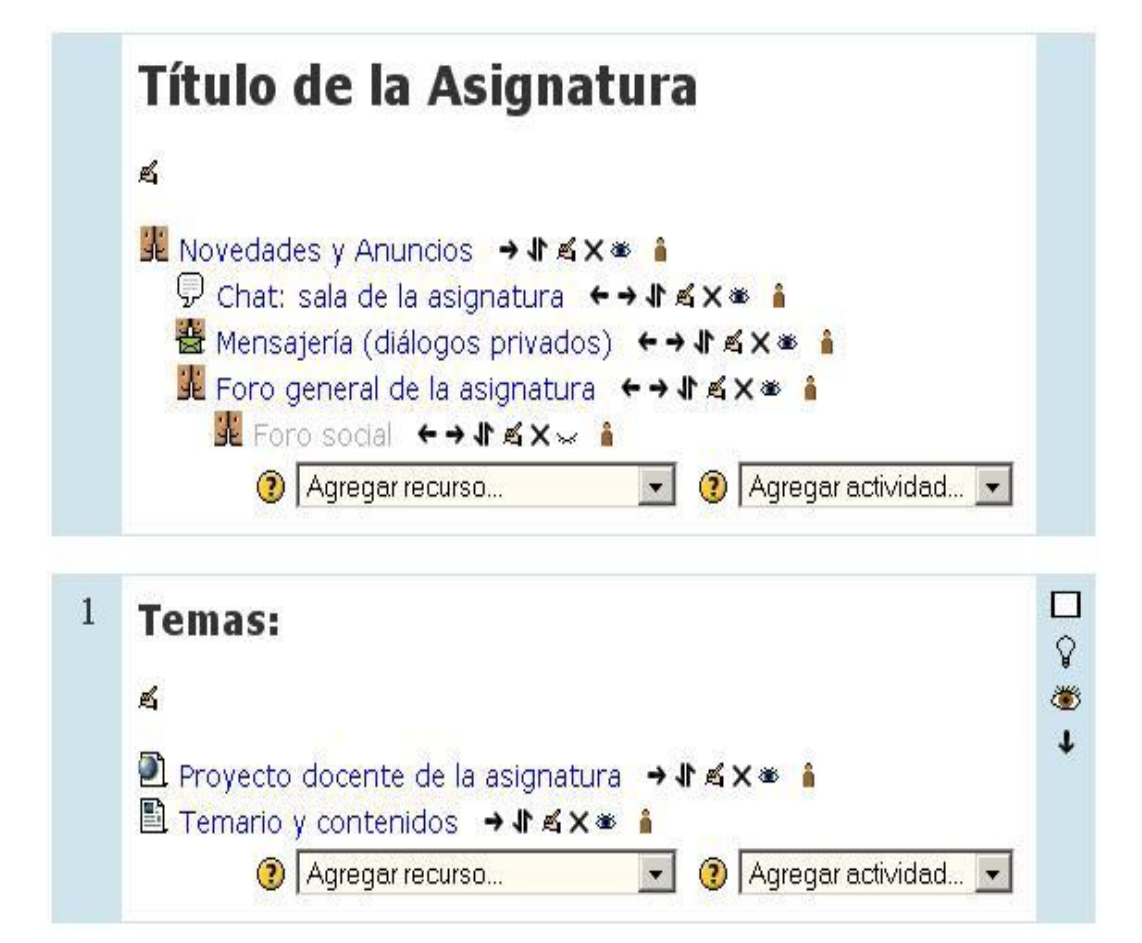

### **Configuración de un curso**

Para acceder al formulario de configuración del curso vaya al bloque de Administración (abajo a la izquierda) y pinche en el enlace. Pasará entonces a la página de configuración, donde verá un gran formulario con muchas opciones que rellenar. V amos a verlas poco a poco:

- **Categoría**: Corresponde al elemento del árbol de centros y titulaciones de la página principal. Las categorías son definidas por la administración del Campus virtual.
- **Nombre completo:** El nombre de la asignatura
- **Nombre corto:** Es el código numérico de identificación de matrícula de su asignatura.
- **Sumario:** Es la descripción de su asignatura que aparecerá en el listado de asignaturas del Campus virtual.
- **Formato:** El formato es la estructura visual del curso, el modo de presentación de la información.
- **Temas:** Es el formato predefinido en el Campus virtual. Es este formato la columna central consta de una serie de cajas que representan Temas o Bloques temáticos de la asignatura (u otro tipo de organización lógica). La primera caja (Tema 0) es especial. Contiene el foro de Novedades de la asignatura y está siempre visible. El resto se pueden ocultar o borrar.
- **Semanal:** En este formato las cajas de la columna centra representan SEMANAS de tiempo real del curso. La primera caja es general y no tiene una fecha asociada. Este formato es adecuado para asignaturas con una estructura cronológica muy definida y predeterminada. Idealmente el profesor debe colocar en las diferentes semanas los materiales o actividades concretas que se van a realizar en esa semana específica, no en otra. Requiere una fuerte disciplina temporal.

Es número de cajas que aparecen predefinidas en la columna central. Serán "semanas" o "temas" según el formato del curso.

#### **GRAFICO Nº 33**

Editar la configuración del curso

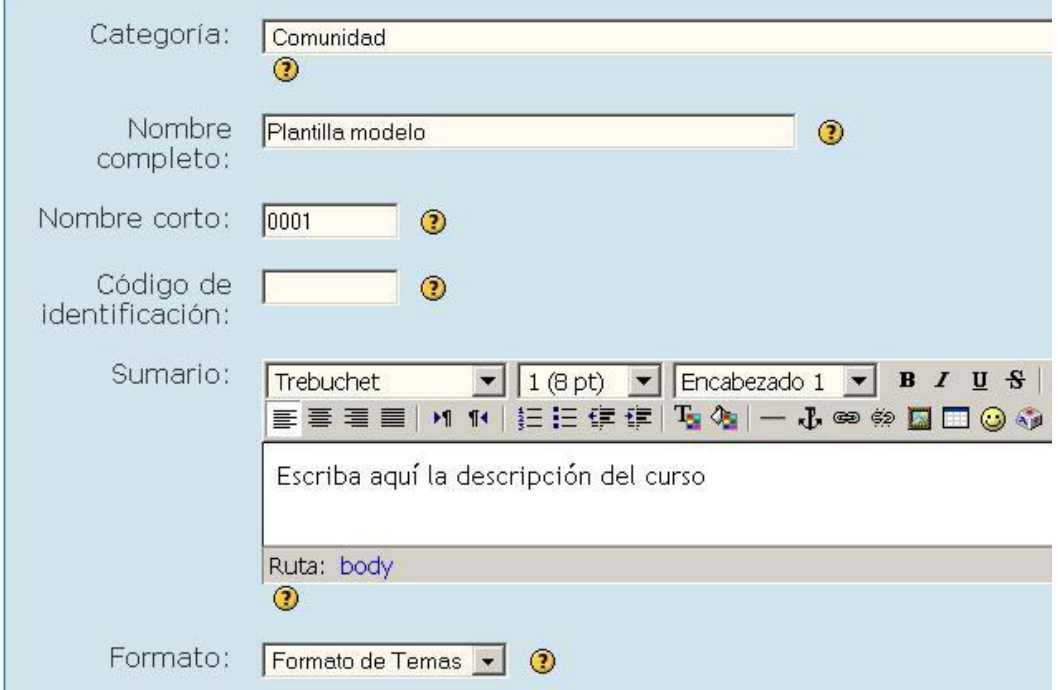

# **GEOGEBRA**

#### **¿Qué es GeoGebra?**

GeoGebra es un software libre interactivo de matemática que reúne dinámicamente geometría, álgebra, estadística y cálculo. Lo ha elaborado Markus Hohenwarter junto a un equipo internacional de desarrolladores, para la enseñanza de matemática escolar.

#### **Vistas Múltiples de los Objetos Matemáticos**

GeoGebra ofrece tres perspectivas diferentes de cada objeto matemático: una Vista Gráfica, una, numérica, Vista Algebraica y además, una Vista de Hoja de Cálculo. Esta multiplicidad permite apreciar los objetos matemáticos en tres representaciones diferentes: gráfica (como en el caso de puntos, gráficos de funciones), algebraica (como coordenadas de puntos, ecuaciones), y en celdas de una hoja de cálculo. Cada representación del mismo objeto se vincula dinámicamente a las demás en una adaptación automática y recíproca que asimila los cambios producidos en cualquiera de ellas, más allá de cuál fuera la que lo creara originalmente.

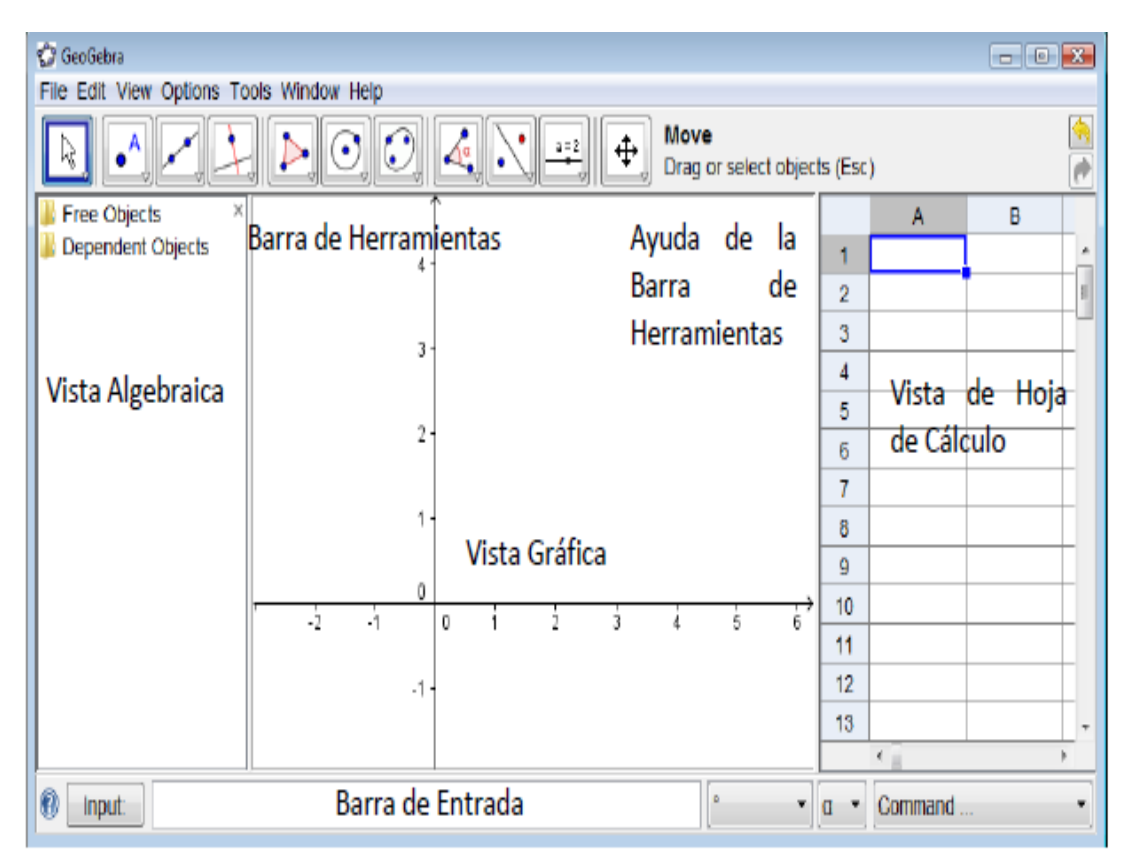

**GRAFICO Nº 34**

Un conjunto unificado y fácil de usar que conforma un potente programa de Matemática Dinámica

- Un utilitario para enseñar y aprender en todos los niveles educativos
- Un encuadre versátil en que se conjugan geometría interactiva, álgebra, el cálculo propio del análisis y de las estadísticas y sus registros gráficos, de organización en tablas y de formulación simbólica.
- Una fuente abierta del programa libre accesible en www.geogebra.org

## **Lo Primero a Destacar**

- GeoGebra le facilita a los estudiantes la creación de construcciones matemáticas y modelos para las exploraciones interactivas y los sucesivos cambios de parámetros.
- GeoGebra es también una herramienta de autoría que les permite a los docentes crear páginas-web interactivas, seleccionarlas de entre las que colegas de todo el mundo.

### **Instalación de Geogebra en Moodle**

Para instalar GEOGEBRA en Moodle, lo primero que hay que realizar es descargarse un archivo zip, descomprimir este archivo en la raíz del la carpeta Moodle, dentro de esta carpeta esta otra subcarpeta llamada BOOK, y para terminar su activación ingresar al servidor local y dirigirse a notificaciones, ubicado en la pantalla inicial de nuestra aula virtual como se indica en la imagen.

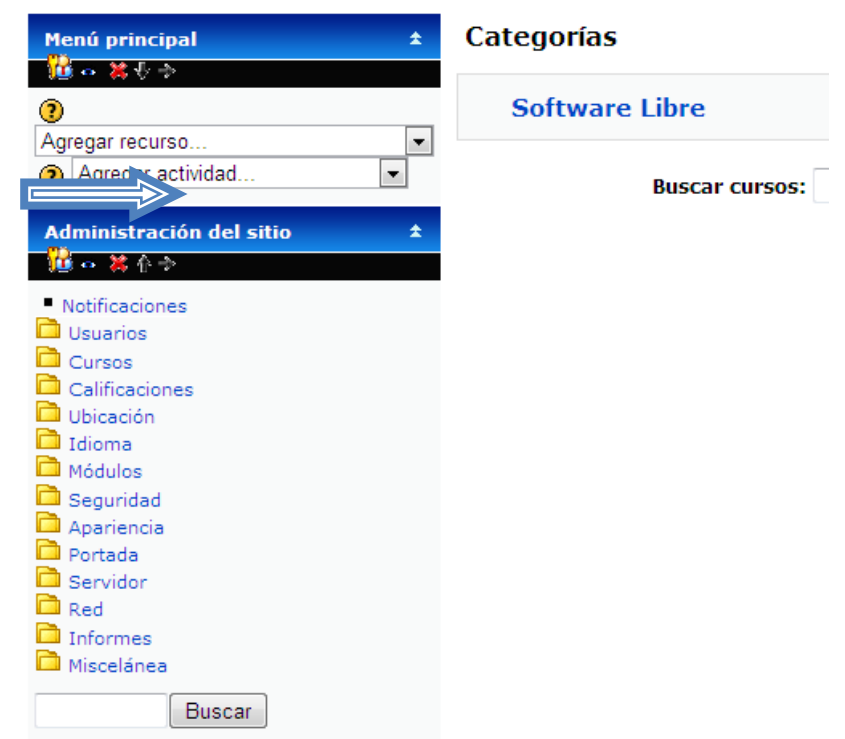

**GRAFICO Nº 35**

Finalmente seguir las indicaciones que indican al momento de la culminación de la incrustación de Geogebra en Moodle.

#### **6.7.Metodología, modelo operativo**

La presente propuesta fue elaborada luego de un minucioso análisis en base a las necesidades que requieren los estudiantes y profesores (muestra del presente estudio) en cuanto al uso y manejo de programas gratuitos que se encuentran dentro de la aula virtual propuesta y elaborada.

#### **Metodología Para Virtualizar Aulas**

En el proceso de enseñanza aprendizaje desarrollado en el siglo XXI, el educador se encuentra desorientado, ante la cantidad de elementos nuevos para realizar su labor educativa, en ocasiones debido al origen conductista en que se formaron las generaciones de profesionales como médicos, abogados, ingenieros, auditores, Etc. utilizaron la metodología conductista, los resultados han llevado a la aparición de profesionales de mala calidad.

La solución ideal es utilizar herramientas virtuales, como son las aulas virtuales, las herramientas web 2.0, las herramientas móviles (cleulares, ipods,etc..), e incluso el aprendizaje ubicuo tal es el caso de second life, y especial la herramienta sloodle. Pero ante el uso en educación de estas herramientas los estudios realizados han indicado graves problemas.

En este documento se pretende mostrar la potencialidad de la metodología PACIE, una metodología capaz de sacar lo mejor de las personas y revertirlo en beneficio del proceso de enseñanza aprendizaje, con lo cual se puede aprovechar todos los recursos de internet 2.0, mediante una serie de pasos y procesos que logran el éxito absoluto en educación apoyada mediante e-lernaing, y que son la respuesta ante los fracasos en intentos realizados en a fine del siglo pasado y en la primera década de este siglo.

### **La metodología PACIE**

La metodología PACIE es una metodología para el uso y aplicación de las herramientas virtuales (aulas virtuales, campus virtuales, web 2.0, metaversos, etc…) en la educación sea en sus modalidades presenciales, semipresenciales o a distancia.

PACIE son las siglas de las 5 fases que permiten un desarrollo integral de la educación virtual como soporte de las otras modalidades de educación, y corresponden a las siguientes fases:

- $P = Presencia$  $A =$ Alcance
- C= Capacitación
- $I = Interacción$
- $E = E$ -leraning

A continuación se procede a la descripción de cada una de las fases de la metodología PACIE.

## **FASE PRESENCIA**

Características de Presencia

Como educadores debemos realizar las siguientes preguntas al desarrollar un aula virtual

¿Cómo educar por Internet..., si no estamos en él...? y si estamos.... sólo estar allí.... *i* es suficiente?.

Bueno el educador debe comprender que el EVA debe ser tremendamente atractivo, para el estudiante, caso contrario no ingresara frecuentemente al EVA y por ende no podemos aprovechar sus ventajas.

El EVA debe tener las siguientes características

- Usar una imagen corporativa
- Usar un mismo tipo de texto para títulos
- Usar un mismo tipo de letra para la información
- Usar un tipo distinto de letra y color en la información más relevante
- Las imágenes deben ser del mismo tamaño
- Se debe utilizar recursos atractivos de la web 2.0 como animaciones, video y otros
- Se debe crear la necesidad de descubrir novedades llamativas y fantásticas en el EVA.

### **FASE ALCANCE**

El problema de todo EVA es el manejo y la organización de la información, si bien es cierto ya sabemos cómo presentar la imagen del EVA, sin embargo que se hace con la información y como utilizarla para generar el aprendizaje del estudiante.

Para conseguir que el estudiante aprenda debemos tener muy claro lo que se busca lograr mediante el uso de estándares, marcas y destrezas, en ingles SBS.

EL estándar es lo que se desea que el estudiante llegue a aprender.

Generalmente se pueden tener varios estándares por cada unidad o tema de aprendizaje.

# **FASE CAPACITACIÓN**

La metodología PACIE, centra gran parte de su esfuerzo en el docente, que quien genera, crea, construye las oportunidades de aprendizaje de los estudiantes, si bien es cierto el estudiante es el que aprende, el educador el que tiene la responsabilidad de ser súper creativo, y me refiero a súper porque es la única forma de guiar toda la potencialidad del aprendiz a la meta del aprendizaje.

El diseño es un elemento fundamental en la capacitación, este nos permite generar los recursos necesarios para los EVA.

El ciclo del diseño tiene las siguientes etapas

- Investigar
- Planificar
- Crear
- Evaluar
- Autonomía

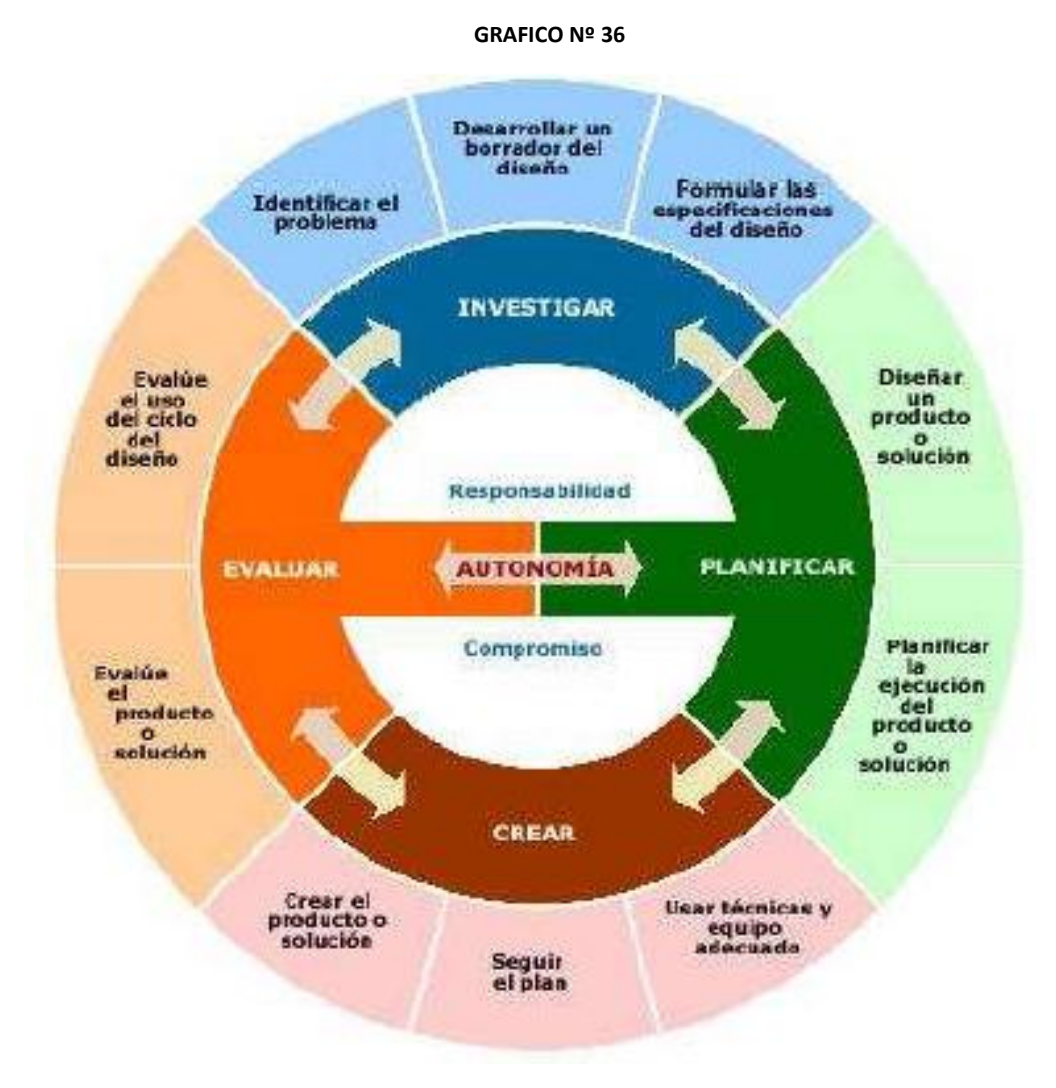

URL: http://iuetaebvirtual.wikispaces.com/file/view/22234756-La-Metodologia-Pacie.pdf.

# **FASE INTERACCIÓN**

La fase interacción es la fase más importante de la metodología PACIE, debido a que como se analizo en el capítulo de la fase Capacitación, la técnica de aprender haciendo para proceso de educación-aprendizaje, se basa en un alto grado de participación de los pares, los compañeros del EVA son quienes gracias a su cooperación, motivación, alegría, amistad logran construir el conocimiento, y permiten que cada uno de los compañeros se apropie de este conocimiento. Partes fundamentales de un EVA.

Un EVA que busca la calidad de aprendizaje de los estudiantes, se debe distribuir en varias etapas las cuales son el bloque 0 o PACIE, el bloque académico, el bloque decierre. A continuación se describe en detalle cada uno de estos bloques.

#### **EL BLOQUE PACIE O BLOQUE 0**

El más importante dentro de este proceso metodológico, se ha convertido en el eje de la interacción dentro de un aula virtual y la fuente del conocimiento cooperativo generado en una experiencia común y enriquecedora de los miembros de un grupo estudiantil.

#### **Bloque 0 – Pacie O Sección De Información**

Muestra información general sobre el curso, el tutor y los proceso de evaluación, recursos o actividades para conocer el aula, quien es el tutor porque lleva el proceso tutorial se recomienda un video del tutor una explicación de curso, objetivos, metas del curso.

### **BLOQUE ACADÉMICO**

El Bloque Académico, que posee la información y contenidos en sí de la materia, cátedra o asignatura, los documentos que queremos compartir, los enlaces hacia los cuales queremos diversificar y la exposición temática que deseemos realizar, pero ya no preocupándonos en demasía por el desarrollo profesional de contenidos, ¿por qué?, porque la información está ahí, está lista, deja que sea el estudiante, quien descubra el gusto de apropiarse de ella, la imagen cuenta, si, pero la concreción y diversidad son más valiosas. Consta de:

### **Sección De Exposición**

Información que el estudiante necesita conocer.

### **Sección De Rebote**

Esta sección se denomina de rebote o filtro.

Se crean actividades necesarias para que el estudiante lea y asimile los documentos, videos, enlaces web que han sido utilizados en la sección de exposición.

#### **Sección De Construcción**

El estudiante debe justificar y defender las posibles soluciones.

Luego de conocer las soluciones planteadas mediante las herramientas de la sección de rebote el estudiante debe hallar la verdad, y tener criterios para demostrar que su postura es correcta y si es errada aprender, corregir y superarse.

#### **Sección De Comprobación**

También denominada sección de evaluación

En este bloque se presentan actividades que permiten conocer si el estudiante aprendió, asimilo y comprendió los contenidos expuestos. Puede estar asociado a una tarea, deber, práctica de laboratorio, exposición con defensa, u otras formas de evaluación.

#### **Bloque De Cierre**

El bloque de cierre, al final, pero no por ello el menos importante, te ayuda a no dejar cabos sueltos dentro de tu aula, a culminar actividades pendientes, a cerrar procesos inconclusos, a negociar desacuerdos en evaluaciones, a retroalimentarte con la opinión de tus estudiantes, no solo para los contenidos y estructura del aula en sí, sino para tu labor tutorial.

# **FASE DE ELEARNING**

En esta fase se usa toda la tecnología ero sin olvidar l pedagogía.

Es un proceso d enseñanza aprendizaje orientado a la adquisición de una serie de competencias y destrezas por parte del estudiante caracterizado por el uso de las TIC.

- Conocer técnicas de evaluación por Internet.
- Usar evaluaciones mixtas virtual-presenciales.
- Fomentar la autoevaluación crítica.
- Automatizar procesos de evaluación.
- Conjugar tutoría en línea y evaluación.

### **DESARROLLO DE LA PROPUESTA**

En base a la metodología PACIE se procede a la creación de un Aula Virtual de Aprendizaje, el mismo que se describe a continuación:

#### **BLOQUE DE BIENVENIDA**

Esta sección le dará la información puntual de lo que se tratara en este curso

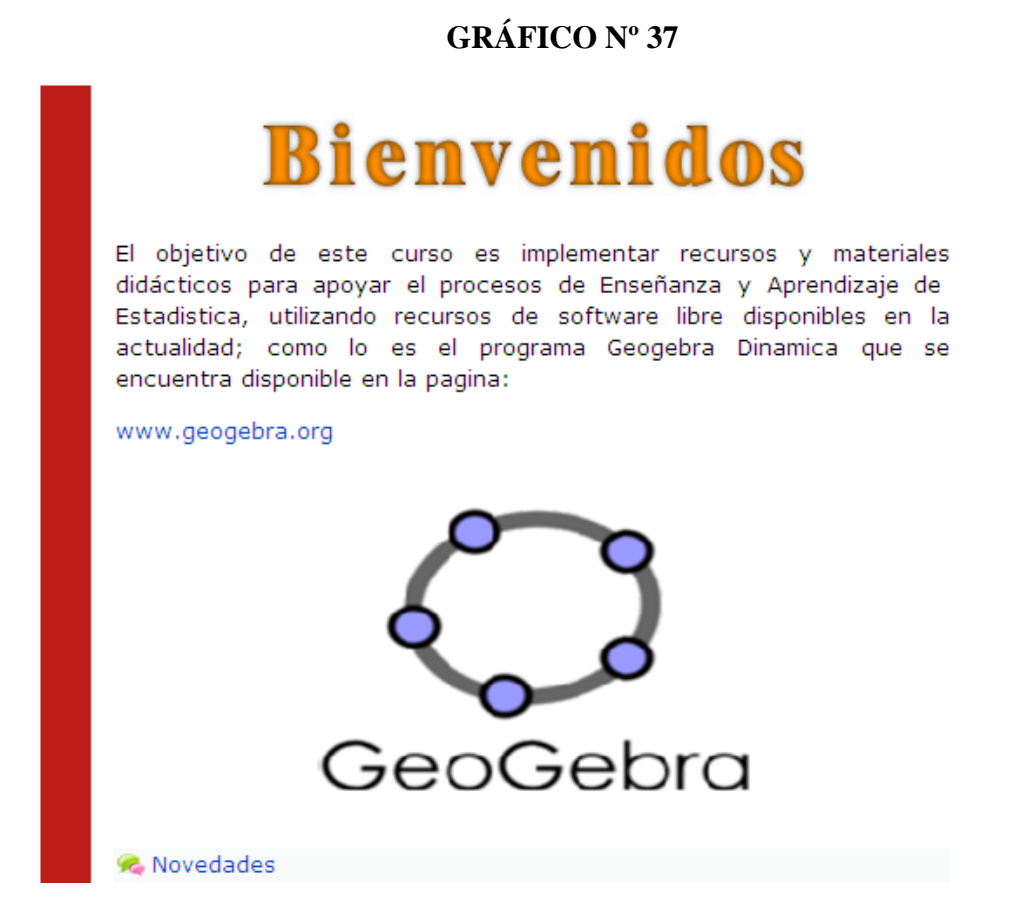

# **BLOQUE 0 – PACIE O SECCIÓN DE INFORMACIÓN**

En esta sección ese encuentra toda la información, sobre el curso como son:

**Una guía inicial.-** donde le dan la bienvenida, y le informa de que se trata el curso.

**Video del tutor.-** Es donde se da a conocer quién es el tutor, quien le va a guiar durante este curso.

**Presentación Del Curso.-** aquí se destaca la información más importante de la cátedra que se va a dictar en el curso como por ejemplo: nombre del modulo, quien va a ser el Instructor, los objetivos a lograrse, los requisitos que se necesitan para tomar este curso, etc.

Luego presentamos un video motivacional para motivar a los estudiantes a tomar el curso.

**Las calificaciones.-** Todas las actividades programadas en la plataforma son evaluadas, según el grado de asertividad, diseño y grado de participación.

### **GRAFICO Nº 38**

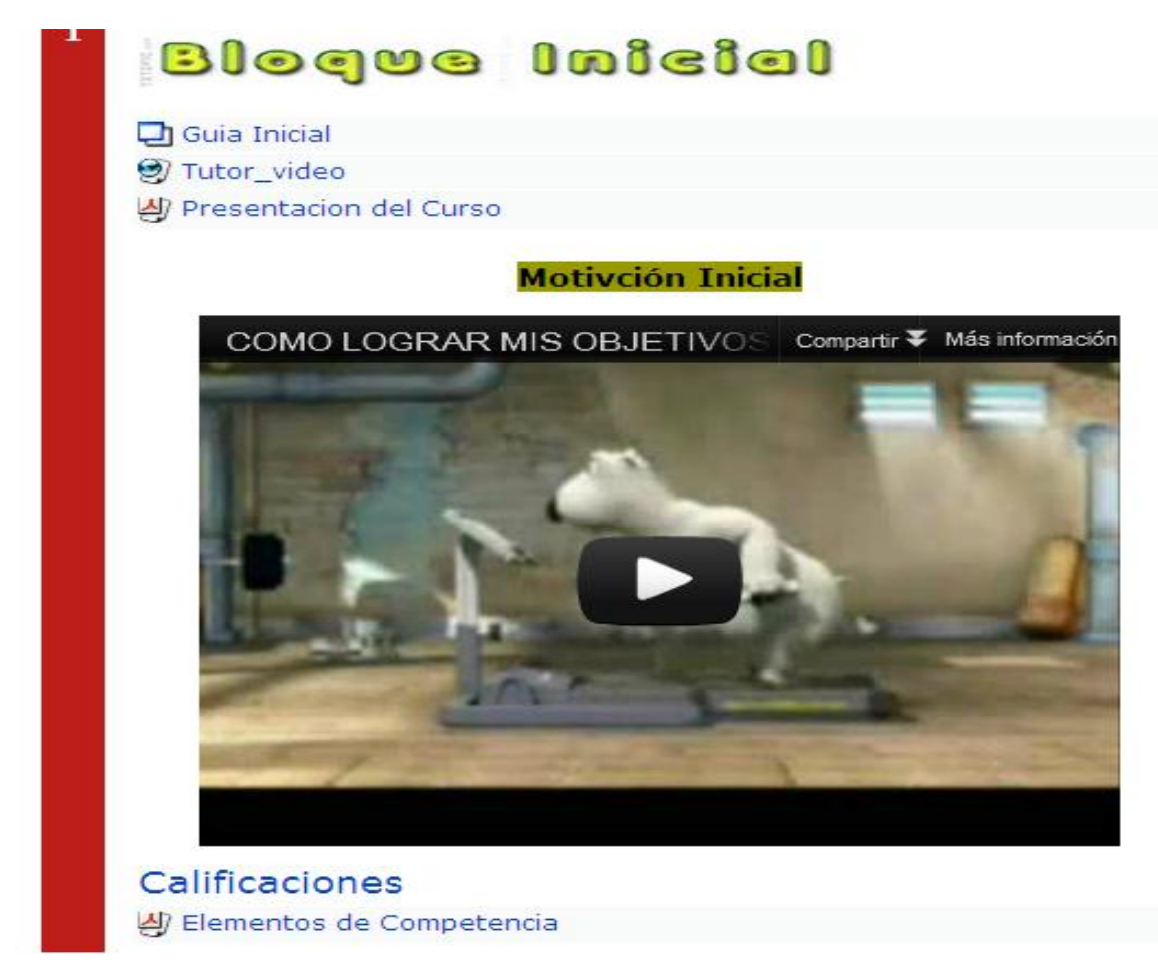

**Elementos de Competencia.-** En esta sección se describen los elementos de los consta el modulo y que se desarrollaran en la ejecución de este curso. Competencias específicas a desarrollarse.

# **BLOQUE ACADÉMICO**

En este bloque se desarrolla el primer elemento, del modulo de estadística que es; Introducción a la estadística, Importancia de la estadística, Marco conceptual de

Geogebra, instalación, Geogebra en Moodle, manual de Geogebra. También contiene una pequeña evaluación inicial, y un glosario de términos.

## **ELEMENTO DE COMPETENCIA 1**

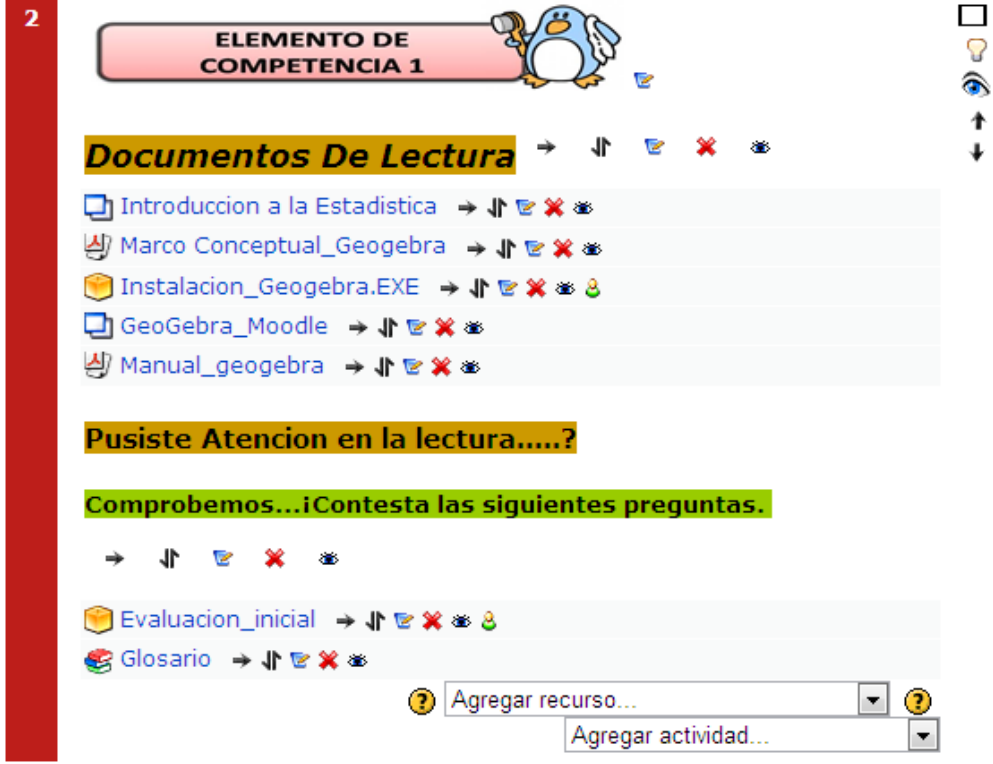

**GRAFICO Nº 39**

Todos estos elementos son navegables en la misma ventana tan solo con dar un clic en cada link o nombre de color azul como se indica en el Grafico Nº 33.

### **ELEMENTO DE COMPETENCIA 2**

Esta sección consta de recursos que se describen a continuación:

**Contenidos del elemento 2.-** Aquí se detalla a breves rasgos el contenido de los temas que se desarrollaran en este bloque.

**Recurso iniciando GeoGebra.-** al dar clic en este recurso se accede a la información básica de cómo iniciar GeoGebra, como ingresar datos en este

software, le indicaran como manejar los comando básicos para manipular datos en este programa.

**Ejemplo 1 Resuelto.-** este link le lleva a observar un ejercicio resuelto en Geogebra, con sus respectivas soluciones y detalles para una mejor comprensión.

**Ejercicio Propuesto**.- este es un recurso para el estudiante o participante del curso, el mismo que debe resolverlo y enviarlo para su respectiva calificación, es similar al ejercicio resuelto.

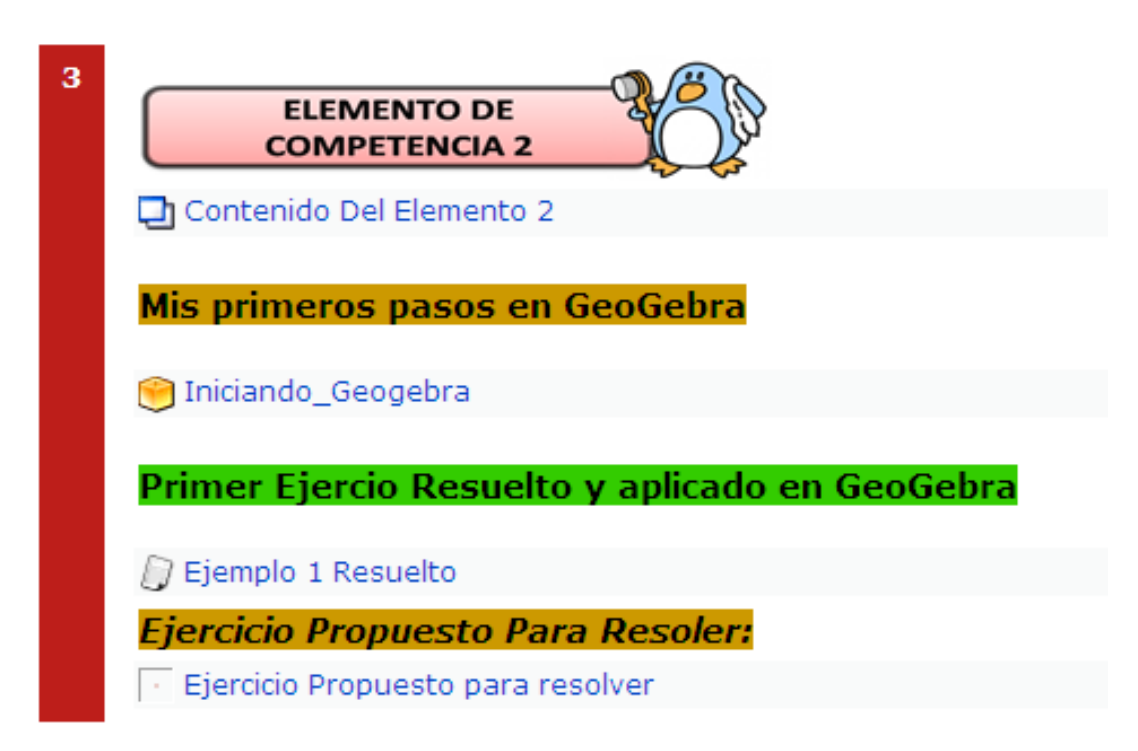

#### **GRAFICO Nº 40**

#### **ELEMENTO DE COMPETENCIA 3**

Este elemento también consta de una parte teórica, practica, es decir contiene un ejemplo resuelto, un ejemplo para que lo resuelvan los alumnos o participantes del curso.

# **GRAFICO Nº 41**

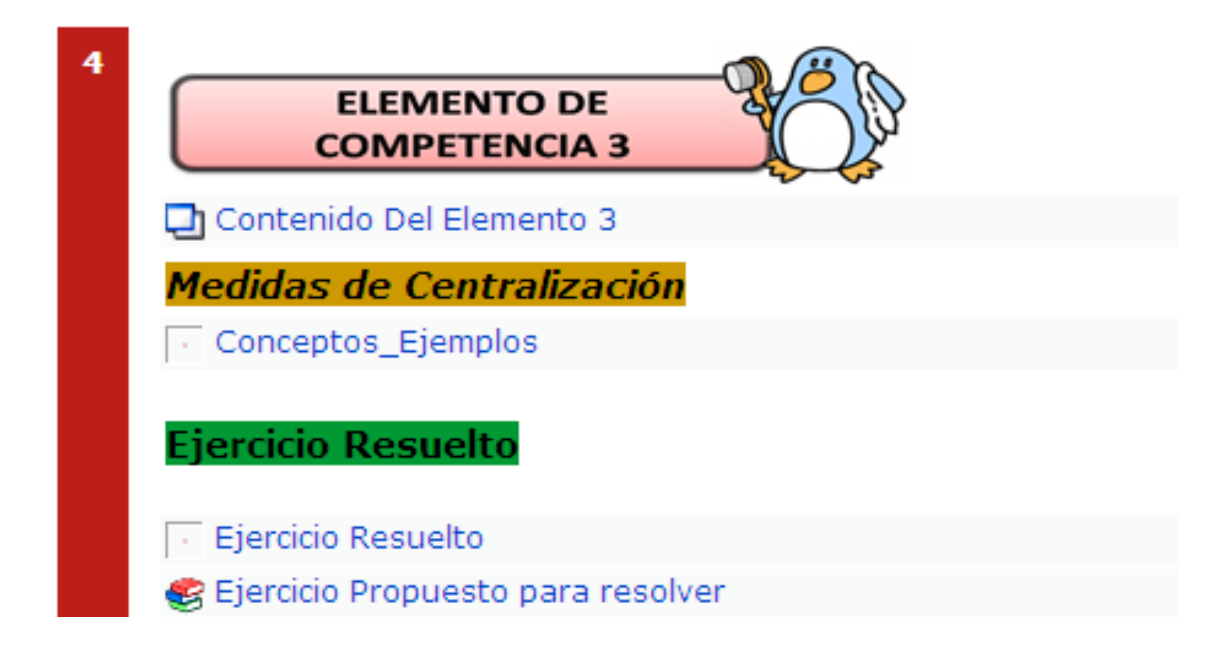

De esta manera se va desarrollando los elementos que componen una determina asignatura en este caso el modulo de estadística.

Cada boque contiene información teórica, ejercicios resueltos y ejercicios por resolver para que los estudiantes también puedan resolver y enviar para su calificación.

También contiene actividades como: glosario de términos, chat, SCORM, Links que le llevaran a un determinado sitio para que puedan reforzar sus conocimientos.

# **Modelo Operativo Fase 1**

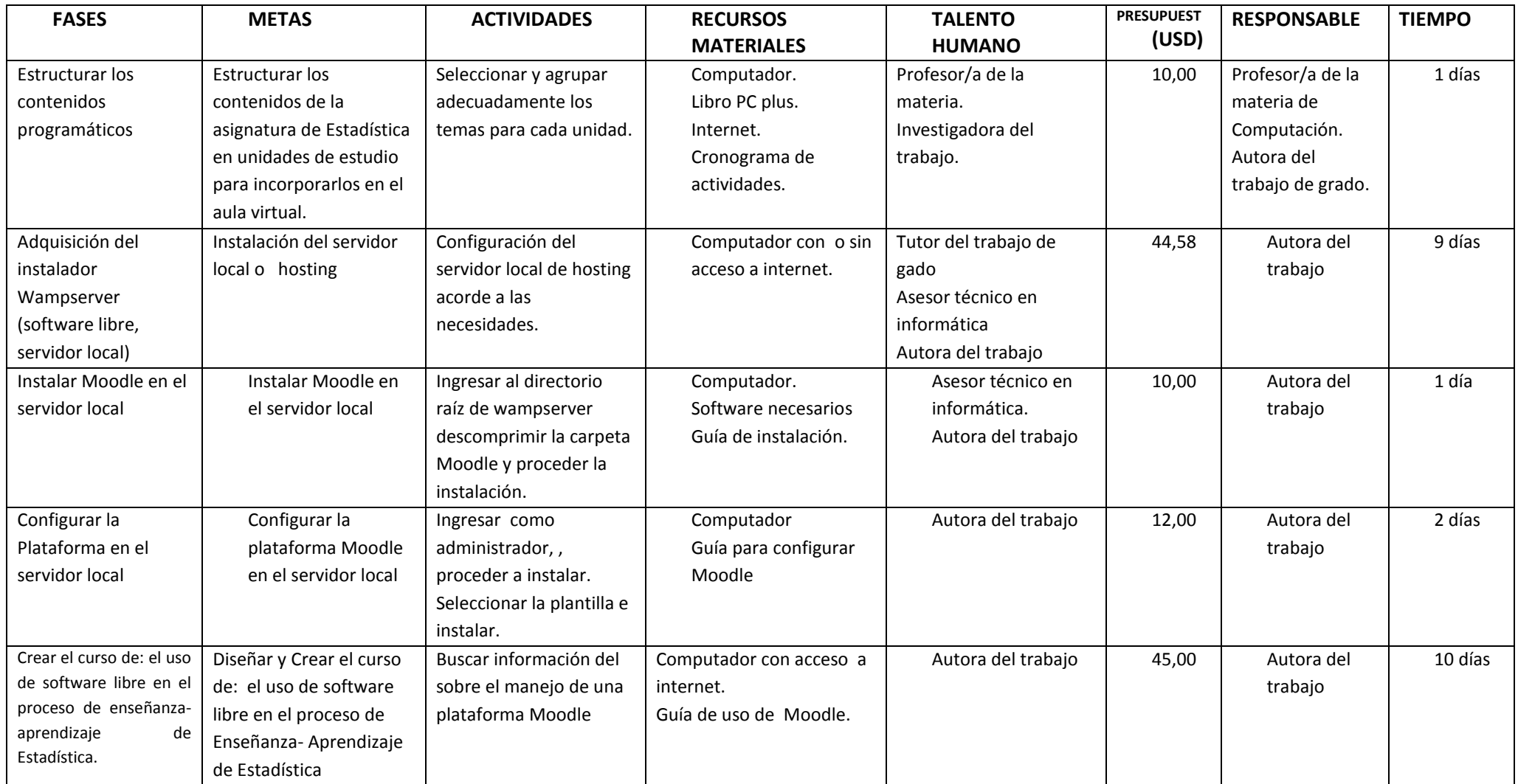

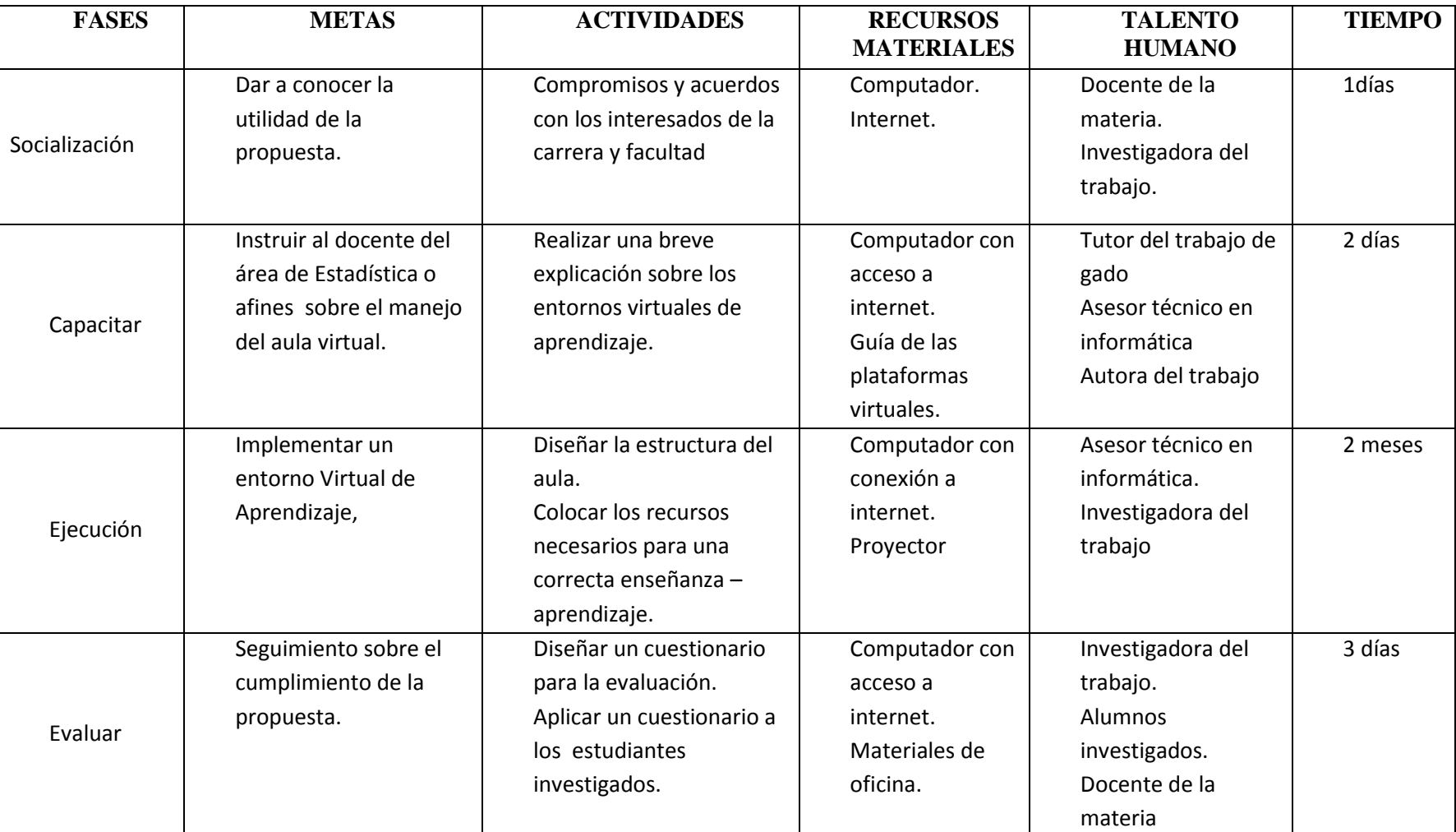

# **Modelo Operativo Fase 2**

**CUADRO Nº 20 Modelo Operativo** Elaborado por: Marlene Sangoquiza

#### **6.8.Administración de la propuesta**

La propuesta del siguiente trabajo de investigación, el mismo que es la realización de un aula virtual, con software libre que ayude a mejorar el proceso de enseñanza aprendizaje del modulo de Estadística, será propuesto al personal interesado para su respectivo conocimiento y aplicación cuando esta así lo requiera.

Esta propuesta se realizará con la vigilancia de las autoridades de la Facultad de Ciencias Humanas y de la Educación, profesor de la asignatura, estudiantes de la carrera y la investigadora.

### **Con los recursos materiales:**

- Computador.
- Programas necesarios para levantar una plataforma virtual.
- Recursos financieros.
- A cargo de la investigador.

#### **6.9.Previsión de la evaluación**

Como responsable de la presente propuesta se consideró importante dar a conocer a todos los miembros de la institución: autoridades, docentes y estudiantes para su debida concientización, conocimiento, aceptación y compromiso de aplicación.

La aplicación de la propuesta se realizará con la coordinación de la autora y la comisión técnica pedagógica de la institución, quienes luego de revisar el Manual, capacitarán a todo el personal docente sobre el uso de software libre en el proceso de Enseñanza Aprendizaje dentro de la carrera de informática y computación de la Facultad de Ciencias Humanas y de La Educación de la Universidad Técnica de Ambato mediante la aplicación práctica de ejercicios , realizando trabajos en grupo, fundamentalmente en equipos, aprovechando el talento de cada persona y la satisfacción de aplicar nuevas herramientas y recursos de software que hoy en día se encuentran en la red.

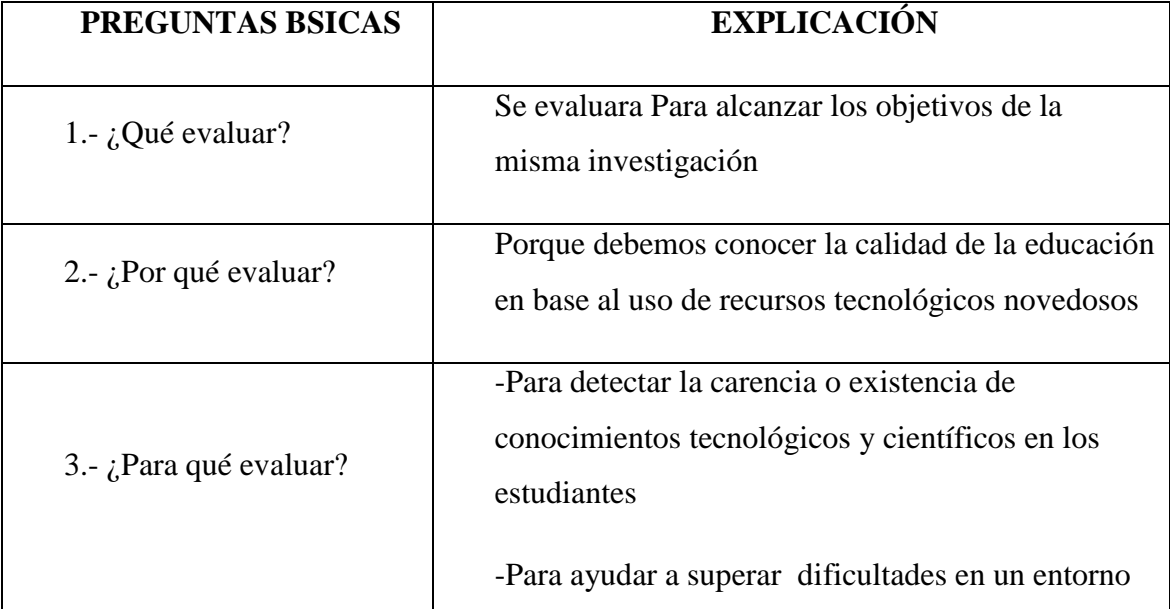

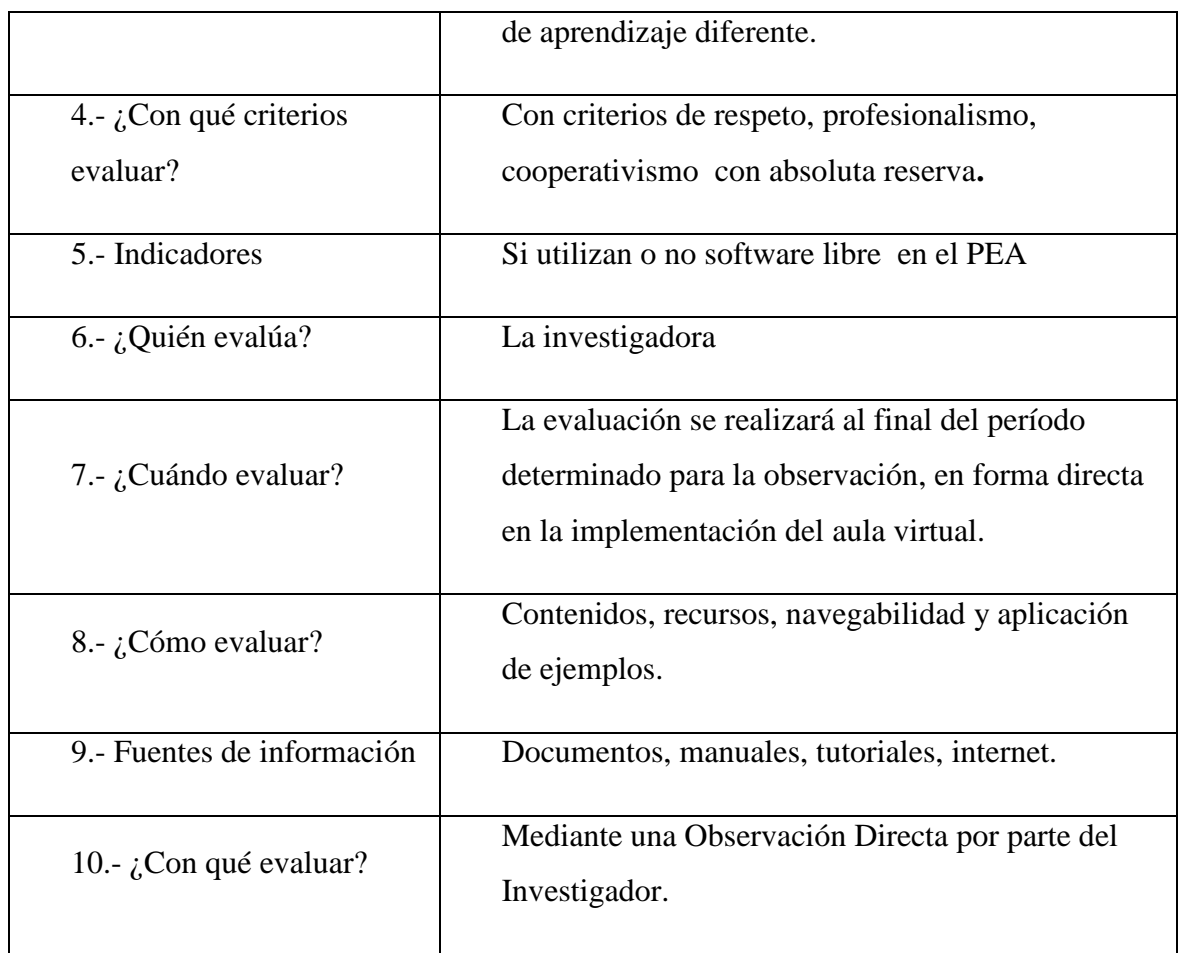

#### **CUADRO Nº 21Previsión de la evaluación**

Elaborado por: Marlene Sangoquiza

# **C. MATERIALES DE REFERENCIA**

## **1. Bibliografía**

### WEBGRAFIA

- [http://www.softwarelibre.ec/site/index.php?option=com\\_content&view=ar](http://www.softwarelibre.ec/site/index.php?option=com_content&view=article&id=80&Itemid=142) [ticle&id=80&Itemid=142](http://www.softwarelibre.ec/site/index.php?option=com_content&view=article&id=80&Itemid=142)
- http://es.wikipedia.org/wiki/Software de c%C3%B3digo abierto
- [http://es.wikipedia.org/wiki/C%C3%B3digo\\_abierto](http://es.wikipedia.org/wiki/C%C3%B3digo_abierto)
- [http://es.wikipedia.org/wiki/N%C3%BAcleo\\_Linux](http://es.wikipedia.org/wiki/N%C3%BAcleo_Linux)
- [http://www.investigacion.frc.utn.edu.ar/labsis/Publicaciones/QueEsLinux/](http://www.investigacion.frc.utn.edu.ar/labsis/Publicaciones/QueEsLinux/QueEsLinux.html) [QueEsLinux.html](http://www.investigacion.frc.utn.edu.ar/labsis/Publicaciones/QueEsLinux/QueEsLinux.html)
- [http://es.wikipedia.org/wiki/Distribuci%C3%B3n\\_Linux](http://es.wikipedia.org/wiki/Distribuci%C3%B3n_Linux)
- <http://es.wikipedia.org/wiki/Did%C3%A1ctica>
- <http://acadi.iteso.mx/acadi/articulos/unidida5.htm>
- http://innovacioneducativa.wordpress.com/2007/10/08/metodologiaseducativas/
- <http://definicion.de/metodologia/>
- <http://es.wikipedia.org/wiki/Estrategia>
- [http://espanol.answers.yahoo.com/question/index?qid=20070516102333A](http://espanol.answers.yahoo.com/question/index?qid=20070516102333AAr76rh) [Ar76rh](http://espanol.answers.yahoo.com/question/index?qid=20070516102333AAr76rh)
- www.uhu.es/cinex.educacion/didactica/0014procesoaprendizaje.htm
- <http://www.infor.uva.es/~descuder/docencia/pd/node24.html>
- http://www.ccee.edu.uy/ensenian/catcomp/material/proensap.PDF
- [http://www.abadiadigital.com/articulo/diez-ventajas-del-software-libre-y](http://www.abadiadigital.com/articulo/diez-ventajas-del-software-libre-y-propietario/)[propietario/](http://www.abadiadigital.com/articulo/diez-ventajas-del-software-libre-y-propietario/)
- [http://www.slideshare.net/latorremiguel/presentation-sw-libre-grupo-2](http://www.slideshare.net/latorremiguel/presentation-sw-libre-grupo-2-sistemas-de-informacin-de-la-empresa-ucv?src=related_normal&rel=159764) [sistemas-de-informacin-de-la-empresa](http://www.slideshare.net/latorremiguel/presentation-sw-libre-grupo-2-sistemas-de-informacin-de-la-empresa-ucv?src=related_normal&rel=159764)[ucv?src=related\\_normal&rel=159764](http://www.slideshare.net/latorremiguel/presentation-sw-libre-grupo-2-sistemas-de-informacin-de-la-empresa-ucv?src=related_normal&rel=159764)
- http://pixelar.me/wampserver-guia-de-descarga-e-instalacion/
- http://eats.wordpress.com/2006/12/21/como-instalar-moodle-en-modolocal/
- http://www.uv.es/RELIEVE/v9n2/RELIEVEv9n2\_1.htm
- http://www.buenaspracticas-elearning.com/parte-I-tendencias-materiaelearning.html
- http://www.utpl.edu.ec/ried/images/pdfs/uso.pdf
- http://www.slideshare.net/guest00e14b/software-libre-aplicado-en-laeducacin-presentation-829274

#### **2. Anexos**

# **UNIVERSIDAD TÉCNICA DE AMBATO FACULTAD DE CIENCIAS HUMANAS Y DE LA EDUCACIÓN**

# **CARRERA DE DOCENCIA EN INFORMÁTICA**

- **Institución:** Universidad Técnica De Ambato
- **Objetivo:** Determinar la incidencia del uso del software libre
- **Dirigida a:** Estudiantes De La Carrera De Docencia En Informática

**Instrucciones:** Lea detenidamente cada pregunta y responda con sinceridad con una X en la respuesta que usted considere correcta.

**¿Ha utilizado software libre?**

 $()$  Si

( ) No

**¿Ha utilizado algunos de este software libres llamados Writer, Calc,** 

**Impress o Base?** 

 $()$  Si

 $( )$  No

**¿Ha utilizado algún recurso sobre el uso de software libre?**

 $()$  Si

( ) No

**¿Disponen de alguna fuente para obtener software libre?**

 $()$  Si

( ) No

**¿Cuentan con asesoramiento sobre programas libres?** 

 $()$  Si

( ) No

**¿Considera que es importante la utilización de programas libres?** 

 $()$  Si

( ) No

 **¿Los Docentes aplican una metodología correcta con el uso de la tecnología?**

( ) Si

( ) No

 **¿Los materiales utilizados están acordes con el Pea y con la tecnología actual?**

 $()$  Si

( ) No

 **¿Los docentes realizan dinámicas o actividades recreativas durante la clase?** 

( ) No

( ) Si

 **¿El personal docente está en la capacidad de impartir conocimientos de manera significativa?**

 $()$  Si

( ) No

**¿Los contenidos están acordes a los temas actuales?**

( ) Si

( ) No

**Gracias por su colaboración**
# **CHI CUADRADO**

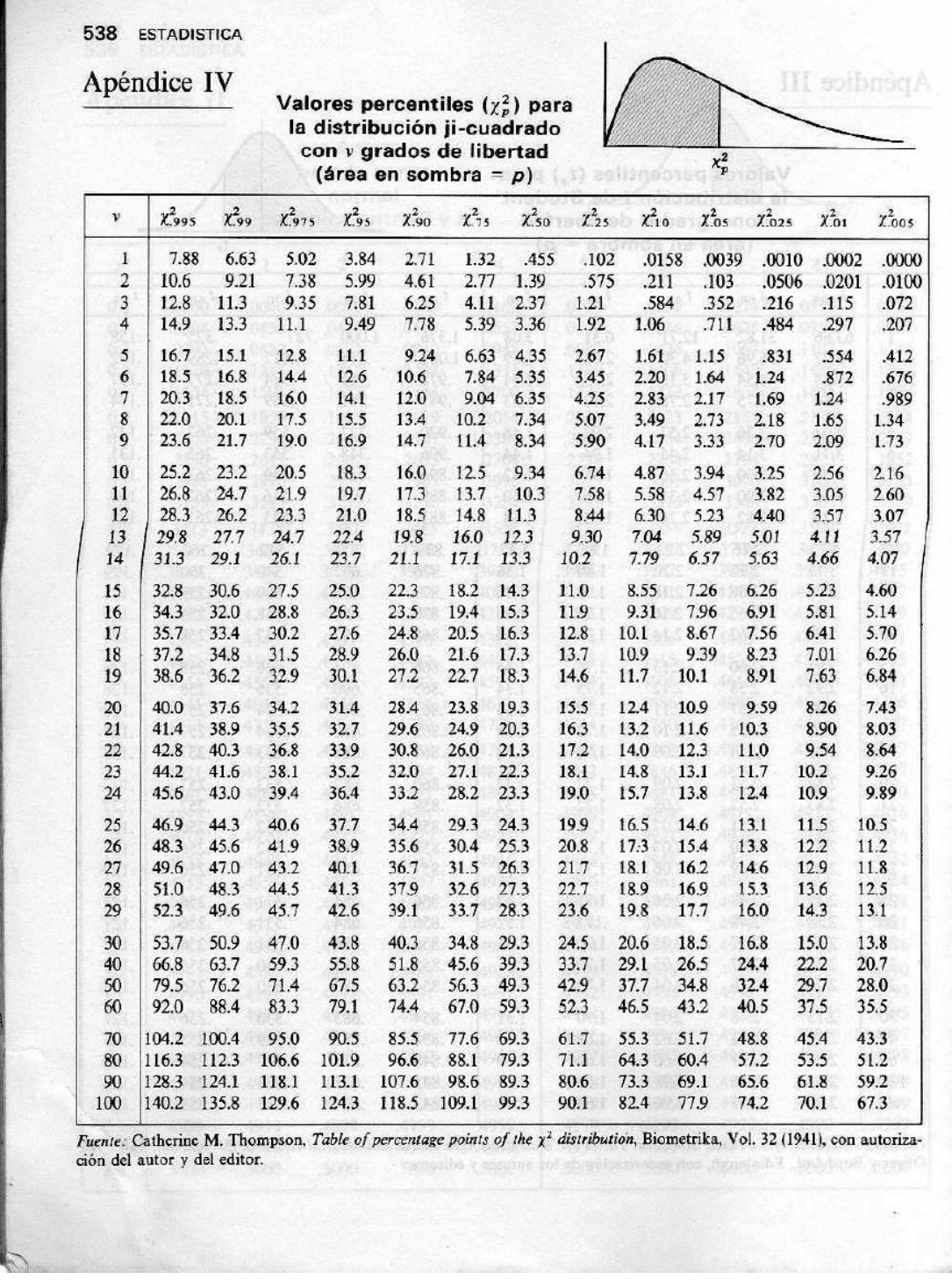

**GRAFICO Nº 42 Datos de la Encuesta Pregunta Nº 6 Elaborado Por**: Marlene Sangoquiza

#### **MANUAL DE USUARIO PARA DOCENTES O ADMINISTRADOR**

# **AULA VIRTUAL SOBRE EL USO DE SOFTWARE LIBRE EN EL PROCESO DE ENSEÑANZA-APRENDIZAJE EN EL MODULO DE ESTADÍSTICA**

- 1. Como primer paso se abre el navegador que está instalado
- 2. Seguido se escribe la siguiente dirección en a barra de dirección del navegador<http://localhost/>
- 3. A continuación se visualiza la siguiente imagen

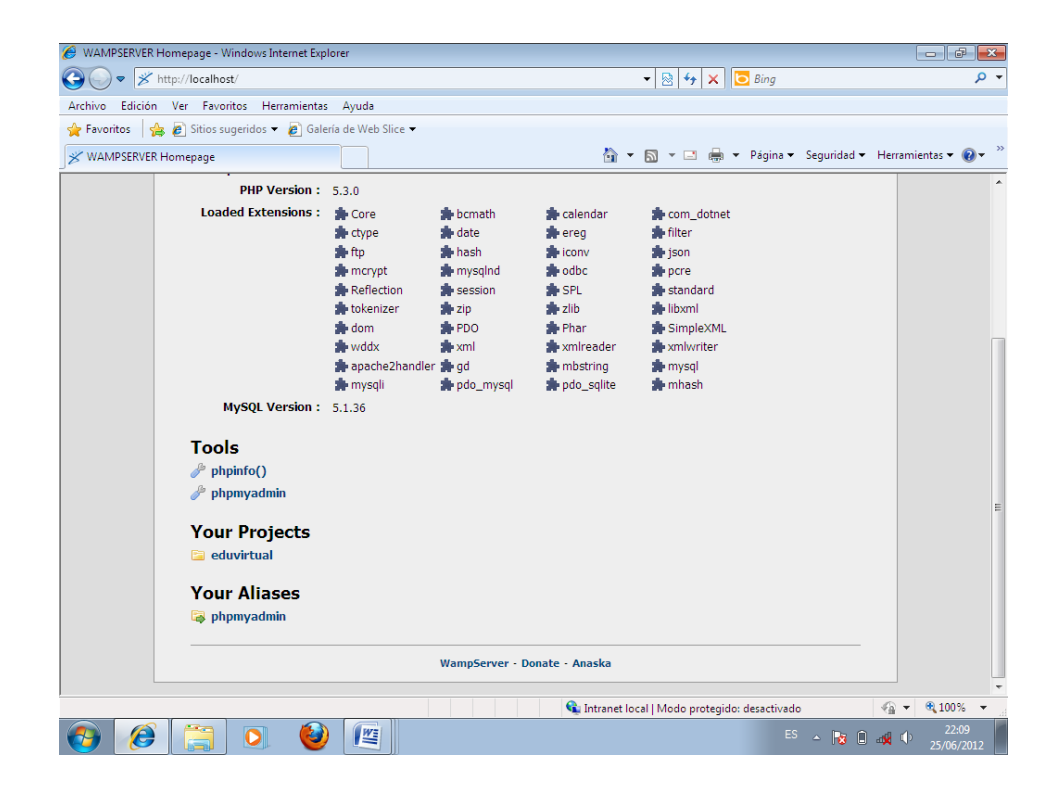

4. Para continuar y acceder a la plataforma dar clic en la carpeta llamada **EDUVIRTUAL,** ya que dentro de esta carpeta e encuentra la carpeta principal de Moodle, como en la imagen siguiente:

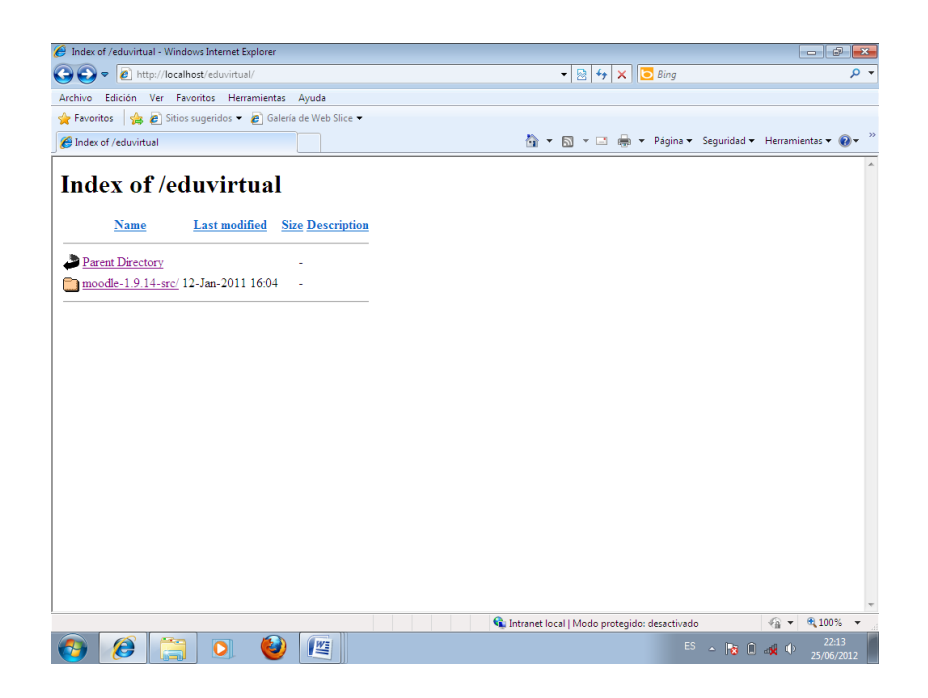

5. Para continuar y acceder a la pantalla principal del aula virtual dar clic en la carpeta Moodle y enseguida aparecerá la siguiente imagen:

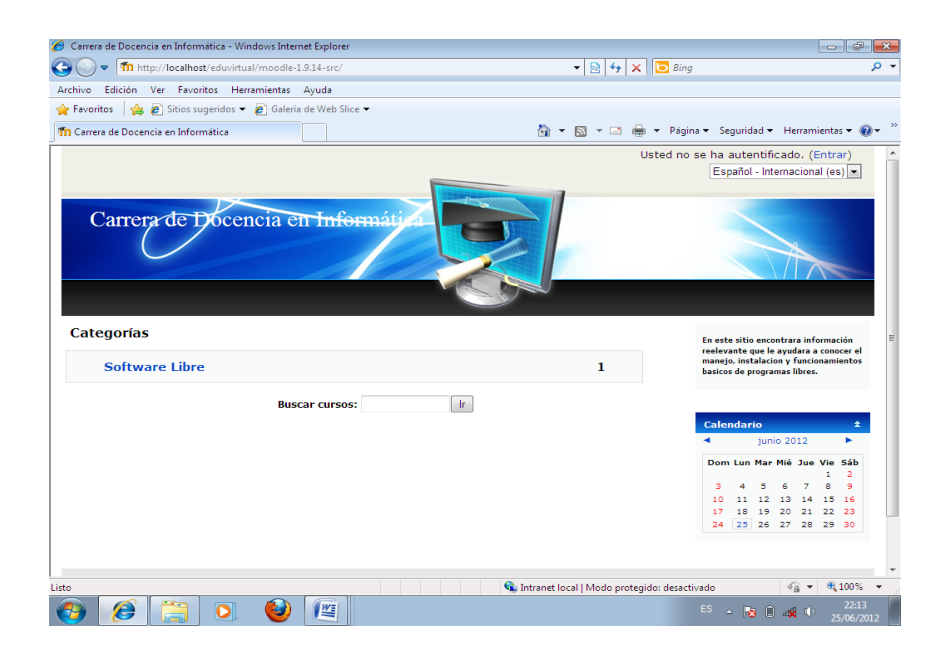

6. Clic en software libre, y este link le llevara directo al curso que se presenta de la siguiente manera:

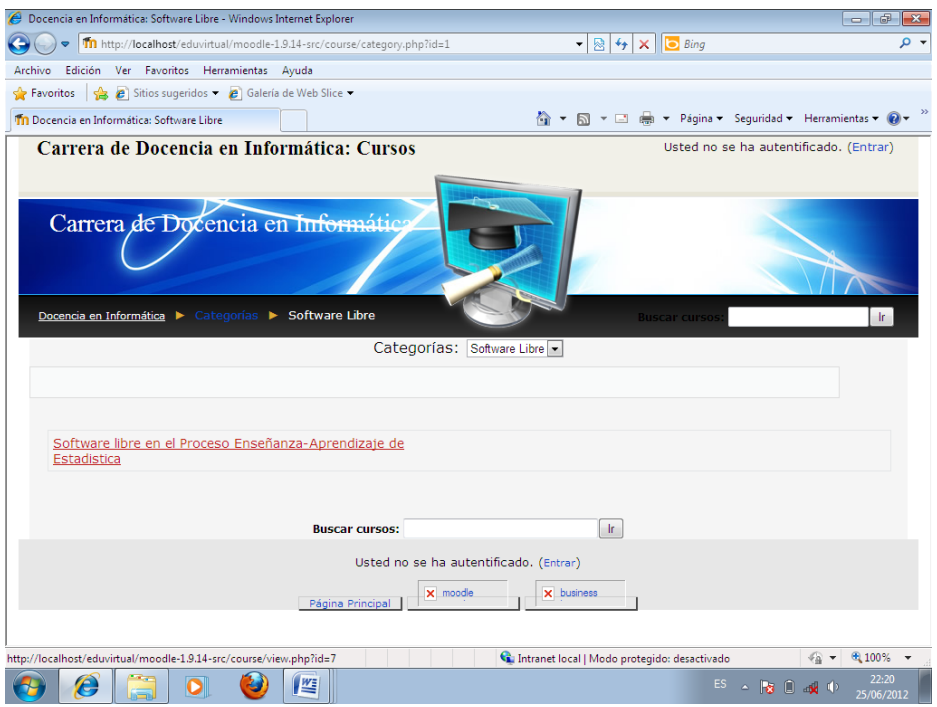

7. Una vez ubicado en esta página, dar clic en el nombre del curso y este lo llevara a la página principal donde debe ingresar una contraseña:

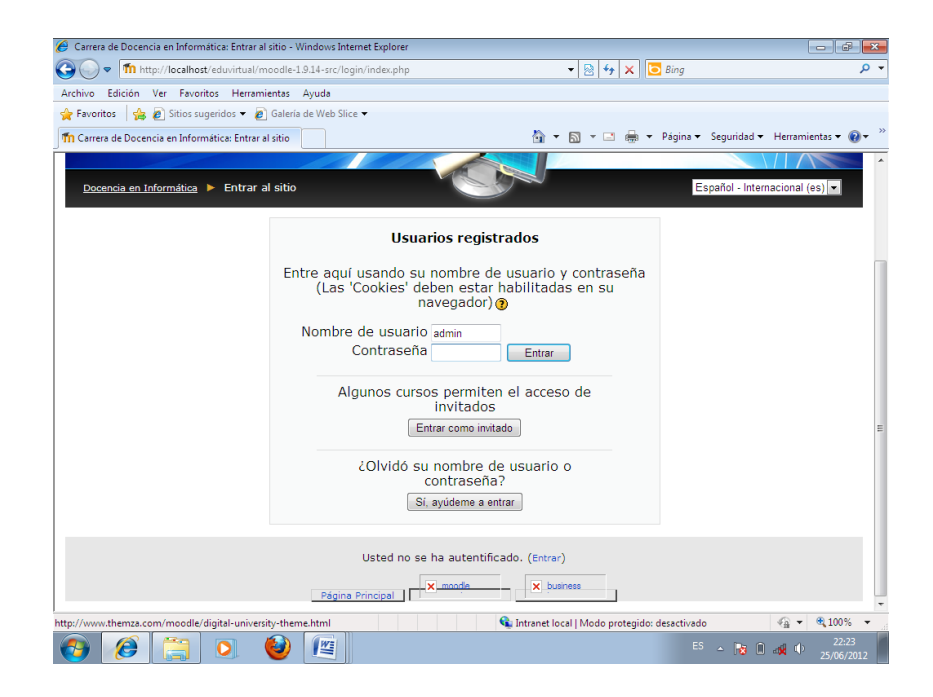

8. Una vez ingresado la contraseña, presionar el botón entrar y finalmente ya está en el aula virtual. La página principal se visualiza de la siguiente manera:

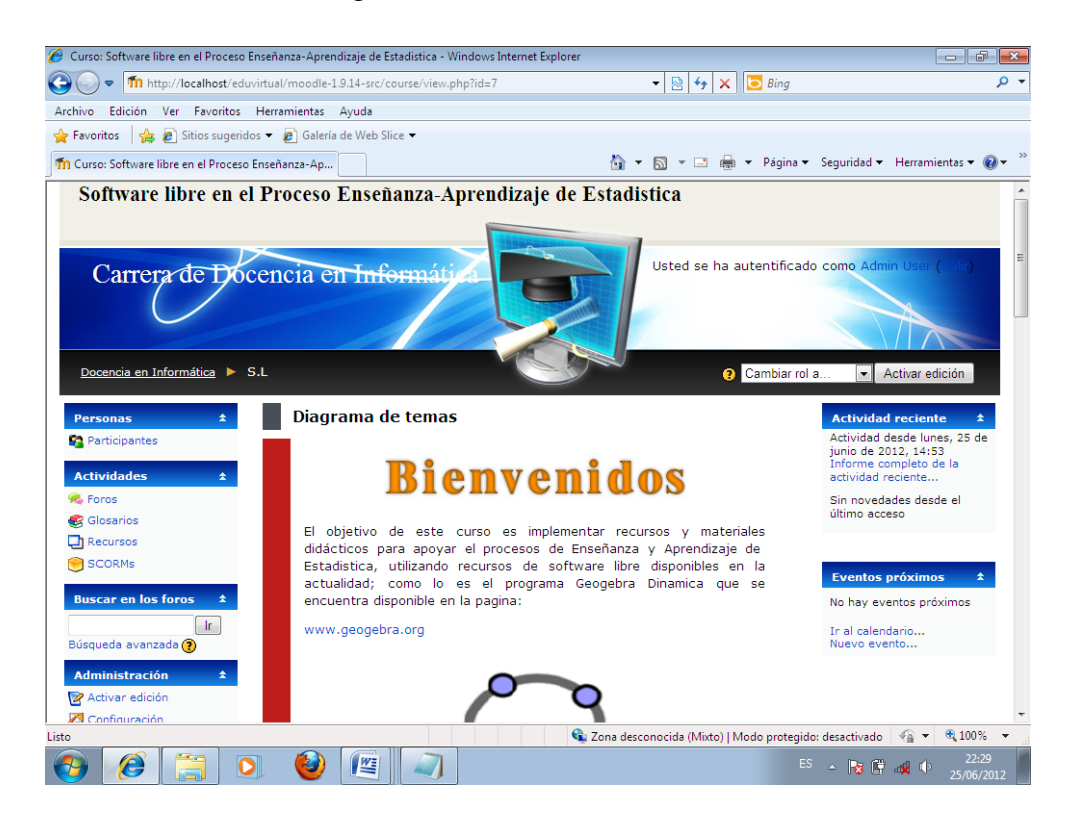

Desde esta ventana el administrador puede manipular toda la información que se encuentra dentro de esta página, dando clic en el botón **Activar Edición** que se encuentra, en la parte superior derecha de la ventana. Este Botón permite que el administrador pueda agregar o quitar actividades, recursos, añadir tareas para que el estudiante pueda resolverlos, etc.

#### **MANUAL DE USUARIO PARA ESTUDIANTES**

# **AULA VIRTUAL SOBRE EL USO DE SOFTWARE LIBRE EN EL PROCESO DE ENSEÑANZA-APRENDIZAJE EN EL MODULO DE ESTADÍSTICA**

El acceso al aula virtual es similar del administrador como para los estudiantes, con la única diferencia de que el estudiante debe estar previamente matriculado en el aula virtual con anterioridad, y claro como estudiante podrá acceder a toda la información colgada en este sitio, es decir, podrá manipularla, descargarla, leerla y llenar las evaluaciones presentadas, pero no podrá modificar el contenido de este sitio ni tampoco podrá agregar recursos.

A continuación se detalla en forma rápida los parámetros y lineamientos en los que está diseñado esta aula virtual.

#### **Bloque 0**

Este bloque contiene una pequeña bienvenida, y breve introducción a lo que se va a tratar en este sitio.

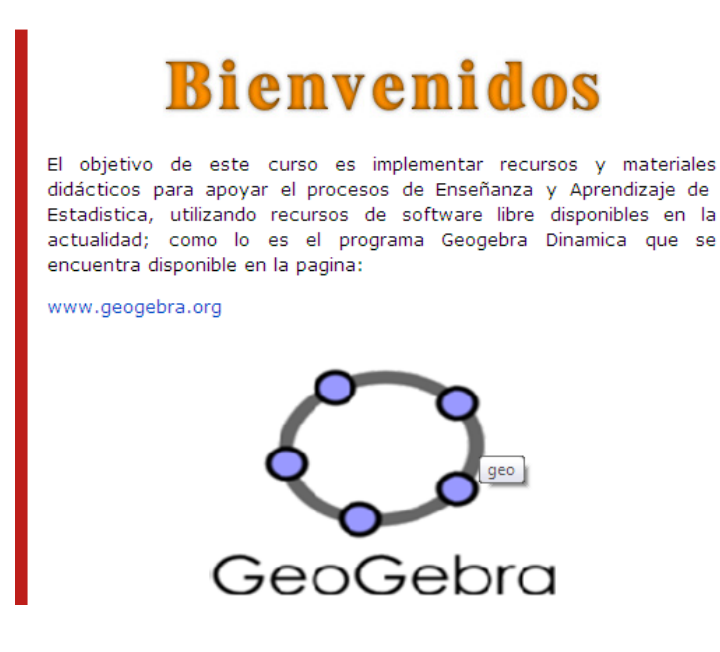

#### **Bloque 1**

En este bloque, se encuentran los parámetros iníciales del curso como son:

Guía inicial sobre el curso

Video, sobre quien va a ser el guía del curso

Presentación del curso en sí.

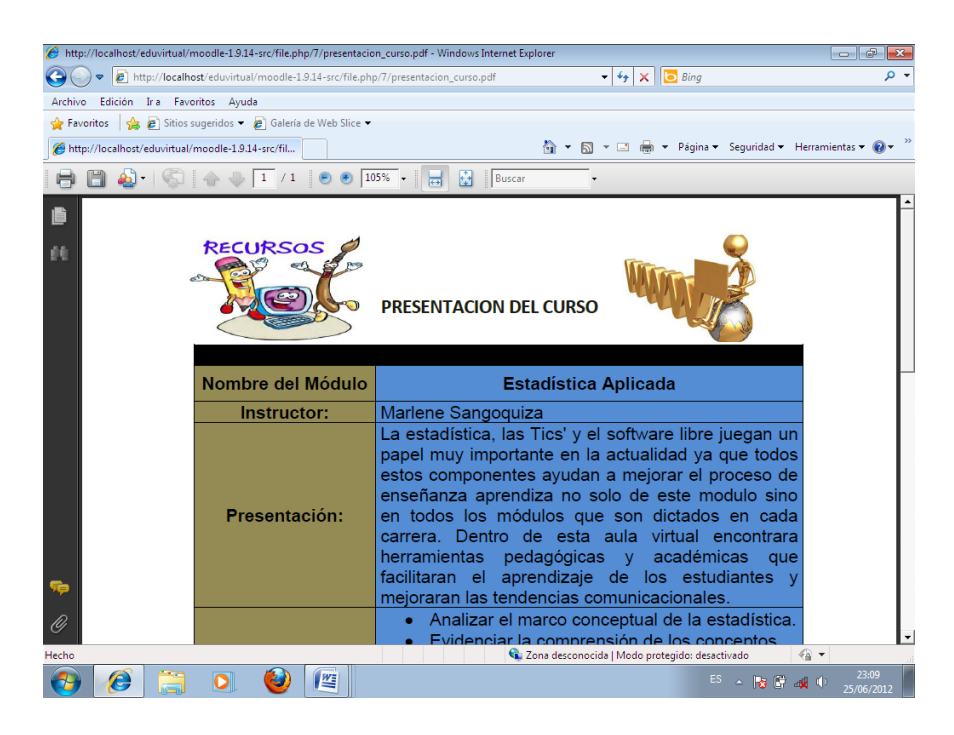

Un video para su motivación inicial.

El método de calificaciones.

Elementos de competencia global

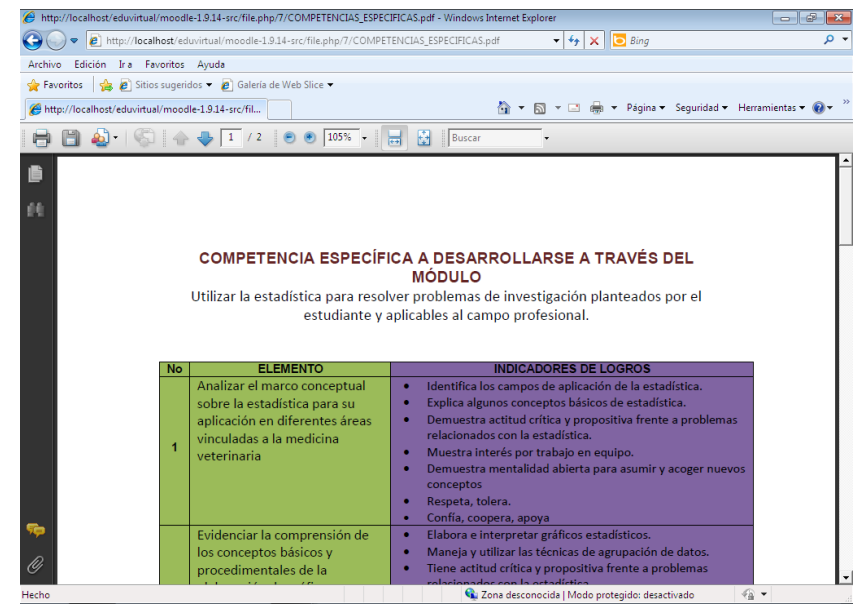

#### **Bloque 2**

Este bloque, costa de recursos de lectura e introducción a lo que es la Estadística, seguido el marco conceptual de Geogebra, su instalación en Moodle y como instalador común con extensión .exe y finalmente un manual de cómo utilizar Geogebra.

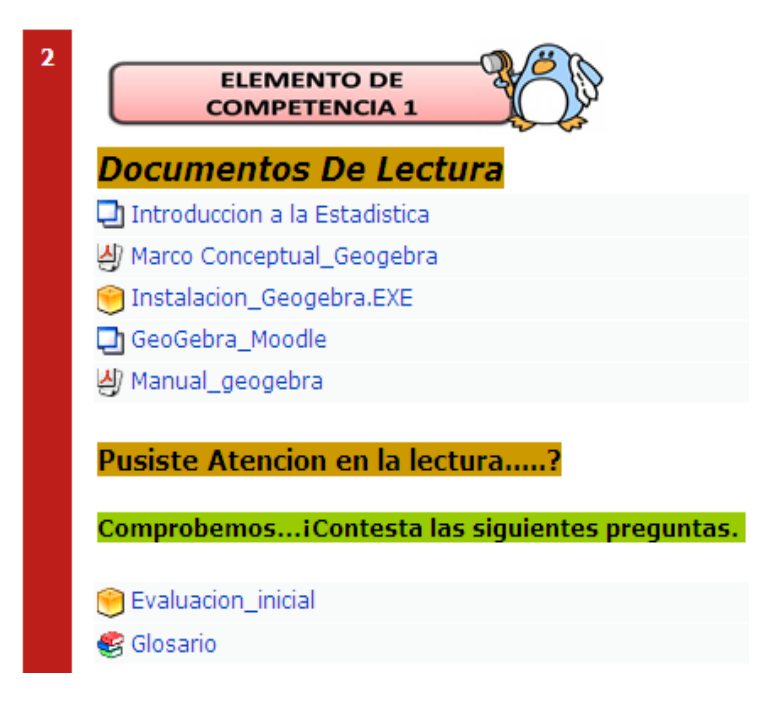

Luego de una lectura de todos estos documentos el estudiante estara en la capacidad de ser evaluado, en este bloque que tambien contiene una pequeña evaluacion y finalmente un glosario de terminos.

#### **Bloque 3**

**Ingreso y manipulacion de datos** 

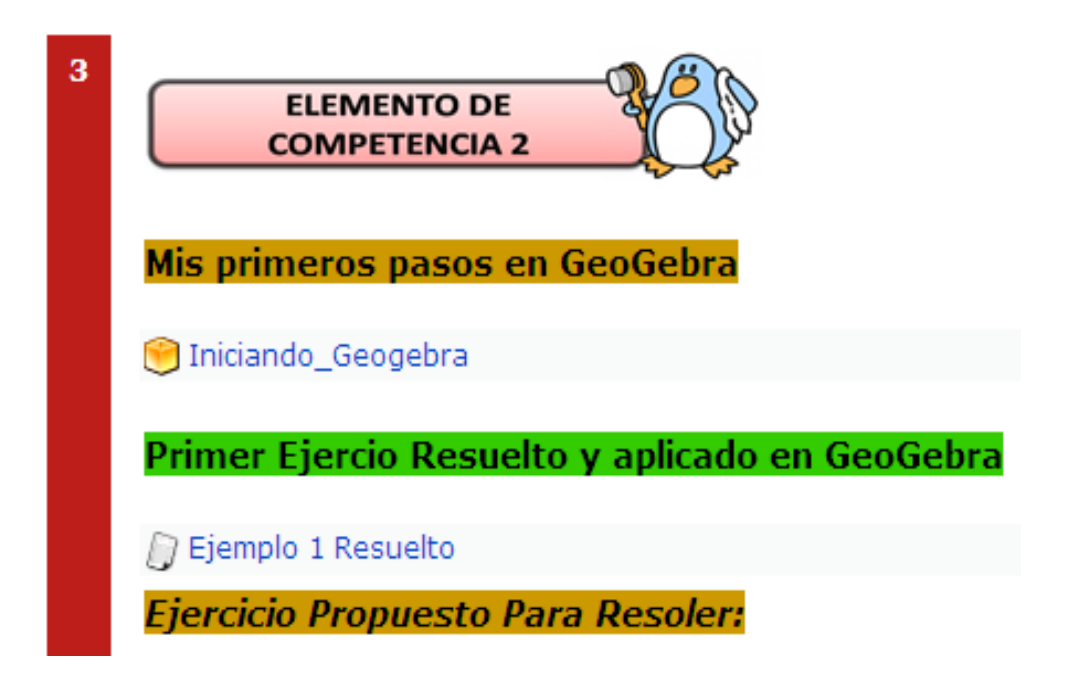

En este bloque se encuentra la informacion basica de cómo iniciar Geogebra, comandos basicos con los que puede empezar a trabajar.

El mismo que consta de:

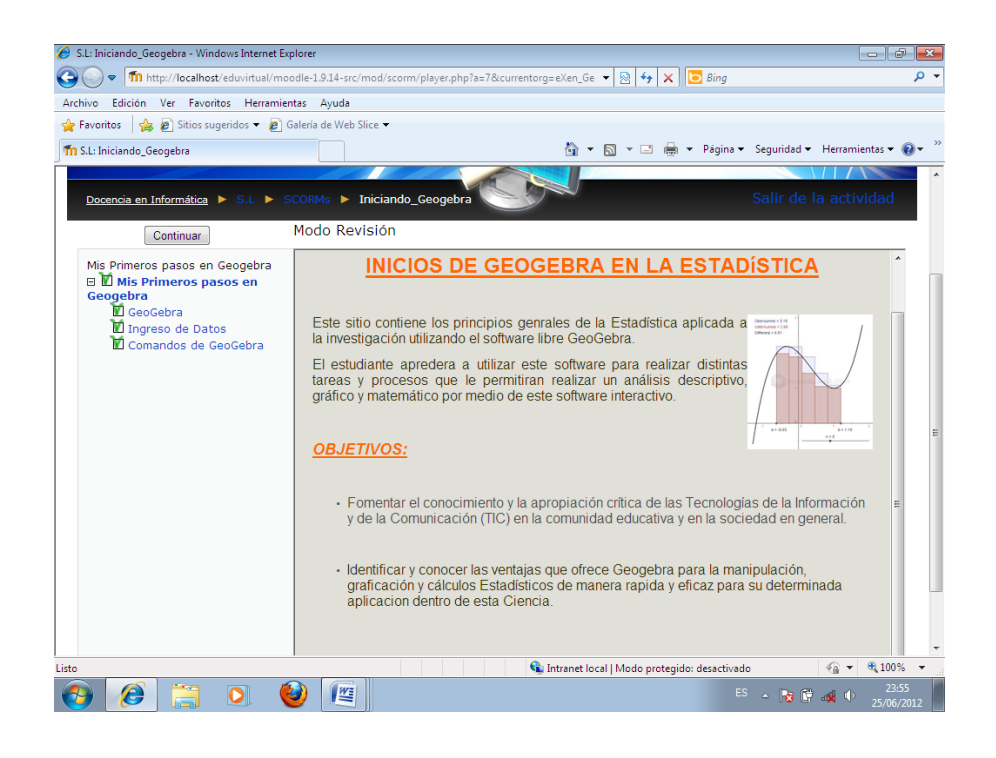

Una breve descripcion de lo que es Geogebra, y como se puede empezar a trabajar en este software.

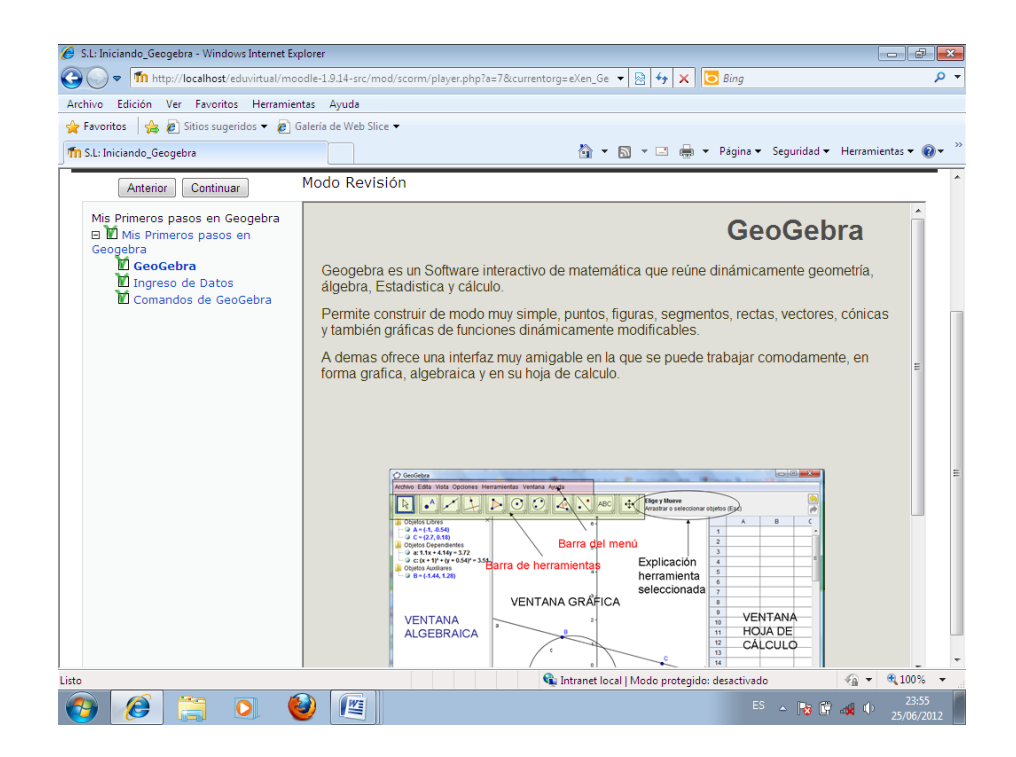

Aquí se encuentra un recurso de cómo ingresar datos a este software

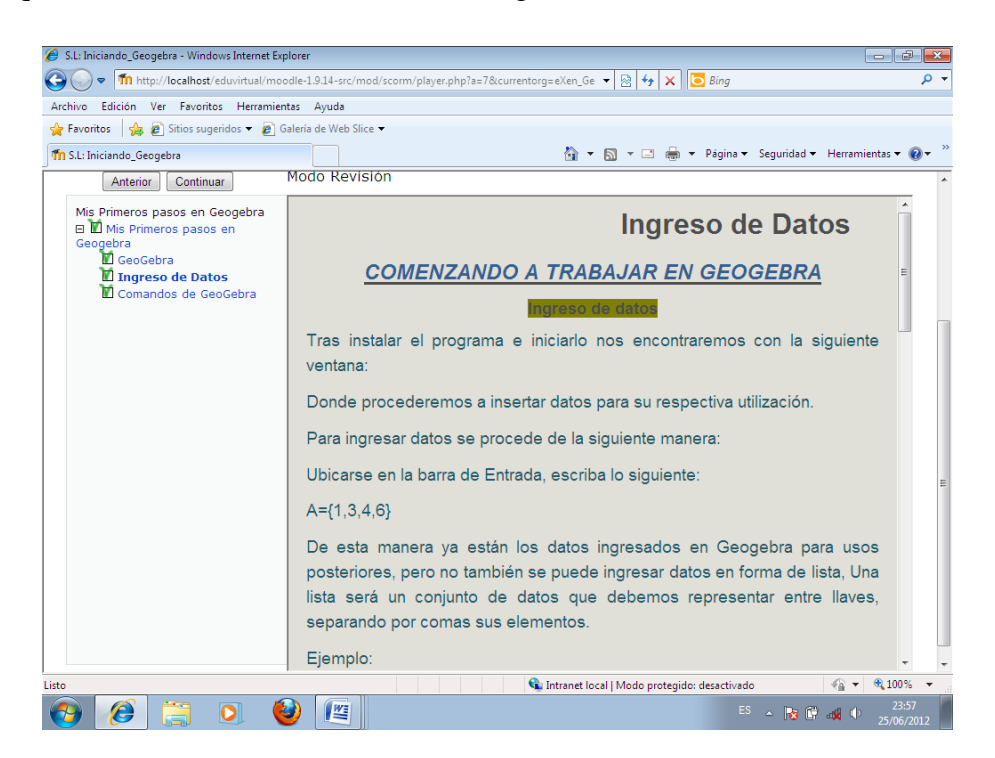

La navegacion en este sitio es por botones anterio, continuar y atrás.

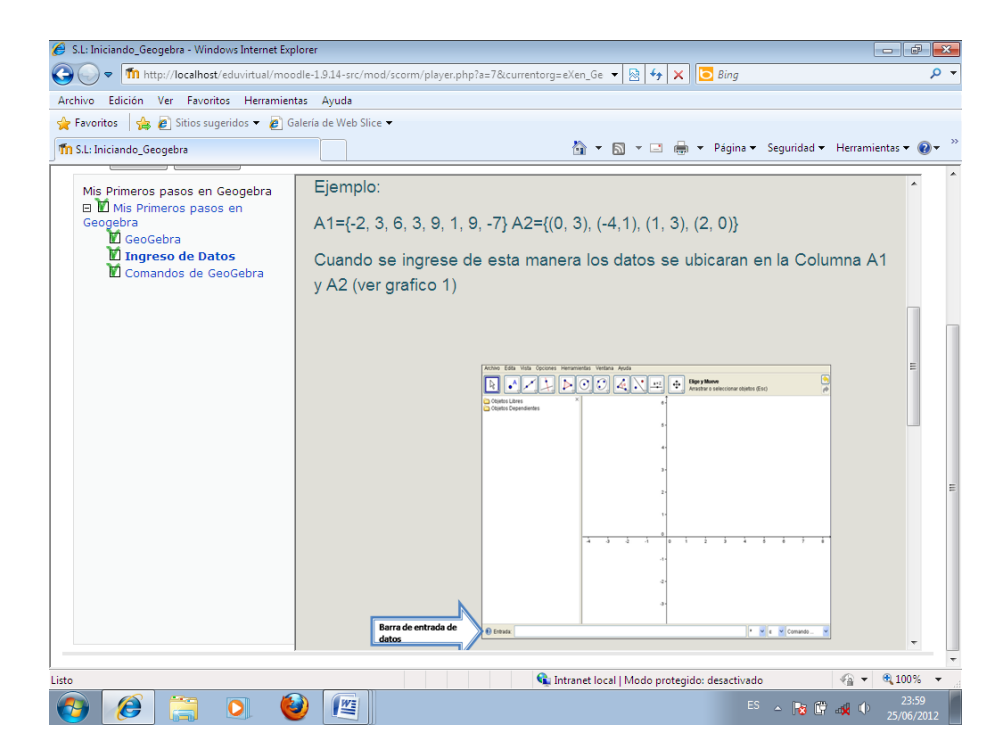

Lista de comandos con los cuales se va trabajar.

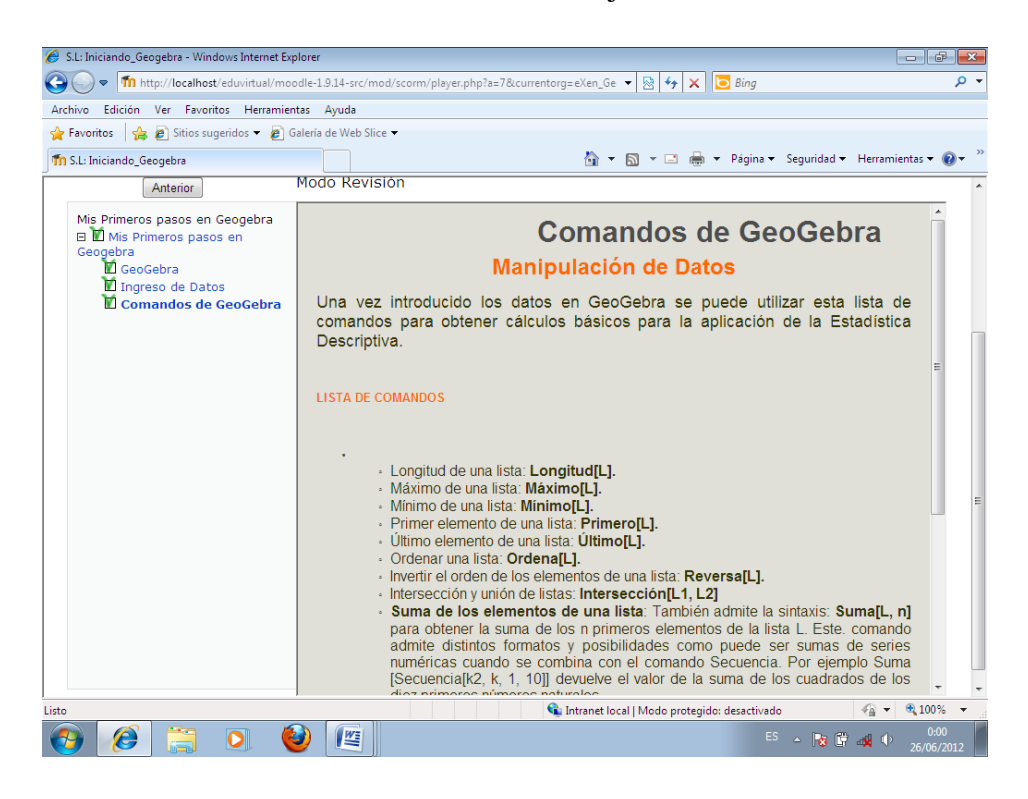

Luego de una lectura minuciosa se esxopne un ejercicio resuelto con los comandos basicos que se presento en la ventan Anterior.

#### **ENUNCIADO DEL EJERCICIO**

La estatura en milímetros de 21 estudiantes de Estadística son las siguientes:

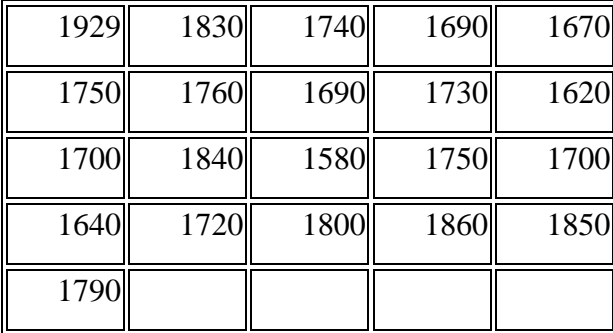

En una ventana de trabajo nueva de GeoGebra visualizamos la Vista de Hoja de Cálculo e introducimos las 21 estaturas en la columna A.

Selecciona las 21 estaturas introducidas y pulsa sobre ellas con el botón derecho del ratón. Crea una lista con estos 21 datos.

Obtén las alturas mínima y máxima, escribiendo en la barra de entrada:

 $a = Mínimo[lista1]$ 

b= Máximo[lista1]

Obtener cuál es el primer valor de la lista, el último, ordenarlos en forma ascendente, descendente,

Pulsa con el botón derecho del ratón en la ventana de trabajo de GeoGebra y selecciona Vista Gráfica. En la pestaña Eje X indica *b* como valor máximo y *a*  como valor mínimo.

Para saber cuántos intervalos necesitas, escribir en la barra de entrada:

 $l = 50$ 

Genera la lista con los extremos de los intervalos necesarios, escribiendo en la barra de entrada:

*L* = *Secuencia*[*a* + *i - l; i;* 0*; n*]

7. Para generar la lista de frecuencias absolutas, escribe:

 $FA = Secuencia[Ceentasi[x] >= Elemento[L; i] \land x < Elemento[L; i + 1]$ ;*L*1]; *i;* 1*; n*]

Para dibujar el histograma, basta escribir:

*Histograma*[*L; FA*]

#### **Ingreso, Manipulación y uso de comandos básicos de Geogebra**

Este Ejemplo es una muestra de la aplicación de Geogebra, en el cual se utilizado comandos Básicos que se indicaba anteriormente donde:

lista1: almacena las alturas fa: frecuencia absoluta listaordenada: aqui se guardan los datos ordenados l; numero de intervalos maximo: almacena el valor más alto de los datos ingresados a: es la representación algebráica del histograma minimo: almacena el valor mínimo de los datos ingresados numerodatos: cuenta cuantos datos estan ingresados primero; obtiene el primer valor de la lista ultimo: obtiene el ultimo valor de la lista

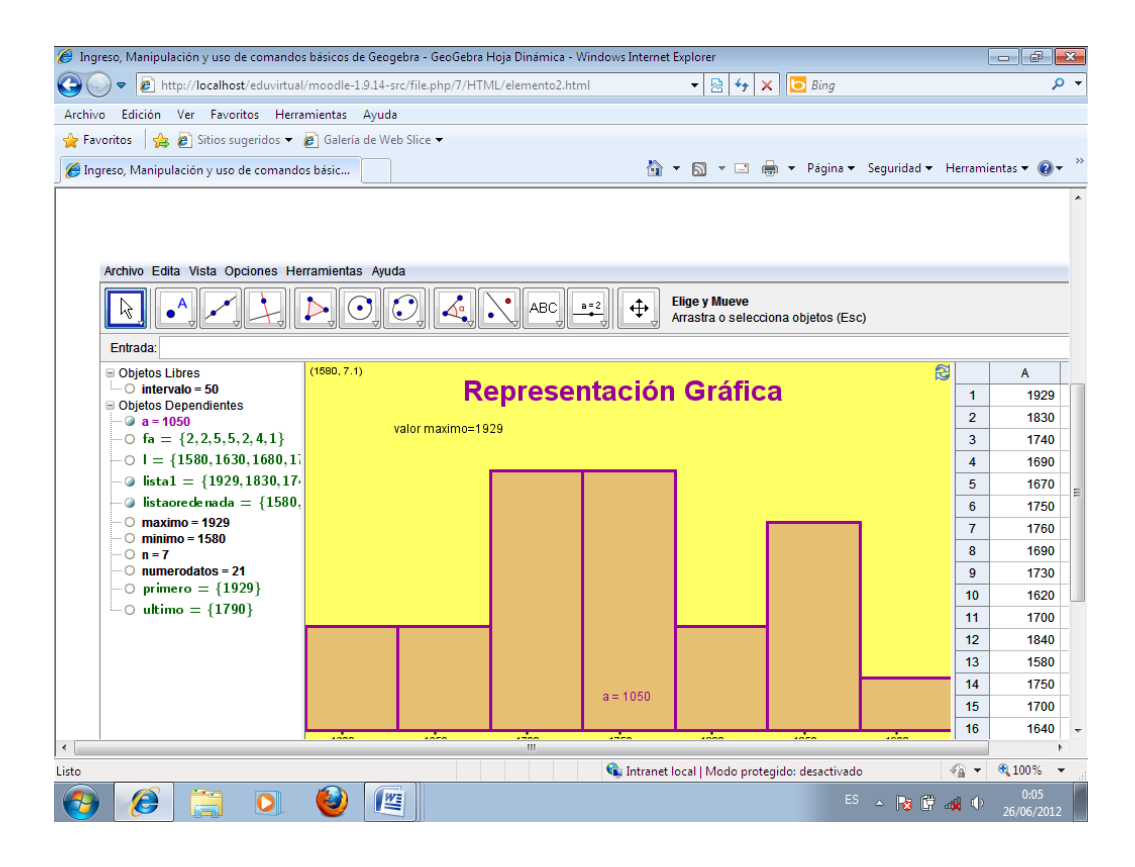

Este ejercio esta resuelto ulizando los comandos basicos proporcionados, indicados anteriormente.

# **Bloque 4**

### **Medidas de centralizacion**

Media

Mediana

Moda

Medidas de centralización en tablas de distribución de frecuencias

Medidas de centralización.

## **Bloque 5**

Medidas de dispersión

Amplitud o rango

Desviación Media

Varianza

Desviación estándar o típica

Medidas de dispersión .

### **Bloque 6**

Probabilidad

Curva Normal

Muestras y poblaciones

Intervalos de confianza

Cálculo del tamaño de la muestra

Cada bloque consta de un marco teórico, un ejercicio resuelto y otro ejerció planteado para que el estudiante pueda resolverlo y enviarlo de vuelta al aula virtual para su respectiva corrección o calificación según el docente lo proponga.